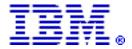

# **IBM Power 755 server brings IBM POWER7 technology** to the High Performance Computing marketplace

## **Table of contents**

- **1** Overview
- **2** Key prerequisites
- 3 Planned availability date
- 3 Description
- 13 Statement of general direction
- 14 Product number

- **19** Publications
- 20 Technical information
- 28 Terms and conditions
- 32 Prices
- 47 Order now

## At a glance

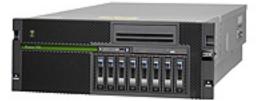

The Power® 755 server is a 3.3 GHz 32-core POWER7 processor-based server optimized for high performance computing. Up to sixty-four 32-core nodes can be clustered together, providing up to 2,048 cores. Each 755 server node features:

- Four 8-core POWER7 modules, each with 4 MB L3 cache/core and also 256 KB L2 cache/core
- Up to 256 GB of 1066 GHz DDR3 memory
- Five PCI slots (three PCIe and two PCI-X)
- One slot for a 12X InfiniBand adapter
- Eight SFF SAS bays in the CEC for disk or solid-state drives
- Up to 72 TB disk storage using CEC and EXP12S SAS I/O drawers
- Integrated 10/100/1000 Mb quad-port Virtual Ethernet or dual-port 10 Gb Virtual Ethernet
- EnergyScale<sup>™</sup> technology
- Integrated DVD-RAM drive
- 4U rack-mount configuration

For ordering, contact your IBM® representative, an IBM Business Partner, or IBM Americas Call Centers at 800-IBM-CALL (Reference: YE001).

## Overview

The IBM Power 755 compute node is designed for organizations that require a scalable system with extreme parallel processing performance and dense packaging. Ideal workloads for Power 755 include high performance computing (HPC) applications such as weather and climate modeling, computational chemistry, physics, and petroleum reservoir modeling that require highly intense computations where the workload is aligned with parallel processing methodologies.

The Power 755 server (8236-E8C) is a 3.3 GHz 32-core POWER7 server that should be very popular in HPC environments such as weather and climate modeling, computational chemistry, physics, computer-aided engineering, computational fluid dynamics, and petroleum reservoir modeling. A single Power 755 provides four 64-bit, eight-core processor POWER7 modules with 4 MB of L3 cache/core and 256 KB of L2 cache/core. Each module is packaged on its own processor card, which has eight DDR3 DIMM slots offering a maximum of 256 GB memory when all 32 DIMM slots are filled with 8 GB DIMMs. The memory DIMMs run at 1066 MHz.

Using 12X InfiniBand adapters, up to 64 Power 755 nodes, each with 32 cores, can be clustered together, providing up to 2,048 POWER7 cores. The IBM HPC software stack provides the necessary development tools, libraries, and system management software necessary to manage a Power 755 server cluster.

The Power 755 system unit provides up to five PCI slots, one GX slot for a 12X adapter, eight SFF (small form factor) SAS bays, and a DVD-RAM. Three of the five PCI slots are PCIe 8x and two are PCI-X DDR. The GX slot can hold a 12X InfiniBand adapter supporting 4x connection to other Power 755s. The eight SAS bays contain a minimum of two and a maximum of eight disks or SSDs, providing up to 2.4 TB storage capacity. Up to an 156 additional SAS bays are available using the EXP12S SAS disk/SSD drawer (#5886), providing up to 70 TB of additional capacity. All drives are direct dock and hot pluggable.

The Power 755 system unit also provides a choice of quad gigabit or dual 10 Gb integrated host Ethernet adapters, which can be extensively virtualized. These ports are selected at the time of initial order and do not use a PCI slot.

The Power 755 server contains a minimum of two and a maximum of either eight SFF SAS disks or eight SFF SAS SSDs. The maximum internal disk storage available is 2400 GB. All DASD are direct dock and hot pluggable. A slim media bay is available for a mandatory SATA DVD-RAM.

Also available in the Power 755 system unit is a choice of quad gigabit or dual 10 Gb integrated host Ethernet adapters. These native ports can be selected at the time of initial order. Virtualization of these integrated Ethernet adapters is supported.

Other integrated features include:

- Service Processor
- Integrated SAS/SATA controller for disk/SSD/DVD in system unit
- EnergyScale technology
- Two system ports and three USB ports
- Two HMC ports and two SPCN ports
- Redundant and hot-swap power and cooling
- 4U 19-inch rack-mount packaging

## **Key prerequisites**

If installing the AIX® operating system (one of these):

- AIX Version 6.1 with the 6100-04 Technology Level and Service Pack 2, or later
- AIX Version 6.1 with the 6100-03 Technology Level and Service Pack 5, or later (planned availability: June 25, 2010)
- AIX Version 6.1 with the 6100-02 Technology Level and Service Pack 8, or later (planned availability: June 25, 2010)
- AIX Version 5.3 with the 5300-11 Technology Level and Service Pack 2, or later (planned availability: March 16, 2010)

- AIX Version 5.3 with the 5300-10 Technology Level and Service Pack 4, or later (planned availability: May 28, 2010)
- AIX Version 5.3 with the 5300-09 Technology Level and Service Pack 7, or later (planned availability: May 28, 2010)

Visit the IBM Prerequisite Web site for compatibility information for hardware features and the corresponding AIX Technology Levels

http://www-912.ibm.com/e\_dir/eserverprereq.nsf

If installing the Linux® operating system (one of these):

- SUSE Linux Enterprise Server 11 for the Power 755 Server, or later, with current maintenance updates available from Novell to enable all planned functionality
- SUSE Linux Enterprise Server 10 Service Pack 3 for the Power 755 Server, with current maintenance updates available from Novell to enable all planned functionality

Users should also update their systems with the latest Linux for Power service and productivity tools available at

http://www14.software.ibm.com/webapp/set2/sas/f/lopdiags/home.html

If installing VIOS:

• VIOS 2.1.2.11 with Fix Pack 22.1 and Service Pack 1, or later

## Java<sup>™</sup> 1.4.2 on POWER7

There are unique considerations when running Java 1.4.2 on POWER7. For best exploitation of the outstanding performance capabilities and most recent improvements of POWER7 technology, IBM recommends upgrading Java-based applications to Java 6 or Java 5 whenever possible.

For more information, visit

http://www.ibm.com/developerworks/java/jdk/aix/service.html

## Planned availability date

February 19, 2010, except for feature 4526, which is planned to be available on March 16, 2010.

#### Description

#### Power 755

Summary of standard features:

- Rack-mount (4U) configuration
- 32-core design with four 3.3 GHz processor cards
- 128 GB of PC3-8500 1066 MHz ECC memory (error checking and correcting) memory, maximum of 64 GB per processor card (256 GB system maximum)
- 8 x 2.5-inch DASD/SSD/Media backplane with an external SAS port
  - 2 to 8 SFF DASD or SSDs (mixing allowed)
- Choice of two integrated virtual Ethernet daughter cards:
  - Quad-port 1 Gb IVE
  - Dual-port 10 Gb IVE
- One media bay:
  - Slim bay for a DVD-RAM (required)

- A maximum of five hot-swap slots:
  - Two PCIe x8 slots, short card length (slots 1 and 2)
  - One PCIe x8 slot, full card length (slot 3)
  - Two PCIX DDR slots, full card length (slots 4 and 5)
  - One GX++ slot (shares same space as PCIe x8 slot 1)
- Integrated:
  - Service Processor
  - Quad-port 10/100/1000 Mb Ethernet
  - EnergyScale technology
  - Hot-swap and redundant cooling
  - Three USB ports; two system ports
  - Two HMC ports; two SPCN ports
- Two Power Supplies, 1725 Watt AC, Hot-swap

The minimum Power 755 configuration must include four processor cards, 32 processor activations, memory, two power supplies and power cords, two DASD, a DASD/SSD/Media backplane, an operator panel cable, an Ethernet daughter card, a DVD-RAM, an operating system indicator, and a Language Group Specify.

The minimum defined configuration, if no choice is made, is:

```
Feature number
                Description
4 x 8332
                0/8 core 3.3 GHz POWER7 Processor -- 32-core system
32 x 2325
                32 Zero-priced Processor Activations
16 x 4526
                8 GB (2 x 4096 MB) Memory -- Total 128 GB memory
                Two 73.4 GB 15k SFF DASD
2 x 1883
1878
                Operator Panel Cable, Rack-mount drawer with
                  2.5-inch DASD Backplane
8340
                DASD/Media Backplane for 2.5-inch DASD/SATA
                  DVD/Tape with External SAS Port
5624
                Quad-port 1 Gb Integrated Ethernet Daughter Card
2 x 7740
                Two Power Supplies, 1725 Watt AC, Base
                 SATA DVD-RAM
5762
9300/97xx)
                Language Group Specify
2146 or 2147
                Primary Operating System Indicator - IBM AIX (2146)
                  or Linux (2147)
2 x 6xxx
                Two Power Cords
```

## Notes:

- The 8 GB memory feature (#4526) is planned to be available on March 16, 2010. Eight of feature 4527 can replace 16 of feature 4526.
- The GX Dual-port 12X Channel Attach Adapter Card (#5609) will be defaulted on every 8236-E8C order but may be deselected.
- No internal DASD is required if feature 0837 (Boot from SAN) is selected. In this case, a Fibre Channel or Fibre Channel over Ethernet adapter must also be ordered.

## I/O drawer availability

The EXP12S disk-only I/O drawers (#5886) are supported on the Power 755, providing large storage capacity and multiple partition support.

## EXP 12S SAS Drawer (#5886)

The EXP 12S SAS drawer (#5886) is a 2 EIA drawer and mounts in a 19-inch rack. The drawer can hold either SAS disk drives or SSD. The EXP 12S SAS drawer has twelve 3.5-inch SAS disk bays with redundant data paths to each bay. The drawer supports redundant hot-plug power and cooling and redundant hot-swap SAS

expanders (Enclosure Services Manager-ESM). Each ESM has an independent SCSI Enclosure Services (SES ) diagnostic processor.

The SAS disk drives or SSDs contained in the EXP12S are controlled by one or two PCIe or PCI-X SAS adapters connected to the EXP12S via SAS cables. The SAS cable will vary, depending upon the adapter being used, the operating system being used, and the protection desired.

- The large cache PCI-X (#5904/#5908) uses a SAS Y cable when a single port is running the EXP12S. A SAS X cable is used when a pair of adapters are used for controller redundancy.
- The medium cache PCI-X feature 5902 and PCIe feature 5903 adapters are always paired and use a SAS X cable to attach the feature 5886 I/O drawer.
- The zero cache PCI-X feature 5912 and PCIe feature 5901 use a SAS Y cable when a single port is running the EXP12S. A SAS X cable is used for AIX/Linux environments when a pair of adapters is used for controller redundancy.

In all of the above configurations, all 12 SAS bays are controlled by a single controller or a single pair of controllers.

A second EXP12S drawer can be attached to another drawer using two SAS EE cables, providing 24 SAS bays instead of 12 bays for the same SAS controller port. This is called *cascading*. In this configuration all 24 SAS bays are controlled by a single controller or a single pair of controllers.

Feature 5886 can also be directly attached to the SAS port on the rear of the Power 755, providing a very low-cost disk storage solution. When used this way, the imbedded SAS controllers augmented by the 175 MB write cache RAID enabler (#5679) in the system unit drive the disk drives in EXP12S. A second unit cannot be cascaded to a feature 5886 attached in this way.

#### Reliability, availability, and serviceability (RAS) features

## Reliability, fault tolerance, and data correction

The reliability of systems starts with components, devices, and subsystems that are designed to be fault-tolerant. POWER7 uses lower voltage technology, improving reliability with stacked latches to reduce soft error (SER) susceptibility. During the design and development process, subsystems go through rigorous verification and integration testing processes. During system manufacturing, systems go through a thorough testing process to help ensure the highest level of product quality.

The system cache and memory offer ECC (error checking and correcting) faulttolerant features. ECC is designed to correct environmentally induced, single-bit, intermittent memory failures and single-bit hard failures. With ECC, the likelihood of memory failures will be substantially reduced. ECC also provides double-bit memory error detection that helps protect data in the event of a double-bit memory failure.

The AIX operating system provides disk drive mirroring and disk drive controller duplexing. The Linux operating system supports disk drive mirroring (RAID 1) through software, while other RAID protection schemes are provided via hardware RAID adapters.

The Journaled File System, also known as JFS or JFS2, helps maintain file system consistency and reduces the likelihood of data loss when the system is abnormally halted due to a power failure. JFS, the recommended file system for 32-bit kernels, now supports extents on the Linux operating system. This feature is designed to substantially reduce or eliminate fragmentation. Its successor, JFS2, is the recommended file system for 64-bit kernels.

With 64-bit addressing, a maximum file system size of 32 TB, and maximum file size of 16 TB, JFS2 is highly recommended for systems running the AIX operating system.

#### Memory error correction extensions

The memory has single-bit-error correction and double-bit-error detection ECC circuitry. The ECC code is also designed such that the failure of any one specific memory module within an ECC word by itself can be corrected absent any other fault.

Memory protection features include scrubbing to detect errors, a means to call for the deallocation of memory pages for a pattern of correctable errors detected, and signaling deallocation of a logical memory block when an error occurs that cannot be corrected by the ECC code.

## Redundancy for array self-healing

Although the most likely failure event in a processor is a soft single-bit error in one of its caches, other events can occur, and they need to be distinguished from one another. For caches and their directories, hardware and firmware keep track of whether errors are being corrected beyond a threshold. If exceeded, a deferred repair error log is created.

Caches and directories on the POWER7 chip are manufactured with spare bits in their arrays that can be accessed via programmable steering logic to replace faulty bits in the respective arrays. This is analogous to the redundant bit steering employed in main storage as a mechanism that is designed to help avoid physical repair, and is also implemented in POWER7 systems. The steering logic is activated during processor initialization and is initiated by the built-in system-test (BIST) at power-on time.

When correctable error cache exceeds a set threshold, systems using the POWER7 processor invoke a dynamic cache line delete function, which enables them to stop using bad cache and eliminates exposure to greater problems.

## Fault monitoring functions

- When a POWER7-based system is powered on, BIST and POST (power-on selftest) check processor, cache, memory, and associated hardware required for proper booting of the operating system. If a noncritical error is detected or if the errors occur in resources that can be removed from the system configuration, the restarting process is designed to proceed to completion. The errors are logged in the system nonvolatile RAM (NVRAM).
- Disk drive fault tracking is designed to alert the system administrator of an impending disk drive failure before it impacts customer operation.

## Mutual surveillance

The Service Processor monitors the operation of the firmware during the boot process, and also monitors the Hypervisor<sup>TM</sup> for termination. The Hypervisor monitors the Service Processor and will perform a reset/reload if it detects the loss of the Service Processor. If the reset/reload does not correct the problem with the Service Processor, the Hypervisor will notify the operating system and the operating system can take appropriate action, including calling for service.

## Environmental monitoring functions

POWER7-based servers include a range of environmental monitoring functions:

- Temperature monitoring warns the system administrator of potential environmental-related problems by monitoring the air inlet temperature. When the inlet temperature rises above a warning threshold, the system initiates an orderly shutdown. When the temperature exceeds the critical level, or if the temperature remains above the warning level for too long, the system will shut down immediately.
- Fan speed is controlled by monitoring actual temperatures on critical components and adjusting accordingly. If internal component temperatures reach critical levels, the system will shut down immediately, regardless of fan speed. When a

redundant fan fails, the system calls out the failing fan and continues running. When a nonredundant fan fails, the system shuts down immediately.

#### Availability enhancement functions

The POWER7 family of systems continues to offer and introduce significant enhancements designed to increase system availability.

#### **POWER7** processor functions

As in POWER6<sup>™</sup>, the POWER7 processor has the ability to do processor instruction retry and alternate processor recovery for a number of core-related faults. This significantly reduces exposure to both hard (logic) and soft (transient) errors in the processor core. Soft failures in the processor core are transient (intermittent) errors, often due to cosmic rays or other sources of radiation, and generally are not repeatable. With this function, when an error is encountered in the core, the POWER7 processor will first automatically retry the instruction. If the source of the error was truly transient, the instruction will succeed and the system will continue as before. On IBM systems prior to POWER6, this error would have caused a checkstop.

Hard failures are more difficult, being true logical errors that will be replicated each time the instruction is repeated. Retrying the instruction will not help in this situation because the instruction will continue to fail. As in POWER6, POWER7 processors have the ability to extract the failing instruction from the faulty core and retry it elsewhere in the system for a number of faults, after which the failing core is dynamically deconfigured and called out for replacement. The entire process is transparent to the partition owning the failing instruction. These systems are designed to avoid a full system outage.

#### **POWER7 single processor checkstopping**

As in POWER6, POWER7 provides single processor checkstopping. This significantly reduces the probability of any one processor affecting total system availability.

#### Partition availability priority

Also available is the ability to assign availability priorities to partitions. If an alternate processor recovery event requires spare processor resources in order to protect a workload, when no other means of obtaining the spare resources is available, the system will determine which partition has the lowest priority and attempt to claim the needed resource. On a properly configured POWER7 processor-based server, this allows that capacity to be first obtained from, for example, a test partition instead of a financial accounting system.

#### **POWER7 cache availability**

The POWER® processor-based line of servers continues to be at the forefront of cache availability enhancements. The L3 cache is now integrated on the POWER7 processor. The POWER7 processor provides both L2 and L3 cache line delete functions.

#### Special uncorrectable error handling

Uncorrectable errors are difficult for any system to tolerate, although there are some situations where they can be shown to be irrelevant. For example, if an uncorrectable error occurs in cached data that will never again be read or where a fresh write of the data is imminent, it would be unwise to "protect" the user by forcing an immediate reboot.

Special Uncorrectable Error (SUE) handling was an IBM innovation introduced for POWER5<sup>TM</sup> processors, where an uncorrectable error in memory or cache does not immediately cause the system to terminate. Rather, the system tags the data and determines whether it will ever be used again. If the error is irrelevant, it will not force a checkstop.

#### PCI extended error handling

PCI extended error handling (EEH) enabled adapters respond to a special data packet generated from the affected PCI slot hardware by calling system firmware, which will examine the affected bus, allow the device driver to reset it, and continue without a system reboot. For Linux, EEH support extends to the majority of frequently used devices, although some third-party PCI devices may not provide native EEH support.

#### Predictive failure and dynamic component deallocation

Servers with POWER processors have long had the capability to perform predictive failure analysis on certain critical components such as processors and memory. When these components exhibit symptoms that would indicate a failure is imminent, the system can dynamically deallocate and call home about the failing part before the error is propagated system-wide. In many cases, the system will first attempt to reallocate resources in such a way that will avoid unplanned outages. In the event that insufficient resources exist to maintain full system availability, these servers will attempt to maintain partition availability by user-defined priority.

#### **Uncorrectable error recovery**

When the auto-restart option is enabled, the system can automatically restart following an unrecoverable software error, hardware failure, or environmentally induced (ac power) failure.

## Serviceability

The purpose of serviceability is to repair the system while attempting to minimize or eliminate service cost (within budget objectives), while maintaining high customer satisfaction. Serviceability includes system installation, MES (system upgrades/downgrades), and system maintenance/repair. Depending upon the system and warranty contract, service may be performed by the customer, an IBM representative, or an authorized warranty service provider.

The Serviceability features delivered in this system provide a highly efficient service environment by incorporating the following attributes:

- Design for Customer Set Up (CSU), Customer Installed Features (CIF), and Customer Replaceable Units (CRU)
- Error detection and Fault Isolation (ED/FI)
- First Failure Data Capture (FFDC)
- Converged service approach across multiple IBM server platforms

## Service environments

The HMC is a dedicated server that provides functions for configuring and managing servers for either partitioned or full-system partition using a GUI or command-line interface (CLI). An HMC attached to the system allows support personnel (with client authorization) to remotely log in to review error logs and perform remote maintenance if required.

The POWER7 processor-based platforms support two main service environments:

- Attachment to one or more HMCs is a supported option by the system. This is the default configuration for servers supporting logical partitions with dedicated or virtual I/O. In this case, all servers have at least one logical partition.
- No HMC.
- Full system partition: A single partition owns all the server resources and only one operating system may be installed.

## **Service Interface**

The Service Interface allows support personnel to communicate with the service support applications in a server using a console, interface, or terminal. Delivering a clear, concise view of available service applications, the Service Interface allows the support team to manage system resources and service information in an efficient and effective way. Applications available via the Service Interface are carefully configured and placed to give service providers access to important service functions.

Different service interfaces are used depending on the state of the system and its operating environment. The primary service interfaces are:

- LEDs
- Operator Panel
- Service Processor menu
- Operating system service menu
- Service Focal Point on the HMC

In the light path LED implementation, when a fault condition is detected on the POWER7 system, an amber FRU fault LED will be illuminated, which will be rolled up to the system fault LED. The light path system pinpoints the exact part by turning on the amber FRU fault LED associated with the part to be replaced.

The system can clearly identify components for replacement by using specific component-level LEDs, and can also guide the servicer directly to the component by signaling (turning on solid) the system fault LED, enclosure fault LED, and the component FRU fault LED. The servicer can also use the identify function to blink the FRU-level LED. When this function is activated, a roll-up to the blue enclosure locate and system locate LEDs will occur. These LEDs will turn on solid and can be used to follow the light path from the system to the enclosure and down to the specific FRU.

## First Failure Data Capture and Error Data Analysis

First Failure Data Capture (FFDC) is a technique that helps ensure that when a fault is detected in a system, the root cause of the fault will be captured without the need to re-create the problem or run any sort of extending tracing or diagnostics program. For the vast majority of faults, a good FFDC design means that the root cause can also be detected automatically without servicer intervention.

FFDC information, error data analysis, and fault isolation are necessary to implement the advanced serviceability techniques that enable efficient service of the systems and to help determine the failing items.

In the rare absence of FFDC and Error Data Analysis, diagnostics are required to recreate the failure and determine the failing items.

## Diagnostics

General diagnostic objectives are to detect and identify problems such that they can be resolved quickly. Elements of IBM's diagnostics strategy include:

- Provide a common error code format equivalent to a system reference code, system reference number, checkpoint, or firmware error code.
- Provide fault detection and problem isolation procedures.
- Support remote connection ability to be used by the IBM Remote Support Center or IBM Designated Service.
- Provide interactive intelligence within the diagnostics with detailed online failure information while connected to IBM's back-end system.

## Automatic diagnostics

Because of the FFDC technology designed into IBM Servers, it is not necessary to perform re-create diagnostics for failures or require user intervention. Solid and

intermittent errors are designed to be correctly detected and isolated at the time the failure occurs. Runtime and boot-time diagnostics fall into this category.

## Stand-alone diagnostics

As the name implies, stand-alone or user-initiated diagnostics require user intervention. The user must perform manual steps, including:

- Compact disk-based diagnostics
- Keying in commands
- Interactively selecting steps from a list of choices

#### **Concurrent maintenance**

The system will continue to support concurrent maintenance of power, cooling, PCI adapters, DASD, DVD, and firmware updates (when possible). The determination of whether a firmware release can be updated concurrently is identified in the readme information file released with the firmware.

## Service labels

Service providers use these labels to assist them in performing maintenance actions. Service labels are found in various formats and positions, and are intended to transmit readily available information to the servicer during the repair process. Following are some of these service labels and their purpose:

#### Location diagrams

Location diagrams are strategically located on the system hardware, relating information regarding the placement of hardware components. Location diagrams may include location codes, drawings of physical locations, concurrent maintenance status, or other data pertinent to a repair. Location diagrams are especially useful when multiple components are installed such as DIMMs, CPUs, processor books, fans, adapter cards, LEDs, and power supplies.

#### **Remove/replace procedures**

Service labels that contain remove/replace procedures are often found on a cover of the system or in other spots accessible to the servicer. These labels provide systematic procedures, including diagrams, detailing how to remove/replace certain serviceable hardware components.

#### Arrows

Numbered arrows are used to indicate the order of operation and serviceability direction of components. Some serviceable parts such as latches, levers, and touch points need to be pulled or pushed in a certain direction and certain order for the mechanical mechanisms to engage or disengage. Arrows generally improve the ease of serviceability.

#### Packaging for service

The following service enhancements are included in the physical packaging of the systems to facilitate service:

- Color coding (touch points): Terracotta colored touch points indicate that a component (FRU/CRU) can be concurrently maintained. Blue colored touch points delineate components that are not concurrently maintained -- those that require the system to be turned off for removal or repair.
- Tool-less design: Selected IBM systems support tool-less or simple tool designs. These designs require no tools or simple tools such as flat head screwdrivers to service the hardware components.
- Positive retention: Positive retention mechanisms help to assure proper connections between hardware components such as cables to connectors, and between two cards that attach to each other. Without positive retention, hardware

components run the risk of becoming loose during shipping or installation, preventing a good electrical connection. Positive retention mechanisms like latches, levers, thumb-screws, pop Nylatches (U-clips), and cables are included to help prevent loose connections and aid in installing (seating) parts correctly. These positive retention items do not require tools.

## Error Handling and Reporting

In the unlikely event of system hardware or environmentally induced failure, the system runtime error capture capability systematically analyzes the hardware error signature to determine the cause of failure. The analysis result will be stored in system NVRAM. When the system can be successfully restarted either manually or automatically, the error will be reported to the operating system. Error Log Analysis (ELA) can be used to display the failure cause and the physical location of the failing hardware.

With the integrated Service Processor, the system has the ability to automatically send out an alert via phone line to a pager or call for service in the event of a critical system failure. A hardware fault will also turn on the amber system fault LED located on the system unit to alert the user of an internal hardware problem. The indicator may also be set to blink by the operator as a tool to allow system identification. For identification, the blue locate LED on the enclosure and at the system level will turn on solid. The amber system fault LED will be on solid when an error condition occurs.

On POWER7 processor-based servers, hardware and software failures are recorded in the system log. When an HMC is attached, an ELA routine analyzes the error, forwards the event to the Service Focal Point (SFP) application running on the HMC, and notifies the system administrator that it has isolated a likely cause of the system problem. The Service Processor event log also records unrecoverable checkstop conditions, forwards them to the SFP application, and notifies the system administrator. Once the information is logged in the SFP application, if the system is properly configured, a call home service request will be initiated and the pertinent failure data with service parts information and part locations will be sent to an IBM Service organization. Customer contact information and specific system-related data such as the machine type, model, and serial number, along with error log data related to the failure are sent to IBM Service.

## Service Processor

The Service Processor provides the capability to diagnose, check the status of, and sense the operational conditions of a system. It runs on its own power boundary and does not require resources from a system processor to be operational to perform its tasks.

The Service Processor supports surveillance of the connection to the HMC and to the system firmware (Hypervisor). It also provides several remote power control options, environmental monitoring, reset, restart, remote maintenance, and diagnostic functions, including console mirroring. The Service Processors menus (ASMI) can be accessed concurrently with system operation allowing nondisruptive abilities to change system default parameters.

## **Call Home**

Call Home refers to an automatic or manual call from a customer location to IBM support structure with error log data, server status, or other service-related information. Call Home invokes the service organization in order for the appropriate service action to begin. Call Home can be done through HMC or non-HMC managed systems. While configuring Call Home is optional, clients are encouraged to implement this feature in order to obtain service enhancements such as reduced problem determination and faster and potentially more accurate transmittal of error information. In general, using the Call Home feature can result in increased system availability. The Electronic Service Agent<sup>™</sup> application can be configured for automated call home. Refer to the next section for specific details on this application.

#### **IBM Electronic Services**

Electronic Service Agent and the IBM Electronic Services Web portal comprise the IBM Electronic Services solution -- dedicated to providing fast, exceptional support to IBM customers. IBM Electronic Service Agent is a no-charge tool that proactively monitors and reports hardware events such as system errors, performance issues, and inventory. Electronic Service Agent can help focus on the customer's company strategic business initiatives, save time, and spend less effort managing day-to-day IT maintenance issues.

Integrated in the operating system in addition to the HMC, Electronic Service Agent is designed to automatically and electronically report system failures and customerperceived issues to IBM, which can result in faster problem resolution and increased availability. System configuration and inventory information collected by Electronic Service Agent also can be viewed on the secure Electronic Services Web portal and used to improve problem determination and resolution between the customer and the IBM support team. As part of an increased focus to provide even better service to IBM customers, Electronic Service Agent tool configuration and activation comes standard with the system. In support of this effort, a new HMC External Connectivity security whitepaper has been published, which describes data exchanges between the HMC and the IBM Service Delivery Center (SDC) and the methods and protocols for this exchange. To read the whitepaper and prepare for Electronic Service Agent installation, go to the "Reference Guide" section of

#### http://www.ibm.com/support/electronic

Select your country.

Click on "IBM Electronic Service Agent Connectivity Guide."

#### Benefits

**Increased uptime:** Electronic Service Agent is designed to enhance the warranty and maintenance service by providing faster hardware error reporting and uploading system information to IBM Support. This can optimize the time monitoring the symptoms, diagnosing the error, and manually calling IBM Support to open a problem record. And 24 x 7 monitoring and reporting means no more dependency on human intervention or off-hours customer personnel when errors are encountered in the middle of the night.

**Security:** Electronic Service Agent is secure in monitoring, reporting, and storing the data at IBM. Electronic Service Agent securely transmits via the Internet (HTTPS or VPN) and can be configured to communicate securely through gateways to provide customers a single point of exit from their site. Communication between the customer and IBM only flows one way; activating Service Agent does not enable IBM to call into a customer's system. System inventory information is stored in a secure database, which is protected behind IBM firewalls. The customer's business applications or business data is never transmitted to IBM.

**More accurate reporting:** Because system information and error logs are automatically uploaded to the IBM Support Center in conjunction with the service request, customers are not required to find and send system information, decreasing the risk of misreported or misdiagnosed errors. Once inside IBM, problem error data is run through a data knowledge management system and knowledge articles are appended to the problem record.

**Customized support:** Using the IBM ID entered during activation, customers can view system and support information in the "My Systems" and "Premium Search" sections of the Electronic Services Web site.

The Electronic Services Web portal is a single Internet entry point that replaces the multiple entry points traditionally used to access IBM Internet services and support. This Web portal enables you to gain easier access to IBM resources for assistance in resolving technical problems. The newly improved My Systems and Premium Search

functions make it even easier for Electronic Service Agent-enabled customers to track system inventory and find pertinent fixes.

My Systems provides valuable reports of installed hardware and software using information collected from the systems by IBM Electronic Service Agent. Reports are available for any system associated with the customer's IBM ID. Premium Search combines the function of search and the value of Electronic Service Agent information, providing advanced search of the technical support knowledgebase. Using Premium Search and the Service Agent information that has been collected from the system, customers are able to see search results that apply specifically to their systems.

For more information on how to utilize the power of IBM Electronic Services, visit the following Web site or contact an IBM Systems Services Representative

http://www.ibm.com/support/electronic

#### Accessibility by people with disabilities

A U.S. Section 508 Voluntary Product Accessibility Template (VPAT) containing details on accessibility compliance can be requested at

http://www.ibm.com/able/product\_accessibility/index.html

#### Section 508 of the U.S. Rehabilitation Act

IBM Power 755 server is capable as of February 19, 2010, when used in accordance with associated IBM documentation, of satisfying the applicable requirements of Section 508 of the Rehabilitation Act, provided that any assistive technology used with the product properly interoperates with it. A U.S. Section 508 Voluntary Product Accessibility Template (VPAT) can be requested at

http://www-03.ibm.com/able/product\_accessibility/index.html

#### Statement of general direction

IBM is working with Red Hat on POWER7 support. Red Hat plans to support the Power 750, 755, 770, and 780 models in an upcoming release targeted for availability in first half 2010. For additional questions on the availability of this release, contact Red Hat.

All statements regarding IBM's future direction and intent are subject to change or withdrawal without notice, and represent goals and objectives only. Any reliance on these Statements of Direction is at the relying party's sole risk and will not create liability or obligation for IBM.

The information on the new product is intended to outline our general product direction and it should not be relied on in making a purchasing decision. The information on the new product is for informational purposes only and may not be incorporated into any contract. The information on the new product is not a commitment, promise, or legal obligation to deliver any material, code, or functionality. The development, release, and timing of any features or functionality described for our products remains at our sole discretion.

The following are newly announced features on the specific models of the IBM Power Systems 8236 machine type:

| Description                                                                                                    | МТ                                                           | Model                                                              | Feature<br>number                                                                                                    |
|----------------------------------------------------------------------------------------------------|--------------------------------------------------------------|--------------------------------------------------------------------|----------------------------------------------------------------------------------------------------|
| IBM Power 755                                                                                                    | 8236                                                         | E8C                                                                |                                                                                                    |
| AIX Partition Specify<br>Linux Partition Specify<br>CSC Specify<br>V.24/EIA232 6.1m (20-Ft) PCI Cable<br>V.35 6.1m (20-Ft) PCI Cable<br>X.21 6.1m (20-Ft) PCI Cable                                                                                                    | 8236<br>8236<br>8236<br>8236<br>8236<br>8236                 | E8C<br>E8C<br>E8C                                                  | 0265<br>0266<br>0275<br>0348<br>0353<br>0359                                                                         |
| Customer Specified Placement<br>SSD Placement Indicator - CEC<br>SSD Placement Indicator - 5886<br>19 inch, 1.8 meter high rack<br>19 inch, 2.0 meter high rack<br>Rack Filler Panel Kit<br>SAN Load Source Specify<br>US TAA Compliance Indicator<br>1.5 Meter 12x to 4x Channel Conversion Cable<br>3 Meter 12x to 4x Channel Conversion Cable<br>10 Meter 12x to 4x Enhanced Channel Conversion<br>Cable                                                                                               | 8236<br>8236<br>8236<br>8236<br>8236<br>8236<br>8236<br>8236 | E8C<br>E8C<br>E8C<br>E8C<br>E8C<br>E8C                             | 0456<br>0462<br>0464<br>0551<br>0553<br>0599<br>0837<br>0983<br>1828<br>1841<br>1854                                 |
| 0.6 Meter 12X DDR Cable<br>Op Panel Cable for Rack-mount Drawer w/2.5" DASD<br>146.8GB 10K RPM SAS SFF Disk Drive<br>73.4 GB 15K RPM SAS SFF Disk Drive<br>300GB 10K RPM SFF SAS Disk Drive<br>146GB 15K RPM SFF SAS Disk Drive<br>69GB SFF SAS Solid State Drive<br>Primary OS - AIX<br>Primary OS - Linux<br>Zero-priced Processor Activation for #8332<br>2M LC-SC 50 Micron Fiber Converter Cable<br>2M LC-SC 62.5 Micron Fiber Converter Cable<br>4 port USB PCIE Adapter<br>PCIE 2-Line WAN w/Modem | 8236<br>8236<br>8236<br>8236<br>8236<br>8236<br>8236<br>8236 | E8C<br>E8C<br>E8C<br>E8C<br>E8C<br>E8C<br>E8C<br>E8C<br>E8C<br>E8C | 1834<br>1861<br>1878<br>1882<br>1883<br>1885<br>1886<br>1890<br>2146<br>2147<br>2325<br>2456<br>2459<br>2728<br>2893 |
| 3M Asynchronous Terminal/Printer Cable EIA-232<br>Asynchronous Cable EIA-232/V.24 3M<br>Serial-to-Serial Port Cable for Drawer/Drawer-<br>3.7M<br>Serial-to-Serial Port Cable for Rack/Rack- 8M<br>69GB 3.5" SAS Solid State Drive                                                                                                    | 8236<br>8236<br>8236<br>8236<br>8236                         | E8C<br>E8C<br>E8C<br>E8C<br>E8C                                    | 2934<br>2936<br>3124<br>3125<br>3586                                                                                 |
| Widescreen LCD Monitor<br>146GB 15K RPM SAS Disk Drive<br>300GB 15K RPM SAS Disk Drive<br>450GB 15K RPM SAS Disk Drive<br>SAS Cable (EE) Drawer to Drawer 1M<br>SAS Cable (EE) Drawer to Drawer 3M<br>SAS Cable (EE) Drawer to Drawer 6M                                                                                                    | 8236<br>8236<br>8236<br>8236<br>8236<br>8236<br>8236         | E8C<br>E8C<br>E8C<br>E8C<br>E8C<br>E8C<br>E8C                      | 3632<br>3647<br>3648<br>3649<br>3652<br>3653<br>3654                                                                 |
| SAS Cable (X) Adapter to SAS Enclosure, Dual<br>Controller/Dual Path 3M:<br>SAS Cable (X) Adapter to SAS Enclosure, Dual<br>Controller/Dual Path 6M:                                                                                                    | 8236<br>8236                                                 | E8C<br>E8C                                                         | 3661<br>3662                                                                                                    |
| SAS Cable (X) Adapter to SAS Enclosure, Dual<br>Controller/Dual Path 15M:<br>SAS Cable, DASD Backplane to Rear Bulkhead<br>SAS Cable (AI)- Adapter to Internal drive 1M<br>3M SAS CABLE, ADPTR TO ADPTR (AA)<br>6M SAS CABLE, ADPTR TO ADPTR (AA)<br>SAS Cable (AE) Adapter to Enclosure, single                                                                                                    | 8236<br>8236<br>8236<br>8236<br>8236                         | E8C<br>E8C<br>E8C<br>E8C<br>E8C                                    | 3663<br>3668<br>3679<br>3681<br>3682                                                                                 |

| controller/single path 3M                                                                            | 8236         | E8C                     | 3684         |
|----------------------------------------------------------------------------------------------------|--------------|-------------------------|--------------|
| SAS Cable (AE) Adapter to Enclosure, single controller/single path 6M                                | 8236         | E8C                     | 3685         |
| SAS Cable (YI) System to SAS Enclosure, Single                                                       | 0200         | LUC                     | 1001         |
| Controller/Dual Path 1.5M                                                                            | 8236         | E8C                     | 3686         |
| SAS Cable (YI) System to SAS Enclosure, Single<br>Controller/Dual Path 3M                            | 8236         | E8C                     | 3687         |
| SAS Cable (YO) Adapter to SAS Enclosure, Single                                                      |              |                         |              |
| Controller/Dual Path 1.5 M<br>SAS Cable (YO) Adapter to SAS Enclosure, Single                        | 8236         | E8C                     | 3691         |
| Controller/Dual Path 3 M                                                                             | 8236         | E8C                     | 3692         |
| SAS Cable (YO) Adapter to SAS Enclosure, Single<br>Controller/Dual Path 6 M                          | 8236         | E8C                     | 3693         |
| SAS Cable (YO) Adapter to SAS Enclosure, Single                                                      | 0200         | LUC                     | 1031         |
| Controller/Dual Path 15 M                                                                            | 8236         | E8C                     | 3694         |
| 0.3M Serial Port Converter Cable, 9-Pin to 25-Pin<br>Asynch Printer/Terminal Cable, 9-pin to 25-pin, | 8236         | E8C                     | 3925         |
| 4M                                                                                                   | 8236         | E8C                     | 3926         |
| Serial Port Null Modem Cable, 9-pin to 9-pin,<br>3.7M                                                | 8236         | E8C                     | 3927         |
| Serial Port Null Modem Cable, 9-pin to 9-pin, 10M                                                    |              | E8C                     | 3928         |
| 1.8 M (6-ft) Extender Cable for Displays (15-pin                                                     |              | - 0 -                   |              |
| D-shell to 15-pin D-shell)<br>Extender Cable - USB Keyboards, 2M                                     | 8236<br>8236 | E8C<br>E8C              | 4242<br>4256 |
| VGA to DVI Connection Converter                                                                      | 8236         | E8C                     | 4276         |
| 8GB (2x4GB) Memory DIMMs, 1066 MHz, 2Gb DDR3 DRAM                                                    |              | E8C                     | 4526         |
| 16GB (2x8GB) Memory DIMMS, 1066 MHz, 2Gb DDR3                                                        | 0250         | LUC                     | 4520         |
| DRAM                                                                                                 | 8236         | E8C                     | 4527         |
| Rack Indicator- Not Factory Integrated                                                               | 8236         | E8C                     | 4650         |
| Rack Indicator, Rack #1                                                                              | 8236         | E8C                     | 4651         |
| Rack Indicator, Rack #2                                                                              | 8236         | E8C                     | 4652         |
| Rack Indicator, Rack #3                                                                              | 8236         | E8C                     | 4653         |
| Rack Indicator, Rack #4                                                                              | 8236         | E8C                     | 4654         |
| Rack Indicator, Rack #5                                                                              | 8236         | E8C                     | 4655         |
| Rack Indicator, Rack #6                                                                              | 8236         | E8C                     | 4656         |
| Rack Indicator, Rack #7                                                                              | 8236         | E8C                     | 4657         |
| Rack Indicator, Rack #8                                                                              | 8236         | E8C                     | 4658         |
| Rack Indicator, Rack #9                                                                              | 8236         | E8C                     | 4659         |
| Rack Indicator, Rack #10                                                                             | 8236         | E8C                     | 4660         |
| Rack Indicator, Rack #11                                                                             | 8236         | E8C                     | 4661         |
| Rack Indicator, Rack #12                                                                             | 8236         | E8C                     | 4662         |
| Rack Indicator, Rack #13                                                                             | 8236         | E8C                     | 4663         |
| Rack Indicator, Rack #14                                                                             | 8236         | E8C                     | 4664         |
| Rack Indicator, Rack #15                                                                             | 8236         | E8C                     | 4665         |
| Rack Indicator, Rack #16                                                                             | 8236         | E8C                     | 4666         |
| PCI-X Cryptographic Coprocessor (FIPS 4)                                                             | 8236         | E8C                     | 4764         |
| RFID TAGS FOR SERVERS, BLADES, BLADECENTERS,                                                         | 0200         | 200                     |              |
| RACKS, AND HMCS                                                                                      | 8236         | E8C                     | 5524         |
| GX Dual-port 12X Channel Attach                                                                      | 8236         | E8C                     | 5609         |
| Dual Port (SR) Integrated Virtual Ethernet 10Gb                                                      |              |                         |              |
| Daughter Card                                                                                        | 8236         | E8C                     | 5613         |
| 4-Port 1Gb Integrated Virtual Ethernet Daughter<br>Card                                              | 8236         | E8C                     | 5624         |
| Blind Swap Type III Cassette- PCIe, Short Slot                                                       | 8236         | E8C                     | 5646         |
| Blind Swap Type III Cassette- PCI-X or PCIe,                                                         |              |                         |              |
| Standard Slot                                                                                        | 8236         | E8C                     | 5647         |
| IBM 2-Port 10/100/1000 Base-TX Ethernet PCI-X                                                        | 0220         | <b>F</b> <sup>0</sup> C | F 70C        |
| Adapter                                                                                              | 8236         | E8C                     | 5706         |
| 10Gb FCOE PCIe Dual Port Adapter                                                                     | 8236         | E8C<br>E8C              | 5708         |
| 1 Gigabit iSCSI TOE PCI-X on Copper Media Adapter                                                    |              |                         | 5713         |
| 4-Port 10/100/1000 Base-TX PCI Express Adapter                                                       | 8236         | E8C                     | 5717         |
| 10 Gigabit Ethernet-CX4 PCI Express Adapter<br>8 Gigabit PCI Express Dual Port Fibre Channel         | 8236         | E8C                     | 5732         |
| Adapter                                                                                              | 8236         | E8C                     | 5735         |
| POWER GXT145 PCI Express Graphics Accelerator                                                        | 8236         | E8C                     | 5748         |
| 4 Gb Dual-Port Fibre Channel PCI-X 2.0 DDR                                                           |              | -                       | -            |
| Adapter                                                                                              | 8236         | E8C                     | 5759         |
| SATA Slimline DVD-RAM Drive                                                                          | 8236         | E8C                     | 5762         |
| 2-Port 10/100/1000 Base-TX Ethernet PCI Express                                                      |              |                         |              |
| Adapter                                                                                              | 8236         | E8C                     | 5767         |
| 2-Port Gigabit Ethernet-SX PCI Express Adapter                                                       | 8236         | E8C                     | 5768         |
| 10 Gigabit Ethernet-SR PCI Express Adapter                                                           | 8236         | E8C                     | 5769         |
| 10 Gigabit Ethernet-LR PCI Express Adapter                                                           | 8236         | E8C                     | 5772         |
| 4 Gigabit PCI Express Dual Port Fibre Channel                                                        |              |                         |              |
|                                                                                                    |              |                         |              |

| Adaptan                                                                                                    | 0776                                                         | F9C                                                                | 5774                                                                                                    |
|----------------------------------------------------------------------------------------------------|--------------------------------------------------------------|--------------------------------------------------------------------|----------------------------------------------------------------------------------------------------|
| Adapter                                                                                                    | 8236                                                         | E8C                                                                | 5774                                                                                                    |
| 4 Port Async EIA-232 PCIe Adapter                                                                                                    | 8236                                                         | E8C                                                                | 5785                                                                                                    |
| EXP 12S Expansion Drawer                                                                                                    | 8236                                                         | E8C                                                                | 5886                                                                                                    |
| PCIe Dual-x4 SAS Adapter                                                                                                    | 8236                                                         | E8C                                                                | 5901                                                                                                    |
| PCIe 380MB Cache Dual - x4 3Gb SAS RAID Adapter                                                                                                    | 8236                                                         | E8C                                                                | 5903                                                                                                    |
|                                                                                                    |                                                              |                                                                    |                                                                                                    |
| Non-paired PCIe SAS RAID Indicator                                                                                                    | 8236                                                         | E8C                                                                | 5923                                                                                                    |
| Full Width Keyboard USB, US English, #103P                                                                                                    | 8236                                                         | E8C                                                                | 5951                                                                                                    |
| Full Width Keyboard USB, French, #189                                                                                                    | 8236                                                         | E8C                                                                | 5952                                                                                                    |
| Full Width Keyboard USB, Italian, #142                                                                                                    | 8236                                                         | E8C                                                                | 5953                                                                                                    |
|                                                                                                    |                                                              |                                                                    |                                                                                                    |
| Full Width Keyboard USB, German/Austrian, #129                                                                                                    |                                                              | E8C                                                                | 5954                                                                                                    |
| Full Width Keyboard USB, UK English, #166P                                                                                                    | 8236                                                         | E8C                                                                | 5955                                                                                                    |
| Full Width Keyboard USB, Spanish, #172                                                                                                    | 8236                                                         | E8C                                                                | 5956                                                                                                    |
| Full Width Keyboard USB, Japanese, #194                                                                                                    | 8236                                                         | E8C                                                                | 5957                                                                                                    |
|                                                                                                    | 0250                                                         | LUC                                                                | 5557                                                                                                    |
| Full Width Keyboard USB, Brazilian                                                                                                    |                                                              | -                                                                  |                                                                                                    |
| Portuguese, #275                                                                                                    | 8236                                                         | E8C                                                                | 5958                                                                                                    |
| Full Width Keyboard USB, Hungarian, #208                                                                                                    | 8236                                                         | E8C                                                                | 5959                                                                                                    |
| Full Width Keyboard USB, Korean, #413                                                                                                    | 8236                                                         | E8C                                                                | 5960                                                                                                    |
| Full Width Keyboard USB, Chinese, #467                                                                                                    | 8236                                                         | E8C                                                                | 5961                                                                                                    |
|                                                                                                    |                                                              |                                                                    |                                                                                                    |
| Full Width Keyboard USB, French Canadian, #445                                                                                                    | 8236                                                         | E8C                                                                | 5962                                                                                                    |
| Full Width Keyboard USB, Belgian/UK, #120                                                                                                    | 8236                                                         | E8C                                                                | 5964                                                                                                    |
| Full Width Keyboard USB, Swedish/Finnish, #153                                                                                                    | 8236                                                         | E8C                                                                | 5965                                                                                                    |
| Full Width Keyboard USB, Danish, #159                                                                                                    | 8236                                                         | E8C                                                                | 5966                                                                                                    |
|                                                                                                    |                                                              |                                                                    |                                                                                                    |
| Full Width Keyboard USB, Bulgarian, #442                                                                                                    | 8236                                                         | E8C                                                                | 5967                                                                                                    |
| Full Width Keyboard USB, Swiss/French/German,                                                                                                    |                                                              |                                                                    |                                                                                                    |
| #150                                                                                                    | 8236                                                         | E8C                                                                | 5968                                                                                                    |
| Full Width Keyboard USB, Norwegian,#155                                                                                                    | 8236                                                         | E8C                                                                | 5969                                                                                                    |
|                                                                                                    |                                                              |                                                                    |                                                                                                    |
| Full Width Keyboard USB, Dutch, #143                                                                                                    | 8236                                                         | E8C                                                                | 5970                                                                                                    |
| Full Width Keyboard USB, Portuguese, #163                                                                                                    | 8236                                                         | E8C                                                                | 5971                                                                                                    |
| Full Width Keyboard USB, Greek, #319                                                                                                    | 8236                                                         | E8C                                                                | 5972                                                                                                    |
| Full Width Keyboard USB, Hebrew, #212                                                                                                    | 8236                                                         | E8C                                                                | 5973                                                                                                    |
| Full Width Keyboard USB, Polish, #214                                                                                                    | 8236                                                         | E8C                                                                | 5974                                                                                                    |
|                                                                                                    |                                                              |                                                                    |                                                                                                    |
| Full Width Keyboard USB, Slovakian, #245                                                                                                    | 8236                                                         | E8C                                                                | 5975                                                                                                    |
| Full Width Keyboard USB, Czech, #243                                                                                                    | 8236                                                         | E8C                                                                | 5976                                                                                                    |
| Full Width Keyboard USB, Turkish, #179                                                                                                    | 8236                                                         | E8C                                                                | 5977                                                                                                    |
| Full Width Keyboard USB, LA Spanish, #171                                                                                                    | 8236                                                         | E8C                                                                | 5978                                                                                                    |
| Full Width Keyboard USB, Arabic, #253                                                                                                    | 8236                                                         | E8C                                                                | 5979                                                                                                    |
|                                                                                                    |                                                              |                                                                    |                                                                                                    |
| Full Width Keyboard USB, Thai, #191                                                                                                    | 8236                                                         | E8C                                                                | 5980                                                                                                    |
| Full Width Keyboard USB, Russian, #443                                                                                                    | 8236                                                         | E8C                                                                | 5981                                                                                                    |
|                                                                                                    |                                                              | LUC                                                                |                                                                                                    |
| Full Width Keyboard USB, Slovenian, #234                                                                                                    | 8236                                                         | E8C                                                                | 5982                                                                                                    |
| Full Width Keyboard USB, Slovenian, #234<br>Full Width Kevboard USB. US English Euro.                                                                                                    | 8236                                                         |                                                                    | 5982                                                                                                    |
| Full Width Keyboard USB, US English Euro,                                                                                                    |                                                              | E8C                                                                |                                                                                                    |
| Full Width Keyboard USB, US English Euro,<br>#103P                                                                                                    | 8236                                                         | E8C<br>E8C                                                         | 5983                                                                                                    |
| Full Width Keyboard USB, US English Euro,<br>#103P<br>Opt Front Door for 1.8m Rack                                                                                                    | 8236<br>8236                                                 | E8C<br>E8C<br>E8C                                                  | 5983<br>6068                                                                                                    |
| Full Width Keyboard USB, US English Euro,<br>#103P<br>Opt Front Door for 1.8m Rack<br>Opt Front Door for 2.0m Rack                                                                                                    | 8236<br>8236<br>8236                                         | E8C<br>E8C<br>E8C<br>E8C                                           | 5983<br>6068<br>6069                                                                                                    |
| Full Width Keyboard USB, US English Euro,<br>#103P<br>Opt Front Door for 1.8m Rack                                                                                                    | 8236<br>8236                                                 | E8C<br>E8C<br>E8C                                                  | 5983<br>6068                                                                                                    |
| Full Width Keyboard USB, US English Euro,<br>#103P<br>Opt Front Door for 1.8m Rack<br>Opt Front Door for 2.0m Rack                                                                                                    | 8236<br>8236<br>8236                                         | E8C<br>E8C<br>E8C<br>E8C                                           | 5983<br>6068<br>6069                                                                                                    |
| Full Width Keyboard USB, US English Euro,<br>#103P<br>Opt Front Door for 1.8m Rack<br>Opt Front Door for 2.0m Rack<br>1.8m Rack Acoustic Doors<br>2.0m Rack Acoustic Doors                                                                                                    | 8236<br>8236<br>8236<br>8236<br>8236<br>8236                 | E8C<br>E8C<br>E8C<br>E8C<br>E8C<br>E8C<br>E8C                      | 5983<br>6068<br>6069<br>6248<br>6249                                                                                                    |
| Full Width Keyboard USB, US English Euro,<br>#103P<br>Opt Front Door for 1.8m Rack<br>Opt Front Door for 2.0m Rack<br>1.8m Rack Acoustic Doors<br>2.0m Rack Acoustic Doors<br>1.8m Rack Trim Kit                                                                                                    | 8236<br>8236<br>8236<br>8236<br>8236<br>8236<br>8236         | E8C<br>E8C<br>E8C<br>E8C<br>E8C<br>E8C<br>E8C<br>E8C               | 5983<br>6068<br>6069<br>6248<br>6249<br>6263                                                                                                    |
| Full Width Keyboard USB, US English Euro,<br>#103P<br>Opt Front Door for 1.8m Rack<br>Opt Front Door for 2.0m Rack<br>1.8m Rack Acoustic Doors<br>2.0m Rack Acoustic Doors<br>1.8m Rack Trim Kit<br>2.0m Rack Trim Kit                                                                                                    | 8236<br>8236<br>8236<br>8236<br>8236<br>8236                 | E8C<br>E8C<br>E8C<br>E8C<br>E8C<br>E8C<br>E8C                      | 5983<br>6068<br>6069<br>6248<br>6249                                                                                                    |
| Full Width Keyboard USB, US English Euro,<br>#103P<br>Opt Front Door for 1.8m Rack<br>Opt Front Door for 2.0m Rack<br>1.8m Rack Acoustic Doors<br>2.0m Rack Acoustic Doors<br>1.8m Rack Trim Kit<br>2.0m Rack Trim Kit<br>Power Cable Drawer to IBM PDU, 14-foot, 250V/                                                                                                    | 8236<br>8236<br>8236<br>8236<br>8236<br>8236<br>8236<br>8236 | E8C<br>E8C<br>E8C<br>E8C<br>E8C<br>E8C<br>E8C<br>E8C<br>E8C        | 5983<br>6068<br>6069<br>6248<br>6249<br>6263<br>6272                                                                                                    |
| Full Width Keyboard USB, US English Euro,<br>#103P<br>Opt Front Door for 1.8m Rack<br>Opt Front Door for 2.0m Rack<br>1.8m Rack Acoustic Doors<br>2.0m Rack Acoustic Doors<br>1.8m Rack Trim Kit<br>2.0m Rack Trim Kit                                                                                                    | 8236<br>8236<br>8236<br>8236<br>8236<br>8236<br>8236         | E8C<br>E8C<br>E8C<br>E8C<br>E8C<br>E8C<br>E8C<br>E8C               | 5983<br>6068<br>6069<br>6248<br>6249<br>6263                                                                                                    |
| Full Width Keyboard USB, US English Euro,<br>#103P<br>Opt Front Door for 1.8m Rack<br>Opt Front Door for 2.0m Rack<br>1.8m Rack Acoustic Doors<br>2.0m Rack Acoustic Doors<br>1.8m Rack Trim Kit<br>2.0m Rack Trim Kit<br>Power Cable Drawer to IBM PDU, 14-foot, 250V/                                                                                                    | 8236<br>8236<br>8236<br>8236<br>8236<br>8236<br>8236<br>8236 | E8C<br>E8C<br>E8C<br>E8C<br>E8C<br>E8C<br>E8C<br>E8C<br>E8C        | 5983<br>6068<br>6069<br>6248<br>6249<br>6263<br>6272                                                                                                    |
| Full Width Keyboard USB, US English Euro,<br>#103P<br>Opt Front Door for 1.8m Rack<br>Opt Front Door for 2.0m Rack<br>1.8m Rack Acoustic Doors<br>2.0m Rack Acoustic Doors<br>1.8m Rack Trim Kit<br>2.0m Rack Trim Kit<br>Power Cable Drawer to IBM PDU, 14-foot, 250V/<br>10A<br>Power Cord 4.3m (14-ft), Drawer To OEM PDU                                                                                                    | 8236<br>8236<br>8236<br>8236<br>8236<br>8236<br>8236<br>8236 | E8C<br>E8C<br>E8C<br>E8C<br>E8C<br>E8C<br>E8C<br>E8C<br>E8C        | 5983<br>6068<br>6069<br>6248<br>6249<br>6263<br>6272<br>6458                                                                                                    |
| Full Width Keyboard USB, US English Euro,<br>#103P<br>Opt Front Door for 1.8m Rack<br>Opt Front Door for 2.0m Rack<br>1.8m Rack Acoustic Doors<br>2.0m Rack Acoustic Doors<br>1.8m Rack Trim Kit<br>2.0m Rack Trim Kit<br>Power Cable Drawer to IBM PDU, 14-foot, 250V/<br>10A<br>Power Cord 4.3m (14-ft), Drawer To OEM PDU<br>(125V, 15A)                                                                                                    | 8236<br>8236<br>8236<br>8236<br>8236<br>8236<br>8236<br>8236 | E8C<br>E8C<br>E8C<br>E8C<br>E8C<br>E8C<br>E8C<br>E8C<br>E8C        | 5983<br>6068<br>6069<br>6248<br>6249<br>6263<br>6272                                                                                                    |
| Full Width Keyboard USB, US English Euro,<br>#103P<br>Opt Front Door for 1.8m Rack<br>Opt Front Door for 2.0m Rack<br>1.8m Rack Acoustic Doors<br>2.0m Rack Acoustic Doors<br>1.8m Rack Trim Kit<br>2.0m Rack Trim Kit<br>Power Cable Drawer to IBM PDU, 14-foot, 250V/<br>10A<br>Power Cord 4.3m (14-ft), Drawer To OEM PDU<br>(125V, 15A)<br>Power Cord 4.3m (14-foot), Drawer to OEM PDU,                                                                                                    | 8236<br>8236<br>8236<br>8236<br>8236<br>8236<br>8236<br>8236 | E8C<br>E8C<br>E8C<br>E8C<br>E8C<br>E8C<br>E8C<br>E8C<br>E8C<br>E8C | 5983<br>6068<br>6069<br>6248<br>6249<br>6263<br>6272<br>6458<br>6460                                                                                                    |
| <pre>Full Width Keyboard USB, US English Euro,<br/>#103P<br/>Opt Front Door for 1.8m Rack<br/>Opt Front Door for 2.0m Rack<br/>1.8m Rack Acoustic Doors<br/>2.0m Rack Acoustic Doors<br/>1.8m Rack Trim Kit<br/>2.0m Rack Trim Kit<br/>Power Cable Drawer to IBM PDU, 14-foot, 250V/<br/>10A<br/>Power Cord 4.3m (14-ft), Drawer To OEM PDU<br/>(125V, 15A)<br/>Power Cord 4.3m (14-foot), Drawer to OEM PDU,<br/>(250V, 15A), U. S.</pre>                                                                                                    | 8236<br>8236<br>8236<br>8236<br>8236<br>8236<br>8236<br>8236 | E8C<br>E8C<br>E8C<br>E8C<br>E8C<br>E8C<br>E8C<br>E8C<br>E8C<br>E8C | 5983<br>6068<br>6069<br>6248<br>6249<br>6263<br>6272<br>6458<br>6460<br>6469                                                                                                    |
| <pre>Full Width Keyboard USB, US English Euro,<br/>#103P<br/>Opt Front Door for 1.8m Rack<br/>Opt Front Door for 2.0m Rack<br/>1.8m Rack Acoustic Doors<br/>2.0m Rack Acoustic Doors<br/>1.8m Rack Trim Kit<br/>2.0m Rack Trim Kit<br/>Power Cable Drawer to IBM PDU, 14-foot, 250V/<br/>10A<br/>Power Cord 4.3m (14-ft), Drawer To OEM PDU<br/>(125V, 15A)<br/>Power Cord 4.3m (14-foot), Drawer to OEM PDU,<br/>(250V, 15A), U. S.<br/>Power Cord 1.8m(6-foot), To Wall (125V, 15A)</pre>                                                                                                    | 8236<br>8236<br>8236<br>8236<br>8236<br>8236<br>8236<br>8236 | E8C<br>E8C<br>E8C<br>E8C<br>E8C<br>E8C<br>E8C<br>E8C<br>E8C<br>E8C | 5983<br>6068<br>6069<br>6248<br>6249<br>6263<br>6272<br>6458<br>6460                                                                                                    |
| <pre>Full Width Keyboard USB, US English Euro,<br/>#103P<br/>Opt Front Door for 1.8m Rack<br/>Opt Front Door for 2.0m Rack<br/>1.8m Rack Acoustic Doors<br/>2.0m Rack Acoustic Doors<br/>1.8m Rack Trim Kit<br/>2.0m Rack Trim Kit<br/>Power Cable Drawer to IBM PDU, 14-foot, 250V/<br/>10A<br/>Power Cord 4.3m (14-ft), Drawer To OEM PDU<br/>(125V, 15A)<br/>Power Cord 4.3m (14-foot), Drawer to OEM PDU,<br/>(250V, 15A), U. S.</pre>                                                                                                    | 8236<br>8236<br>8236<br>8236<br>8236<br>8236<br>8236<br>8236 | E8C<br>E8C<br>E8C<br>E8C<br>E8C<br>E8C<br>E8C<br>E8C<br>E8C<br>E8C | 5983<br>6068<br>6069<br>6248<br>6249<br>6263<br>6272<br>6458<br>6460<br>6469                                                                                                    |
| <pre>Full Width Keyboard USB, US English Euro,<br/>#103P<br/>Opt Front Door for 1.8m Rack<br/>Opt Front Door for 2.0m Rack<br/>1.8m Rack Acoustic Doors<br/>2.0m Rack Acoustic Doors<br/>1.8m Rack Trim Kit<br/>Power Cable Drawer to IBM PDU, 14-foot, 250V/<br/>10A<br/>Power Cord 4.3m (14-ft), Drawer To OEM PDU<br/>(125V, 15A)<br/>Power Cord 4.3m (14-foot), Drawer to OEM PDU,<br/>(250V, 15A), U. S.<br/>Power Cord 1.8m(6-foot), To Wall (125V, 15A)<br/>Power Cord 2.7m (9-foot), To Wall/OEM PDU,</pre>                                                                                                    | 8236<br>8236<br>8236<br>8236<br>8236<br>8236<br>8236<br>8236 | E8C<br>E8C<br>E8C<br>E8C<br>E8C<br>E8C<br>E8C<br>E8C<br>E8C<br>E8C | 5983<br>6068<br>6069<br>6248<br>6249<br>6263<br>6272<br>6458<br>6460<br>6469<br>6470                                                                                                    |
| <pre>Full Width Keyboard USB, US English Euro,<br/>#103P<br/>Opt Front Door for 1.8m Rack<br/>Opt Front Door for 2.0m Rack<br/>1.8m Rack Acoustic Doors<br/>2.0m Rack Acoustic Doors<br/>1.8m Rack Trim Kit<br/>2.0m Rack Trim Kit<br/>Power Cable Drawer to IBM PDU, 14-foot, 250V/<br/>10A<br/>Power Cord 4.3m (14-ft), Drawer To OEM PDU<br/>(125V, 15A)<br/>Power Cord 4.3m (14-foot), Drawer to OEM PDU,<br/>(250V, 15A), U. S.<br/>Power Cord 1.8m(6-foot), To Wall (125V, 15A)<br/>Power Cord 2.7m (9-foot), To Wall/OEM PDU,<br/>(125V, 15A)</pre>                                                                                                    | 8236<br>8236<br>8236<br>8236<br>8236<br>8236<br>8236<br>8236 | E8C<br>E8C<br>E8C<br>E8C<br>E8C<br>E8C<br>E8C<br>E8C<br>E8C<br>E8C | 5983<br>6068<br>6069<br>6248<br>6249<br>6263<br>6272<br>6458<br>6460<br>6469                                                                                                    |
| <pre>Full Width Keyboard USB, US English Euro,<br/>#103P<br/>Opt Front Door for 1.8m Rack<br/>Opt Front Door for 2.0m Rack<br/>1.8m Rack Acoustic Doors<br/>2.0m Rack Acoustic Doors<br/>1.8m Rack Trim Kit<br/>2.0m Rack Trim Kit<br/>Power Cable Drawer to IBM PDU, 14-foot, 250V/<br/>10A<br/>Power Cord 4.3m (14-ft), Drawer To OEM PDU<br/>(125V, 15A)<br/>Power Cord 4.3m (14-foot), Drawer to OEM PDU,<br/>(250V, 15A), U. S.<br/>Power Cord 1.8m(6-foot), To Wall (125V, 15A)<br/>Power Cord 2.7m (9-foot), To Wall/OEM PDU,<br/>(125V, 15A)<br/>Power Cord 2.7m (9-foot), To Wall/OEM PDU,</pre>                                                                                                    | 8236<br>8236<br>8236<br>8236<br>8236<br>8236<br>8236<br>8236 | E8C<br>E8C<br>E8C<br>E8C<br>E8C<br>E8C<br>E8C<br>E8C<br>E8C<br>E8C | 5983<br>6068<br>6069<br>6248<br>6249<br>6263<br>6272<br>6458<br>6460<br>6460<br>6469<br>6470<br>6471                                                                                                    |
| <pre>Full Width Keyboard USB, US English Euro,<br/>#103P<br/>Opt Front Door for 1.8m Rack<br/>Opt Front Door for 2.0m Rack<br/>1.8m Rack Acoustic Doors<br/>2.0m Rack Acoustic Doors<br/>1.8m Rack Trim Kit<br/>2.0m Rack Trim Kit<br/>Power Cable Drawer to IBM PDU, 14-foot, 250V/<br/>10A<br/>Power Cord 4.3m (14-ft), Drawer To OEM PDU<br/>(125V, 15A)<br/>Power Cord 4.3m (14-foot), Drawer to OEM PDU,<br/>(250V, 15A), U. S.<br/>Power Cord 1.8m(6-foot), To Wall (125V, 15A)<br/>Power Cord 2.7m (9-foot), To Wall/OEM PDU,<br/>(125V, 15A)<br/>Power Cord 2.7m (9-foot), To Wall/OEM PDU,<br/>(250V, 16A)</pre>                                                                                                    | 8236<br>8236<br>8236<br>8236<br>8236<br>8236<br>8236<br>8236 | E8C<br>E8C<br>E8C<br>E8C<br>E8C<br>E8C<br>E8C<br>E8C<br>E8C<br>E8C | 5983<br>6068<br>6069<br>6248<br>6249<br>6263<br>6272<br>6458<br>6460<br>6469<br>6470                                                                                                    |
| <pre>Full Width Keyboard USB, US English Euro,<br/>#103P<br/>Opt Front Door for 1.8m Rack<br/>Opt Front Door for 2.0m Rack<br/>1.8m Rack Acoustic Doors<br/>2.0m Rack Acoustic Doors<br/>1.8m Rack Trim Kit<br/>2.0m Rack Trim Kit<br/>Power Cable Drawer to IBM PDU, 14-foot, 250V/<br/>10A<br/>Power Cord 4.3m (14-ft), Drawer To OEM PDU<br/>(125V, 15A)<br/>Power Cord 4.3m (14-foot), Drawer to OEM PDU,<br/>(250V, 15A), U. S.<br/>Power Cord 1.8m(6-foot), To Wall (125V, 15A)<br/>Power Cord 2.7m (9-foot), To Wall/OEM PDU,<br/>(250V, 16A)<br/>Power Cord 2.7m (9-foot), To Wall/OEM PDU,<br/>(250V, 16A)</pre>                                                                                                    | 8236<br>8236<br>8236<br>8236<br>8236<br>8236<br>8236<br>8236 | E8C<br>E8C<br>E8C<br>E8C<br>E8C<br>E8C<br>E8C<br>E8C<br>E8C<br>E8C | 5983<br>6068<br>6069<br>6248<br>6249<br>6263<br>6272<br>6458<br>6460<br>6460<br>6469<br>6470<br>6471<br>6472                                                                                                    |
| <pre>Full Width Keyboard USB, US English Euro,<br/>#103P<br/>Opt Front Door for 1.8m Rack<br/>Opt Front Door for 2.0m Rack<br/>1.8m Rack Acoustic Doors<br/>2.0m Rack Acoustic Doors<br/>1.8m Rack Trim Kit<br/>2.0m Rack Trim Kit<br/>Power Cable Drawer to IBM PDU, 14-foot, 250V/<br/>10A<br/>Power Cord 4.3m (14-ft), Drawer To OEM PDU<br/>(125V, 15A)<br/>Power Cord 4.3m (14-foot), Drawer to OEM PDU,<br/>(250V, 15A), U. S.<br/>Power Cord 1.8m(6-foot), To Wall (125V, 15A)<br/>Power Cord 2.7m (9-foot), To Wall/OEM PDU,<br/>(125V, 15A)<br/>Power Cord 2.7m (9-foot), To Wall/OEM PDU,<br/>(250V, 16A)</pre>                                                                                                    | 8236<br>8236<br>8236<br>8236<br>8236<br>8236<br>8236<br>8236 | E8C<br>E8C<br>E8C<br>E8C<br>E8C<br>E8C<br>E8C<br>E8C<br>E8C<br>E8C | 5983<br>6068<br>6069<br>6248<br>6249<br>6263<br>6272<br>6458<br>6460<br>6460<br>6469<br>6470<br>6471                                                                                                    |
| <pre>Full Width Keyboard USB, US English Euro,<br/>#103P<br/>Opt Front Door for 1.8m Rack<br/>Opt Front Door for 2.0m Rack<br/>1.8m Rack Acoustic Doors<br/>2.0m Rack Acoustic Doors<br/>1.8m Rack Trim Kit<br/>2.0m Rack Trim Kit<br/>Power Cable Drawer to IBM PDU, 14-foot, 250V/<br/>10A<br/>Power Cord 4.3m (14-ft), Drawer To OEM PDU<br/>(125V, 15A)<br/>Power Cord 4.3m (14-foot), Drawer to OEM PDU,<br/>(250V, 15A), U. S.<br/>Power Cord 1.8m(6-foot), To Wall (125V, 15A)<br/>Power Cord 2.7m (9-foot), To Wall/OEM PDU,<br/>(250V, 16A)<br/>Power Cord 2.7m (9-foot), To Wall/OEM PDU,<br/>(250V, 16A)<br/>Power Cord 2.7m (9-foot), To Wall/OEM PDU,<br/>(250V, 16A)</pre>                                                                                                    | 8236<br>8236<br>8236<br>8236<br>8236<br>8236<br>8236<br>8236 | E8C<br>E8C<br>E8C<br>E8C<br>E8C<br>E8C<br>E8C<br>E8C<br>E8C<br>E8C | 5983<br>6068<br>6069<br>6248<br>6249<br>6263<br>6272<br>6458<br>6460<br>6460<br>6469<br>6470<br>6471<br>6472                                                                                                    |
| <pre>Full Width Keyboard USB, US English Euro,<br/>#103P<br/>Opt Front Door for 1.8m Rack<br/>Opt Front Door for 2.0m Rack<br/>1.8m Rack Acoustic Doors<br/>2.0m Rack Acoustic Doors<br/>1.8m Rack Trim Kit<br/>2.0m Rack Trim Kit<br/>Power Cable Drawer to IBM PDU, 14-foot, 250V/<br/>10A<br/>Power Cord 4.3m (14-ft), Drawer To OEM PDU<br/>(125V, 15A)<br/>Power Cord 4.3m (14-foot), Drawer to OEM PDU,<br/>(250V, 15A), U. S.<br/>Power Cord 1.8m(6-foot), To Wall (125V, 15A)<br/>Power Cord 2.7m (9-foot), To Wall/OEM PDU,<br/>(125V, 15A)<br/>Power Cord 2.7m (9-foot), To Wall/OEM PDU,<br/>(250V, 16A)<br/>Power Cord 2.7m (9-foot), To Wall/OEM PDU,<br/>(250V, 10A)<br/>Power Cord 2.7M (9-foot), To Wall/OEM PDU,<br/>(250V, 10A)<br/>Power Cord 2.7M (9-foot), To Wall/OEM PDU,</pre>                                                                                                    | 8236<br>8236<br>8236<br>8236<br>8236<br>8236<br>8236<br>8236 | E8C<br>E8C<br>E8C<br>E8C<br>E8C<br>E8C<br>E8C<br>E8C<br>E8C<br>E8C | 5983<br>6068<br>6069<br>6248<br>6249<br>6263<br>6272<br>6458<br>6460<br>6460<br>6469<br>6470<br>6471<br>6472<br>6473                                                                                                    |
| <pre>Full Width Keyboard USB, US English Euro,<br/>#103P<br/>Opt Front Door for 1.8m Rack<br/>Opt Front Door for 2.0m Rack<br/>1.8m Rack Acoustic Doors<br/>2.0m Rack Acoustic Doors<br/>1.8m Rack Trim Kit<br/>2.0m Rack Trim Kit<br/>Power Cable Drawer to IBM PDU, 14-foot, 250V/<br/>10A<br/>Power Cord 4.3m (14-ft), Drawer To OEM PDU<br/>(125V, 15A)<br/>Power Cord 4.3m (14-foot), Drawer to OEM PDU,<br/>(250V, 15A), U. S.<br/>Power Cord 1.8m(6-foot), To wall (125V, 15A)<br/>Power Cord 2.7m (9-foot), To wall/OEM PDU,<br/>(125V, 16A)<br/>Power Cord 2.7m (9-foot), To Wall/OEM PDU,<br/>(250V, 16A)<br/>Power Cord 2.7m (9-foot), To Wall/OEM PDU,<br/>(250V, 10A)<br/>Power Cord 2.7M (9-foot), To Wall/OEM PDU,<br/>(250V, 10A)</pre>                                                                                                    | 8236<br>8236<br>8236<br>8236<br>8236<br>8236<br>8236<br>8236 | E8C<br>E8C<br>E8C<br>E8C<br>E8C<br>E8C<br>E8C<br>E8C<br>E8C<br>E8C | 5983<br>6068<br>6069<br>6248<br>6249<br>6263<br>6272<br>6458<br>6460<br>6460<br>6469<br>6470<br>6471<br>6472                                                                                                    |
| <pre>Full Width Keyboard USB, US English Euro,<br/>#103P<br/>Opt Front Door for 1.8m Rack<br/>Opt Front Door for 2.0m Rack<br/>1.8m Rack Acoustic Doors<br/>2.0m Rack Acoustic Doors<br/>1.8m Rack Trim Kit<br/>2.0m Rack Trim Kit<br/>Power Cable Drawer to IBM PDU, 14-foot, 250V/<br/>10A<br/>Power Cord 4.3m (14-ft), Drawer To OEM PDU<br/>(125V, 15A)<br/>Power Cord 4.3m (14-foot), Drawer to OEM PDU,<br/>(250V, 15A), U. S.<br/>Power Cord 1.8m(6-foot), To wall (125V, 15A)<br/>Power Cord 2.7m (9-foot), To wall/OEM PDU,<br/>(125V, 16A)<br/>Power Cord 2.7m (9-foot), To Wall/OEM PDU,<br/>(250V, 16A)<br/>Power Cord 2.7m (9-foot), To Wall/OEM PDU,<br/>(250V, 10A)<br/>Power Cord 2.7m (9-foot), To Wall/OEM PDU,<br/>(250V, 10A)<br/>Power Cord 2.7M (9-foot), To Wall/OEM PDU,<br/>(250V, 13A)<br/>Power Cord 2.7M (9-foot), To Wall/OEM PDU,</pre>                                                                                                    | 8236<br>8236<br>8236<br>8236<br>8236<br>8236<br>8236<br>8236 | E8C<br>E8C<br>E8C<br>E8C<br>E8C<br>E8C<br>E8C<br>E8C<br>E8C<br>E8C | 5983<br>6068<br>6069<br>6248<br>6249<br>6263<br>6272<br>6458<br>6460<br>6460<br>6469<br>6470<br>6471<br>6472<br>6473<br>6474                                                                                                    |
| <pre>Full Width Keyboard USB, US English Euro,<br/>#103P<br/>Opt Front Door for 1.8m Rack<br/>Opt Front Door for 2.0m Rack<br/>1.8m Rack Acoustic Doors<br/>2.0m Rack Acoustic Doors<br/>1.8m Rack Trim Kit<br/>2.0m Rack Trim Kit<br/>Power Cable Drawer to IBM PDU, 14-foot, 250V/<br/>10A<br/>Power Cord 4.3m (14-ft), Drawer To OEM PDU<br/>(125V, 15A)<br/>Power Cord 4.3m (14-foot), Drawer to OEM PDU,<br/>(250V, 15A), U. S.<br/>Power Cord 1.8m(6-foot), To Wall (125V, 15A)<br/>Power Cord 2.7m (9-foot), To Wall/OEM PDU,<br/>(125V, 15A)<br/>Power Cord 2.7m (9-foot), To Wall/OEM PDU,<br/>(250V, 16A)<br/>Power Cord 2.7m (9-foot), To Wall/OEM PDU,<br/>(250V, 10A)<br/>Power Cord 2.7m (9-foot), To Wall/OEM PDU,<br/>(250V, 13A)<br/>Power Cord 2.7M (9-foot), To Wall/OEM PDU,<br/>(250V, 13A)<br/>Power Cord 2.7M (9-foot), To Wall/OEM PDU,<br/>(250V, 16A)</pre>                                                                                                    | 8236<br>8236<br>8236<br>8236<br>8236<br>8236<br>8236<br>8236 | E8C<br>E8C<br>E8C<br>E8C<br>E8C<br>E8C<br>E8C<br>E8C<br>E8C<br>E8C | 5983<br>6068<br>6069<br>6248<br>6249<br>6263<br>6272<br>6458<br>6460<br>6460<br>6469<br>6470<br>6471<br>6472<br>6473                                                                                                    |
| <pre>Full Width Keyboard USB, US English Euro,<br/>#103P<br/>Opt Front Door for 1.8m Rack<br/>Opt Front Door for 2.0m Rack<br/>1.8m Rack Acoustic Doors<br/>2.0m Rack Acoustic Doors<br/>1.8m Rack Trim Kit<br/>2.0m Rack Trim Kit<br/>Power Cable Drawer to IBM PDU, 14-foot, 250V/<br/>10A<br/>Power Cord 4.3m (14-ft), Drawer To OEM PDU<br/>(125V, 15A)<br/>Power Cord 4.3m (14-foot), Drawer to OEM PDU,<br/>(250V, 15A), U. S.<br/>Power Cord 1.8m(6-foot), To wall (125V, 15A)<br/>Power Cord 2.7m (9-foot), To wall/OEM PDU,<br/>(125V, 16A)<br/>Power Cord 2.7m (9-foot), To Wall/OEM PDU,<br/>(250V, 16A)<br/>Power Cord 2.7m (9-foot), To Wall/OEM PDU,<br/>(250V, 10A)<br/>Power Cord 2.7m (9-foot), To Wall/OEM PDU,<br/>(250V, 10A)<br/>Power Cord 2.7M (9-foot), To Wall/OEM PDU,<br/>(250V, 13A)<br/>Power Cord 2.7M (9-foot), To Wall/OEM PDU,</pre>                                                                                                    | 8236<br>8236<br>8236<br>8236<br>8236<br>8236<br>8236<br>8236 | E8C<br>E8C<br>E8C<br>E8C<br>E8C<br>E8C<br>E8C<br>E8C<br>E8C<br>E8C | 5983<br>6068<br>6069<br>6248<br>6249<br>6263<br>6272<br>6458<br>6460<br>6460<br>6469<br>6470<br>6471<br>6472<br>6473<br>6474                                                                                                    |
| <pre>Full Width Keyboard USB, US English Euro,<br/>#103P<br/>Opt Front Door for 1.8m Rack<br/>Opt Front Door for 2.0m Rack<br/>1.8m Rack Acoustic Doors<br/>2.0m Rack Acoustic Doors<br/>1.8m Rack Trim Kit<br/>2.0m Rack Trim Kit<br/>Power Cable Drawer to IBM PDU, 14-foot, 250V/<br/>10A<br/>Power Cord 4.3m (14-ft), Drawer To OEM PDU<br/>(125V, 15A)<br/>Power Cord 4.3m (14-foot), Drawer to OEM PDU,<br/>(250V, 15A), U. S.<br/>Power Cord 1.8m(6-foot), To Wall (125V, 15A)<br/>Power Cord 2.7m (9-foot), To Wall/OEM PDU,<br/>(125V, 15A)<br/>Power Cord 2.7m (9-foot), To Wall/OEM PDU,<br/>(250V, 16A)<br/>Power Cord 2.7m (9-foot), To Wall/OEM PDU,<br/>(250V, 10A)<br/>Power Cord 2.7m (9-foot), To Wall/OEM PDU,<br/>(250V, 13A)<br/>Power Cord 2.7M (9-foot), To Wall/OEM PDU,<br/>(250V, 13A)<br/>Power Cord 2.7M (9-foot), To Wall/OEM PDU,<br/>(250V, 16A)</pre>                                                                                                    | 8236<br>8236<br>8236<br>8236<br>8236<br>8236<br>8236<br>8236 | E8C<br>E8C<br>E8C<br>E8C<br>E8C<br>E8C<br>E8C<br>E8C<br>E8C<br>E8C | 5983<br>6068<br>6069<br>6248<br>6249<br>6263<br>6272<br>6458<br>6460<br>6460<br>6469<br>6470<br>6471<br>6472<br>6473<br>6474                                                                                                    |
| <pre>Full Width Keyboard USB, US English Euro,<br/>#103P<br/>Opt Front Door for 1.8m Rack<br/>Opt Front Door for 2.0m Rack<br/>1.8m Rack Acoustic Doors<br/>2.0m Rack Acoustic Doors<br/>1.8m Rack Trim Kit<br/>2.0m Rack Trim Kit<br/>Power Cable Drawer to IBM PDU, 14-foot, 250V/<br/>10A<br/>Power Cord 4.3m (14-ft), Drawer To OEM PDU<br/>(125V, 15A)<br/>Power Cord 4.3m (14-foot), Drawer to OEM PDU,<br/>(250V, 15A), U. S.<br/>Power Cord 1.8m(6-foot), To Wall (125V, 15A)<br/>Power Cord 2.7m (9-foot), To Wall/OEM PDU,<br/>(125V, 15A)<br/>Power Cord 2.7m (9-foot), To Wall/OEM PDU,<br/>(250V, 16A)<br/>Power Cord 2.7m (9-foot), To Wall/OEM PDU,<br/>(250V, 13A)<br/>Power Cord 2.7m (9-foot), To Wall/OEM PDU,<br/>(250V, 13A)<br/>Power Cord 2.7M (9-foot), To Wall/OEM PDU,<br/>(250V, 16A)<br/>Power Cord 2.7M (9-foot), To Wall/OEM PDU,<br/>(250V, 16A)<br/>Power Cord 2.7M (9-foot), To Wall/OEM PDU,<br/>(250V, 16A)<br/>Power Cord 2.7M (9-foot), To Wall/OEM PDU,<br/>(250V, 16A)<br/>Power Cord 2.7M (9-foot), To Wall/OEM PDU,<br/>(250V, 16A)</pre>                                                                                                    | 8236<br>8236<br>8236<br>8236<br>8236<br>8236<br>8236<br>8236 | E8C<br>E8C<br>E8C<br>E8C<br>E8C<br>E8C<br>E8C<br>E8C<br>E8C<br>E8C | 5983<br>6068<br>6069<br>6248<br>6249<br>6263<br>6272<br>6458<br>6460<br>6460<br>6469<br>6470<br>6471<br>6472<br>6473<br>6473<br>6474<br>6475                                                                                                    |
| <pre>Full Width Keyboard USB, US English Euro,<br/>#103P<br/>Opt Front Door for 1.8m Rack<br/>Opt Front Door for 2.0m Rack<br/>1.8m Rack Acoustic Doors<br/>2.0m Rack Acoustic Doors<br/>1.8m Rack Trim Kit<br/>2.0m Rack Trim Kit<br/>Power Cable Drawer to IBM PDU, 14-foot, 250V/<br/>10A<br/>Power Cord 4.3m (14-ft), Drawer To OEM PDU<br/>(125V, 15A)<br/>Power Cord 4.3m (14-foot), Drawer to OEM PDU,<br/>(250V, 15A), U. S.<br/>Power Cord 1.8m(6-foot), To Wall (125V, 15A)<br/>Power Cord 2.7m (9-foot), To Wall/OEM PDU,<br/>(125V, 15A)<br/>Power Cord 2.7m (9-foot), To Wall/OEM PDU,<br/>(250V, 16A)<br/>Power Cord 2.7m (9-foot), To Wall/OEM PDU,<br/>(250V, 16A)<br/>Power Cord 2.7m (9-foot), To Wall/OEM PDU,<br/>(250V, 13A)<br/>Power Cord 2.7M (9-foot), To Wall/OEM PDU,<br/>(250V, 16A)<br/>Power Cord 2.7M (9-foot), To Wall/OEM PDU,<br/>(250V, 16A)<br/>Power Cord 2.7M (9-foot), To Wall/OEM PDU,<br/>(250V, 16A)<br/>Power Cord 2.7M (9-foot), To Wall/OEM PDU,<br/>(250V, 16A)<br/>Power Cord 2.7M (9-foot), To Wall/OEM PDU,<br/>(250V, 16A)<br/>Power Cord 2.7M (9-foot), To Wall/OEM PDU,<br/>(250V, 10A)<br/>Power Cord 2.7M (9-foot), To Wall/OEM PDU,<br/>(250V, 10A)<br/>Power Cord 2.7M (9-foot), To Wall/OEM PDU,<br/>(250V, 10A)<br/>Power Cord 2.7M (9-foot), To Wall/OEM PDU,<br/>(250V, 10A)<br/>Power Cord 2.7M (9-foot), To Wall/OEM PDU,<br/>(250V, 10A)<br/>Power Cord 2.7M (9-foot), To Wall/OEM PDU,</pre>                                                                                                    | 8236<br>8236<br>8236<br>8236<br>8236<br>8236<br>8236<br>8236 | E8C<br>E8C<br>E8C<br>E8C<br>E8C<br>E8C<br>E8C<br>E8C<br>E8C<br>E8C | 5983<br>6068<br>6069<br>6248<br>6249<br>6263<br>6272<br>6458<br>6460<br>6460<br>6470<br>6471<br>6472<br>6473<br>6474<br>6475<br>6476                                                                                                    |
| <pre>Full Width Keyboard USB, US English Euro,<br/>#103P<br/>Opt Front Door for 1.8m Rack<br/>Opt Front Door for 2.0m Rack<br/>1.8m Rack Acoustic Doors<br/>2.0m Rack Acoustic Doors<br/>1.8m Rack Trim Kit<br/>2.0m Rack Trim Kit<br/>Power Cable Drawer to IBM PDU, 14-foot, 250V/<br/>10A<br/>Power Cord 4.3m (14-ft), Drawer To OEM PDU<br/>(125V, 15A)<br/>Power Cord 4.3m (14-foot), Drawer to OEM PDU,<br/>(250V, 15A), U. S.<br/>Power Cord 1.8m(6-foot), To Wall (125V, 15A)<br/>Power Cord 2.7m (9-foot), To Wall/OEM PDU,<br/>(125V, 15A)<br/>Power Cord 2.7m (9-foot), To Wall/OEM PDU,<br/>(250V, 16A)<br/>Power Cord 2.7m (9-foot), To Wall/OEM PDU,<br/>(250V, 16A)<br/>Power Cord 2.7m (9-foot), To Wall/OEM PDU,<br/>(250V, 13A)<br/>Power Cord 2.7M (9-foot), To Wall/OEM PDU,<br/>(250V, 16A)<br/>Power Cord 2.7M (9-foot), To Wall/OEM PDU,<br/>(250V, 16A)<br/>Power Cord 2.7M (9-foot), To Wall/OEM PDU,<br/>(250V, 16A)<br/>Power Cord 2.7M (9-foot), To Wall/OEM PDU,<br/>(250V, 16A)<br/>Power Cord 2.7M (9-foot), To Wall/OEM PDU,<br/>(250V, 10A)<br/>Power Cord 2.7M (9-foot), To Wall/OEM PDU,<br/>(250V, 10A)<br/>Power Cord 2.7M (9-foot), To Wall/OEM PDU,<br/>(250V, 16A)</pre>                                                                                                    | 8236<br>8236<br>8236<br>8236<br>8236<br>8236<br>8236<br>8236 | E8C<br>E8C<br>E8C<br>E8C<br>E8C<br>E8C<br>E8C<br>E8C<br>E8C<br>E8C | 5983<br>6068<br>6069<br>6248<br>6249<br>6263<br>6272<br>6458<br>6460<br>6460<br>6469<br>6470<br>6471<br>6472<br>6473<br>6473<br>6474<br>6475                                                                                                    |
| <pre>Full Width Keyboard USB, US English Euro,<br/>#103P<br/>Opt Front Door for 1.8m Rack<br/>Opt Front Door for 2.0m Rack<br/>1.8m Rack Acoustic Doors<br/>2.0m Rack Acoustic Doors<br/>1.8m Rack Trim Kit<br/>2.0m Rack Trim Kit<br/>Power Cable Drawer to IBM PDU, 14-foot, 250V/<br/>10A<br/>Power Cord 4.3m (14-ft), Drawer To OEM PDU<br/>(125V, 15A)<br/>Power Cord 4.3m (14-foot), Drawer to OEM PDU,<br/>(250V, 15A), U. S.<br/>Power Cord 1.8m(6-foot), To Wall (125V, 15A)<br/>Power Cord 2.7m (9-foot), To Wall/OEM PDU,<br/>(125V, 15A)<br/>Power Cord 2.7m (9-foot), To Wall/OEM PDU,<br/>(250V, 16A)<br/>Power Cord 2.7m (9-foot), To Wall/OEM PDU,<br/>(250V, 16A)<br/>Power Cord 2.7m (9-foot), To Wall/OEM PDU,<br/>(250V, 16A)<br/>Power Cord 2.7M (9-foot), To Wall/OEM PDU,<br/>(250V, 16A)<br/>Power Cord 2.7M (9-foot), To Wall/OEM PDU,<br/>(250V, 16A)<br/>Power Cord 2.7M (9-foot), To Wall/OEM PDU,<br/>(250V, 16A)<br/>Power Cord 2.7M (9-foot), To Wall/OEM PDU,<br/>(250V, 16A)<br/>Power Cord 2.7M (9-foot), To Wall/OEM PDU,<br/>(250V, 16A)<br/>Power Cord 2.7M (9-foot), To Wall/OEM PDU,<br/>(250V, 16A)<br/>Power Cord 2.7M (9-foot), To Wall/OEM PDU,<br/>(250V, 16A)<br/>Power Cord 2.7M (9-foot), To Wall/OEM PDU,<br/>(250V, 16A)<br/>Power Cord 2.7M (9-foot), To Wall/OEM PDU,<br/>(250V, 16A)<br/>Power Cord 2.7M (9-foot), To Wall/OEM PDU,<br/>(250V, 16A)<br/>Power Cord 2.7M (9-foot), To Wall/OEM PDU,<br/>(250V, 16A)<br/>Power Cord 2.7M (9-foot), To Wall/OEM PDU,<br/>(250V, 16A)<br/>Power Cord 2.7M (9-foot), To Wall/OEM PDU,<br/>(250V, 16A)<br/>Power Cord 2.7M (9-foot), To Wall/OEM PDU,<br/>(250V, 16A)</pre> | 8236<br>8236<br>8236<br>8236<br>8236<br>8236<br>8236<br>8236 | E8C<br>E8C<br>E8C<br>E8C<br>E8C<br>E8C<br>E8C<br>E8C<br>E8C<br>E8C | 5983<br>6068<br>6069<br>6248<br>6249<br>6263<br>6272<br>6458<br>6460<br>6470<br>6471<br>6472<br>6473<br>6474<br>6475<br>6476<br>6477                                                                                                    |
| <pre>Full Width Keyboard USB, US English Euro,<br/>#103P<br/>Opt Front Door for 1.8m Rack<br/>Opt Front Door for 2.0m Rack<br/>1.8m Rack Acoustic Doors<br/>2.0m Rack Acoustic Doors<br/>1.8m Rack Trim Kit<br/>2.0m Rack Trim Kit<br/>Power Cable Drawer to IBM PDU, 14-foot, 250V/<br/>10A<br/>Power Cord 4.3m (14-ft), Drawer To OEM PDU<br/>(125V, 15A)<br/>Power Cord 4.3m (14-foot), Drawer to OEM PDU,<br/>(250V, 15A), U. S.<br/>Power Cord 1.8m(6-foot), To Wall (125V, 15A)<br/>Power Cord 2.7m (9-foot), To Wall/OEM PDU,<br/>(125V, 15A)<br/>Power Cord 2.7m (9-foot), To Wall/OEM PDU,<br/>(250V, 16A)<br/>Power Cord 2.7m (9-foot), To Wall/OEM PDU,<br/>(250V, 10A)<br/>Power Cord 2.7m (9-foot), To Wall/OEM PDU,<br/>(250V, 16A)<br/>Power Cord 2.7m (9-foot), To Wall/OEM PDU,<br/>(250V, 16A)<br/>Power Cord 2.7m (9-foot), To Wall/OEM PDU,<br/>(250V, 16A)<br/>Power Cord 2.7M (9-foot), To Wall/OEM PDU,<br/>(250V, 16A)<br/>Power Cord 2.7M (9-foot), To Wall/OEM PDU,<br/>(250V, 16A)<br/>Power Cord 2.7M (9-foot), To Wall/OEM PDU,<br/>(250V, 16A)<br/>Power Cord 2.7M (9-foot), To Wall/OEM PDU,<br/>(250V, 16A)<br/>Power Cord 2.7M (9-foot), To Wall/OEM PDU,<br/>(250V, 16A)<br/>Power Cord 2.7M (9-foot), To Wall/OEM PDU,<br/>(250V, 16A)<br/>Power Cord 2.7M (9-foot), To Wall/OEM PDU,<br/>(250V, 16A)<br/>Power Cord 2.7M (9-foot), To Wall/OEM PDU,<br/>(250V, 16A)<br/>Power Cord 2.7 M(9-foot), To Wall/OEM PDU,<br/>(250V, 16A)</pre>                                                                                                    | 8236<br>8236<br>8236<br>8236<br>8236<br>8236<br>8236<br>8236 | E8C<br>E8C<br>E8C<br>E8C<br>E8C<br>E8C<br>E8C<br>E8C<br>E8C<br>E8C | 5983<br>6068<br>6069<br>6248<br>6249<br>6263<br>6272<br>6458<br>6460<br>6460<br>6470<br>6471<br>6472<br>6473<br>6474<br>6475<br>6476                                                                                                    |
| <pre>Full width Keyboard USB, US English Euro,<br/>#103P<br/>Opt Front Door for 1.8m Rack<br/>Opt Front Door for 2.0m Rack<br/>1.8m Rack Acoustic Doors<br/>2.0m Rack Acoustic Doors<br/>1.8m Rack Trim Kit<br/>2.0m Rack Trim Kit<br/>Power Cable Drawer to IBM PDU, 14-foot, 250V/<br/>10A<br/>Power Cord 4.3m (14-ft), Drawer To OEM PDU<br/>(125V, 15A)<br/>Power Cord 4.3m (14-foot), Drawer to OEM PDU,<br/>(250V, 15A), U. S.<br/>Power Cord 1.8m(6-foot), To Wall (125V, 15A)<br/>Power Cord 2.7m (9-foot), To Wall/OEM PDU,<br/>(125V, 15A)<br/>Power Cord 2.7m (9-foot), To Wall/OEM PDU,<br/>(250V, 16A)<br/>Power Cord 2.7m (9-foot), To Wall/OEM PDU,<br/>(250V, 10A)<br/>Power Cord 2.7M (9-foot), To Wall/OEM PDU,<br/>(250V, 16A)<br/>Power Cord 2.7M (9-foot), To Wall/OEM PDU,<br/>(250V, 16A)<br/>Power Cord 2.7M (9-foot), To Wall/OEM PDU,<br/>(250V, 16A)<br/>Power Cord 2.7M (9-foot), To Wall/OEM PDU,<br/>(250V, 16A)<br/>Power Cord 2.7M (9-foot), To Wall/OEM PDU,<br/>(250V, 16A)<br/>Power Cord 2.7M (9-foot), To Wall/OEM PDU,<br/>(250V, 16A)<br/>Power Cord 2.7M (9-foot), To Wall/OEM PDU,<br/>(250V, 16A)<br/>Power Cord 2.7M (9-foot), To Wall/OEM PDU,<br/>(250V, 16A)<br/>Power Cord 2.7M (9-foot), To Wall/OEM PDU,<br/>(250V, 16A)<br/>Power Cord 2.7M (9-foot), To Wall/OEM PDU,<br/>(250V, 16A)<br/>Power Cord 2.7M (9-foot), To Wall/OEM PDU,<br/>(250V, 16A)<br/>Power Cord 2.7 M(9-foot), To Wall/OEM PDU,<br/>(250V, 16A)<br/>Power Cord 1.8M (6-foot), To Wall, (250V, 15A),</pre>                                                                                                    | 8236<br>8236<br>8236<br>8236<br>8236<br>8236<br>8236<br>8236 | E8C<br>E8C<br>E8C<br>E8C<br>E8C<br>E8C<br>E8C<br>E8C<br>E8C<br>E8C | <ul> <li>5983</li> <li>6068</li> <li>6069</li> <li>6248</li> <li>6249</li> <li>6263</li> <li>6272</li> <li>6458</li> <li>6460</li> <li>6469</li> <li>6470</li> <li>6471</li> <li>6472</li> <li>6473</li> <li>6474</li> <li>6475</li> <li>6476</li> <li>6477</li> <li>6478</li> </ul> |
| <pre>Full Width Keyboard USB, US English Euro,<br/>#103P<br/>Opt Front Door for 1.8m Rack<br/>Opt Front Door for 2.0m Rack<br/>1.8m Rack Acoustic Doors<br/>2.0m Rack Acoustic Doors<br/>1.8m Rack Trim Kit<br/>2.0m Rack Trim Kit<br/>Power Cable Drawer to IBM PDU, 14-foot, 250V/<br/>10A<br/>Power Cord 4.3m (14-ft), Drawer To OEM PDU<br/>(125V, 15A)<br/>Power Cord 4.3m (14-foot), Drawer to OEM PDU,<br/>(250V, 15A), U. S.<br/>Power Cord 1.8m(6-foot), To Wall (125V, 15A)<br/>Power Cord 2.7m (9-foot), To Wall/OEM PDU,<br/>(125V, 15A)<br/>Power Cord 2.7m (9-foot), To Wall/OEM PDU,<br/>(250V, 16A)<br/>Power Cord 2.7m (9-foot), To Wall/OEM PDU,<br/>(250V, 10A)<br/>Power Cord 2.7m (9-foot), To Wall/OEM PDU,<br/>(250V, 16A)<br/>Power Cord 2.7m (9-foot), To Wall/OEM PDU,<br/>(250V, 16A)<br/>Power Cord 2.7m (9-foot), To Wall/OEM PDU,<br/>(250V, 16A)<br/>Power Cord 2.7M (9-foot), To Wall/OEM PDU,<br/>(250V, 16A)<br/>Power Cord 2.7M (9-foot), To Wall/OEM PDU,<br/>(250V, 16A)<br/>Power Cord 2.7M (9-foot), To Wall/OEM PDU,<br/>(250V, 16A)<br/>Power Cord 2.7M (9-foot), To Wall/OEM PDU,<br/>(250V, 16A)<br/>Power Cord 2.7M (9-foot), To Wall/OEM PDU,<br/>(250V, 16A)<br/>Power Cord 2.7M (9-foot), To Wall/OEM PDU,<br/>(250V, 16A)<br/>Power Cord 2.7M (9-foot), To Wall/OEM PDU,<br/>(250V, 16A)<br/>Power Cord 2.7M (9-foot), To Wall/OEM PDU,<br/>(250V, 16A)<br/>Power Cord 2.7 M(9-foot), To Wall/OEM PDU,<br/>(250V, 16A)</pre>                                                                                                    | 8236<br>8236<br>8236<br>8236<br>8236<br>8236<br>8236<br>8236 | E8C<br>E8C<br>E8C<br>E8C<br>E8C<br>E8C<br>E8C<br>E8C<br>E8C<br>E8C | 5983<br>6068<br>6069<br>6248<br>6249<br>6263<br>6272<br>6458<br>6460<br>6470<br>6471<br>6472<br>6473<br>6474<br>6475<br>6476<br>6477                                                                                                    |
| <pre>Full width Keyboard USB, US English Euro,<br/>#103P<br/>Opt Front Door for 1.8m Rack<br/>Opt Front Door for 2.0m Rack<br/>1.8m Rack Acoustic Doors<br/>2.0m Rack Acoustic Doors<br/>1.8m Rack Trim Kit<br/>2.0m Rack Trim Kit<br/>Power Cable Drawer to IBM PDU, 14-foot, 250V/<br/>10A<br/>Power Cord 4.3m (14-ft), Drawer To OEM PDU<br/>(125V, 15A)<br/>Power Cord 4.3m (14-foot), Drawer to OEM PDU,<br/>(250V, 15A), U. S.<br/>Power Cord 1.8m(6-foot), To Wall (125V, 15A)<br/>Power Cord 2.7m (9-foot), To Wall/OEM PDU,<br/>(125V, 15A)<br/>Power Cord 2.7m (9-foot), To Wall/OEM PDU,<br/>(250V, 16A)<br/>Power Cord 2.7m (9-foot), To Wall/OEM PDU,<br/>(250V, 10A)<br/>Power Cord 2.7M (9-foot), To Wall/OEM PDU,<br/>(250V, 13A)<br/>Power Cord 2.7M (9-foot), To Wall/OEM PDU,<br/>(250V, 16A)<br/>Power Cord 2.7M (9-foot), To Wall/OEM PDU,<br/>(250V, 16A)<br/>Power Cord 2.7M (9-foot), To Wall/OEM PDU,<br/>(250V, 16A)<br/>Power Cord 2.7M (9-foot), To Wall/OEM PDU,<br/>(250V, 16A)<br/>Power Cord 2.7M (9-foot), To Wall/OEM PDU,<br/>(250V, 16A)<br/>Power Cord 2.7M (9-foot), To Wall/OEM PDU,<br/>(250V, 16A)<br/>Power Cord 2.7M (9-foot), To Wall/OEM PDU,<br/>(250V, 16A)<br/>Power Cord 2.7 M(9-foot), To Wall/OEM PDU,<br/>(250V, 16A)<br/>Power Cord 2.7 M(9-foot), To Wall/OEM PDU,<br/>(250V, 16A)<br/>Power Cord 2.7 M(9-foot), To Wall/OEM PDU,<br/>(250V, 16A)<br/>Power Cord 1.8M (6-foot), To Wall/OEM PDU,<br/>(250V, 15A),<br/>United States</pre>                                                                                                    | 8236<br>8236<br>8236<br>8236<br>8236<br>8236<br>8236<br>8236 | E8C<br>E8C<br>E8C<br>E8C<br>E8C<br>E8C<br>E8C<br>E8C<br>E8C<br>E8C | <ul> <li>5983</li> <li>6068</li> <li>6069</li> <li>6248</li> <li>6249</li> <li>6263</li> <li>6272</li> <li>6458</li> <li>6460</li> <li>6469</li> <li>6470</li> <li>6471</li> <li>6472</li> <li>6473</li> <li>6474</li> <li>6475</li> <li>6476</li> <li>6477</li> <li>6478</li> </ul> |
| <pre>Full width Keyboard USB, US English Euro,<br/>#103P<br/>Opt Front Door for 1.8m Rack<br/>Opt Front Door for 2.0m Rack<br/>1.8m Rack Acoustic Doors<br/>2.0m Rack Acoustic Doors<br/>1.8m Rack Trim Kit<br/>2.0m Rack Trim Kit<br/>Power Cable Drawer to IBM PDU, 14-foot, 250V/<br/>10A<br/>Power Cord 4.3m (14-ft), Drawer To OEM PDU<br/>(125V, 15A)<br/>Power Cord 4.3m (14-foot), Drawer to OEM PDU,<br/>(250V, 15A), U. S.<br/>Power Cord 1.8m(6-foot), To Wall (125V, 15A)<br/>Power Cord 2.7m (9-foot), To Wall/OEM PDU,<br/>(125V, 15A)<br/>Power Cord 2.7m (9-foot), To Wall/OEM PDU,<br/>(250V, 16A)<br/>Power Cord 2.7m (9-foot), To Wall/OEM PDU,<br/>(250V, 10A)<br/>Power Cord 2.7M (9-foot), To Wall/OEM PDU,<br/>(250V, 16A)<br/>Power Cord 2.7M (9-foot), To Wall/OEM PDU,<br/>(250V, 16A)<br/>Power Cord 2.7M (9-foot), To Wall/OEM PDU,<br/>(250V, 16A)<br/>Power Cord 2.7M (9-foot), To Wall/OEM PDU,<br/>(250V, 16A)<br/>Power Cord 2.7M (9-foot), To Wall/OEM PDU,<br/>(250V, 16A)<br/>Power Cord 2.7M (9-foot), To Wall/OEM PDU,<br/>(250V, 16A)<br/>Power Cord 2.7M (9-foot), To Wall/OEM PDU,<br/>(250V, 16A)<br/>Power Cord 2.7M (9-foot), To Wall/OEM PDU,<br/>(250V, 16A)<br/>Power Cord 2.7M (9-foot), To Wall/OEM PDU,<br/>(250V, 16A)<br/>Power Cord 2.7M (9-foot), To Wall/OEM PDU,<br/>(250V, 16A)<br/>Power Cord 2.7M (9-foot), To Wall/OEM PDU,<br/>(250V, 16A)<br/>Power Cord 2.7 M(9-foot), To Wall/OEM PDU,<br/>(250V, 16A)<br/>Power Cord 1.8M (6-foot), To Wall, (250V, 15A),</pre>                                                                                                    | 8236<br>8236<br>8236<br>8236<br>8236<br>8236<br>8236<br>8236 | E8C<br>E8C<br>E8C<br>E8C<br>E8C<br>E8C<br>E8C<br>E8C<br>E8C<br>E8C | <ul> <li>5983</li> <li>6068</li> <li>6069</li> <li>6248</li> <li>6249</li> <li>6263</li> <li>6272</li> <li>6458</li> <li>6460</li> <li>6469</li> <li>6470</li> <li>6471</li> <li>6472</li> <li>6473</li> <li>6474</li> <li>6475</li> <li>6476</li> <li>6477</li> <li>6478</li> </ul> |

| 4.3m (14-Ft) 3PH/24A Power Cord                                                                                                    | 8236                                                         | E8C                                                                | 6489                                                                                                    |
|----------------------------------------------------------------------------------------------------|--------------------------------------------------------------|--------------------------------------------------------------------|----------------------------------------------------------------------------------------------------|
| 4.3m (14-Ft) 1PH/48A Pwr Cord                                                                                                    | 8236                                                         | E8C                                                                | 6491                                                                                                    |
| 4.3m (14-Ft) 1PH/48-60A Pwr Cord                                                                                                    | 8236                                                         | E8C                                                                | 6492                                                                                                    |
|                                                                                                    | 0230                                                         | EOC                                                                | 0492                                                                                                    |
| Power Cord 2.7M (9-foot), To Wall/OEM PDU,                                                                                                    |                                                              | - 0 -                                                              |                                                                                                    |
| (250V, 10A)                                                                                                    | 8236                                                         | E8C                                                                | 6493                                                                                                    |
| Power Cord 2.7M (9-foot), To Wall/OEM PDU,                                                                                                    |                                                              |                                                                    |                                                                                                    |
| (250V, 10A)                                                                                                    | 8236                                                         | E8C                                                                | 6494                                                                                                    |
| Power Cord 2.7M (9-foot), To Wall/OEM PDU,                                                                                                    |                                                              |                                                                    |                                                                                                    |
| (250V, 10A)                                                                                                    | 8236                                                         | E8C                                                                | 6496                                                                                                    |
| Power Cable - Drawer to IBM PDU, 200-240V/10A                                                                                                    | 8236                                                         | E8C                                                                | 6577                                                                                                    |
|                                                                                                    |                                                              |                                                                    |                                                                                                    |
| Optional Rack Security Kit                                                                                                    | 8236                                                         | E8C                                                                | 6580                                                                                                    |
| Modem Tray for 19-Inch Rack                                                                                                    | 8236                                                         | E8C                                                                | 6586                                                                                                    |
| Power Cord 2.7M (9-foot), To Wall/OEM PDU,                                                                                                    |                                                              |                                                                    |                                                                                                    |
| (125V, 15A)                                                                                                    | 8236                                                         | E8C                                                                | 6651                                                                                                    |
| 4.3m (14-Ft) 1PH/24-30A Pwr Cord                                                                                                    | 8236                                                         | E8C                                                                | 6654                                                                                                    |
| 4.3m (14-Ft) 1PH/24-30A WR PWr Cord                                                                                                    | 8236                                                         | E8C                                                                | 6655                                                                                                    |
| 4.3m $(14-Ft)$ 1PH/24A Power Cord                                                                                                    | 8236                                                         | E8C                                                                | 6656                                                                                                    |
| 4.5m (14-FL)1PH/24A POwer Colu                                                                                                    | 0230                                                         | EOC                                                                | 0030                                                                                                    |
|                                                                                                    |                                                              |                                                                    |                                                                                                    |
| Power Cord 2.7M (9-foot), To Wall/OEM PDU,                                                                                                    |                                                              |                                                                    |                                                                                                    |
| (250V, 15A)                                                                                                    | 8236                                                         | E8C                                                                | 6659                                                                                                    |
| Power Cord (14-foot), Drawer To OEM PDU (125V,                                                                                                    |                                                              |                                                                    |                                                                                                    |
| 15A)                                                                                                    | 8236                                                         | E8C                                                                | 6660                                                                                                    |
| Power Cord 3 M (10 ft), Drawer to IBM PDU, 250V/                                                                                                    |                                                              |                                                                    |                                                                                                    |
| 10A                                                                                                    | 8236                                                         | E8C                                                                | 6665                                                                                                    |
|                                                                                                    | 0230                                                         | EOC                                                                | 0005                                                                                                    |
| Power Cord 4.3M (14-foot), Drawer to OEM PDU,                                                                                                    |                                                              |                                                                    |                                                                                                    |
| (250V, 15A)                                                                                                    | 8236                                                         | E8C                                                                | 6669                                                                                                    |
| Power Cord 2.7M (9-foot), Drawer to IBM PDU,                                                                                                    |                                                              |                                                                    |                                                                                                    |
| 250V/10A                                                                                                    | 8236                                                         | E8C                                                                | 6671                                                                                                    |
| Power Cord 1.5M (5-foot), Drawer to IBM PDU,                                                                                                    |                                                              |                                                                    |                                                                                                    |
| 250V/10A                                                                                                    | 8236                                                         | E8C                                                                | 6672                                                                                                    |
|                                                                                                    | 0250                                                         | LOC                                                                | 0072                                                                                                    |
| Power Cord 2.7M (9-foot), To Wall/OEM PDU,                                                                                                    |                                                              |                                                                    |                                                                                                    |
| (250V, 10A)                                                                                                    | 8236                                                         | E8C                                                                | 6680                                                                                                    |
| PCI 4-Modem WAN IOA NO IOP                                                                                                    | 8236                                                         | E8C                                                                | 6808                                                                                                    |
|                                                                                                    |                                                              |                                                                    |                                                                                                    |
| Intelligent PDU+, 1 EIA Unit, Universal UTG0247                                                                                                    |                                                              |                                                                    |                                                                                                    |
| Connector                                                                                                    | 8236                                                         | E8C                                                                | 7109                                                                                                    |
| Environmental Monitoring Probe                                                                                                    | 8236                                                         | E8C                                                                | 7118                                                                                                    |
| Power Distribution Unit                                                                                                    |                                                              |                                                                    |                                                                                                    |
|                                                                                                    | 8236                                                         | E8C                                                                | 7188                                                                                                    |
| Quantity 150 of #3586                                                                                                    | 8236                                                         | E8C                                                                | 7535                                                                                                    |
| Quantity 150 of #3647                                                                                                    | 8236                                                         | E8C                                                                | 7549                                                                                                    |
| Quantity 150 of #3648                                                                                                    | 8236                                                         | E8C                                                                | 7564                                                                                                    |
| Quantity 150 of #3649                                                                                                    | 8236                                                         | E8C                                                                | 7565                                                                                                    |
| Power Supply, 1725 Watt AC, Hot-swap, Base or                                                                                                    |                                                              |                                                                    |                                                                                                    |
| Redundant                                                                                                    | 8236                                                         | E8C                                                                | 7740                                                                                                    |
| Ethernet Cable, 15m, Hardware Management Console                                                                                                    | 0250                                                         | LUC                                                                | 1140                                                                                                    |
|                                                                                                    | 0000                                                         | -0-                                                                | 7000                                                                                                    |
| to System Unit                                                                                                    | 8236                                                         | E8C                                                                | 7802                                                                                                    |
| PCI Blind Swap Cassette Kit, Double Wide                                                                                                    |                                                              |                                                                    |                                                                                                    |
| Adapters, Type II                                                                                                    | 8236                                                         | E8C                                                                | 7863                                                                                                    |
| Linux Software Preinstall                                                                                                    | 8236                                                         | E8C                                                                | 8143                                                                                                    |
| Linux Software Preinstall (Business Partners)                                                                                                    | 8236                                                         | E8C                                                                | 8144                                                                                                    |
| 8-core 3.3 GHz POWER7 Processor Card                                                                                                    | 8236                                                         | E8C                                                                | 8332                                                                                                    |
| Enhanced DASD/Media Backplane for 2.5" DASD/SATA                                                                                                    | 0200                                                         |                                                                    |                                                                                                    |
|                                                                                                    | 8236                                                         | E8C                                                                | 8340                                                                                                    |
| DVD/Tang with External SAS Dort                                                                                                    | 02.20                                                        |                                                                    |                                                                                                    |
| DVD/Tape with External SAS Port                                                                                                    | 0222                                                         | E8C                                                                | 8845                                                                                                    |
| USB Mouse                                                                                                    | 8236                                                         |                                                                    |                                                                                                    |
| USB Mouse<br>Order Routing Indicator- System Plant                                                                                                    | 8236<br>8236                                                 | E8C                                                                | 9169                                                                                                    |
| USB Mouse                                                                                                    |                                                              |                                                                    | 9169<br>9300                                                                                                    |
| USB Mouse<br>Order Routing Indicator- System Plant                                                                                                    | 8236                                                         | E8C                                                                |                                                                                                    |
| USB Mouse<br>Order Routing Indicator- System Plant<br>Language Group Specify - US English<br>New AIX License Core Counter                                                                                                    | 8236<br>8236<br>8236                                         | E8C<br>E8C<br>E8C                                                  | 9300<br>9440                                                                                                    |
| USB Mouse<br>Order Routing Indicator- System Plant<br>Language Group Specify - US English<br>New AIX License Core Counter<br>New Red Hat License Core Counter                                                                                                    | 8236<br>8236<br>8236<br>8236                                 | E8C<br>E8C<br>E8C<br>E8C                                           | 9300<br>9440<br>9442                                                                                                    |
| USB Mouse<br>Order Routing Indicator- System Plant<br>Language Group Specify - US English<br>New AIX License Core Counter<br>New Red Hat License Core Counter<br>New SUSE License Core Counter                                                                                                    | 8236<br>8236<br>8236<br>8236<br>8236                         | E8C<br>E8C<br>E8C<br>E8C<br>E8C                                    | 9300<br>9440<br>9442<br>9443                                                                                                    |
| USB Mouse<br>Order Routing Indicator- System Plant<br>Language Group Specify - US English<br>New AIX License Core Counter<br>New Red Hat License Core Counter<br>New SUSE License Core Counter<br>Other AIX License Core Counter                                                                                                    | 8236<br>8236<br>8236<br>8236<br>8236<br>8236<br>8236         | E8C<br>E8C<br>E8C<br>E8C<br>E8C<br>E8C<br>E8C                      | 9300<br>9440<br>9442<br>9443<br>9444                                                                                                    |
| USB Mouse<br>Order Routing Indicator- System Plant<br>Language Group Specify - US English<br>New AIX License Core Counter<br>New Red Hat License Core Counter<br>New SUSE License Core Counter<br>Other AIX License Core Counter<br>Other Linux License Core Counter                                                                                                    | 8236<br>8236<br>8236<br>8236<br>8236<br>8236<br>8236         | E8C<br>E8C<br>E8C<br>E8C<br>E8C<br>E8C<br>E8C<br>E8C               | 9300<br>9440<br>9442<br>9443<br>9444<br>9445                                                                                                 |
| USB Mouse<br>Order Routing Indicator- System Plant<br>Language Group Specify - US English<br>New AIX License Core Counter<br>New Red Hat License Core Counter<br>New SUSE License Core Counter<br>Other AIX License Core Counter<br>Other Linux License Core Counter<br>3rd Party Linux License Core Counter                                                                                                    | 8236<br>8236<br>8236<br>8236<br>8236<br>8236<br>8236<br>8236 | E8C<br>E8C<br>E8C<br>E8C<br>E8C<br>E8C<br>E8C<br>E8C<br>E8C        | 9300<br>9440<br>9442<br>9443<br>9444<br>9445<br>9446                                                                                         |
| USB Mouse<br>Order Routing Indicator- System Plant<br>Language Group Specify - US English<br>New AIX License Core Counter<br>New Red Hat License Core Counter<br>Other AIX License Core Counter<br>Other AIX License Core Counter<br>Other Linux License Core Counter<br>3rd Party Linux License Core Counter<br>VIOS Core Counter                                                                                                    | 8236<br>8236<br>8236<br>8236<br>8236<br>8236<br>8236<br>8236 | E8C<br>E8C<br>E8C<br>E8C<br>E8C<br>E8C<br>E8C<br>E8C<br>E8C<br>E8C | 9300<br>9440<br>9442<br>9443<br>9444<br>9445<br>9446<br>9447                                                                                 |
| USB Mouse<br>Order Routing Indicator- System Plant<br>Language Group Specify - US English<br>New AIX License Core Counter<br>New Red Hat License Core Counter<br>New SUSE License Core Counter<br>Other AIX License Core Counter<br>Other Linux License Core Counter<br>3rd Party Linux License Core Counter                                                                                                    | 8236<br>8236<br>8236<br>8236<br>8236<br>8236<br>8236<br>8236 | E8C<br>E8C<br>E8C<br>E8C<br>E8C<br>E8C<br>E8C<br>E8C<br>E8C        | 9300<br>9440<br>9442<br>9443<br>9444<br>9445<br>9446                                                                                         |
| USB Mouse<br>Order Routing Indicator- System Plant<br>Language Group Specify - US English<br>New AIX License Core Counter<br>New Red Hat License Core Counter<br>Other AIX License Core Counter<br>Other AIX License Core Counter<br>Other Linux License Core Counter<br>3rd Party Linux License Core Counter<br>VIOS Core Counter                                                                                                    | 8236<br>8236<br>8236<br>8236<br>8236<br>8236<br>8236<br>8236 | E8C<br>E8C<br>E8C<br>E8C<br>E8C<br>E8C<br>E8C<br>E8C<br>E8C<br>E8C | 9300<br>9440<br>9442<br>9443<br>9444<br>9445<br>9446<br>9447                                                                                 |
| USB Mouse<br>Order Routing Indicator- System Plant<br>Language Group Specify - US English<br>New AIX License Core Counter<br>New Red Hat License Core Counter<br>Other AIX License Core Counter<br>Other AIX License Core Counter<br>Other Linux License Core Counter<br>3rd Party Linux License Core Counter<br>VIOS Core Counter<br>Month Indicator<br>Day Indicator                                                                                                    | 8236<br>8236<br>8236<br>8236<br>8236<br>8236<br>8236<br>8236 | E8C<br>E8C<br>E8C<br>E8C<br>E8C<br>E8C<br>E8C<br>E8C<br>E8C<br>E8C | 9300<br>9440<br>9442<br>9443<br>9444<br>9445<br>9446<br>9447<br>9461<br>9461<br>9462                                                         |
| USB Mouse<br>Order Routing Indicator- System Plant<br>Language Group Specify - US English<br>New AIX License Core Counter<br>New Red Hat License Core Counter<br>Other AIX License Core Counter<br>Other AIX License Core Counter<br>Other Linux License Core Counter<br>3rd Party Linux License Core Counter<br>VIOS Core Counter<br>Month Indicator<br>Day Indicator<br>Hour Indicator                                                                                                    | 8236<br>8236<br>8236<br>8236<br>8236<br>8236<br>8236<br>8236 | E8C<br>E8C<br>E8C<br>E8C<br>E8C<br>E8C<br>E8C<br>E8C<br>E8C<br>E8C | 9300<br>9440<br>9442<br>9443<br>9444<br>9445<br>9446<br>9447<br>9461<br>9462<br>9463                                                         |
| USB Mouse<br>Order Routing Indicator- System Plant<br>Language Group Specify - US English<br>New AIX License Core Counter<br>New Red Hat License Core Counter<br>Other AIX License Core Counter<br>Other AIX License Core Counter<br>Other Linux License Core Counter<br>3rd Party Linux License Core Counter<br>VIOS Core Counter<br>Month Indicator<br>Day Indicator<br>Hour Indicator<br>Minute Indicator                                                                                                    | 8236<br>8236<br>8236<br>8236<br>8236<br>8236<br>8236<br>8236 | E8C<br>E8C<br>E8C<br>E8C<br>E8C<br>E8C<br>E8C<br>E8C<br>E8C<br>E8C | 9300<br>9440<br>9442<br>9443<br>9444<br>9445<br>9446<br>9447<br>9461<br>9462<br>9463<br>9464                                                 |
| USB Mouse<br>Order Routing Indicator- System Plant<br>Language Group Specify - US English<br>New AIX License Core Counter<br>New Red Hat License Core Counter<br>New SUSE License Core Counter<br>Other AIX License Core Counter<br>Other Linux License Core Counter<br>3rd Party Linux License Core Counter<br>VIOS Core Counter<br>Month Indicator<br>Day Indicator<br>Hour Indicator<br>Qty Indicator                                                                                                    | 8236<br>8236<br>8236<br>8236<br>8236<br>8236<br>8236<br>8236 | E8C<br>E8C<br>E8C<br>E8C<br>E8C<br>E8C<br>E8C<br>E8C<br>E8C<br>E8C | 9300<br>9440<br>9442<br>9443<br>9444<br>9445<br>9446<br>9447<br>9461<br>9462<br>9463<br>9464<br>9465                                         |
| USB Mouse<br>Order Routing Indicator- System Plant<br>Language Group Specify - US English<br>New AIX License Core Counter<br>New Red Hat License Core Counter<br>Other AIX License Core Counter<br>Other AIX License Core Counter<br>Other Linux License Core Counter<br>3rd Party Linux License Core Counter<br>VIOS Core Counter<br>Month Indicator<br>Day Indicator<br>Hour Indicator<br>Minute Indicator<br>Qty Indicator<br>Countable Member Indicator                                                                      | 8236<br>8236<br>8236<br>8236<br>8236<br>8236<br>8236<br>8236 | E8C<br>E8C<br>E8C<br>E8C<br>E8C<br>E8C<br>E8C<br>E8C<br>E8C<br>E8C | 9300<br>9440<br>9442<br>9443<br>9444<br>9445<br>9446<br>9447<br>9461<br>9462<br>9463<br>9464<br>9465<br>9466                                 |
| USB Mouse<br>Order Routing Indicator- System Plant<br>Language Group Specify - US English<br>New AIX License Core Counter<br>New Red Hat License Core Counter<br>Other AIX License Core Counter<br>Other AIX License Core Counter<br>Other Linux License Core Counter<br>3rd Party Linux License Core Counter<br>VIOS Core Counter<br>Month Indicator<br>Day Indicator<br>Hour Indicator<br>Qty Indicator<br>Countable Member Indicator<br>Language Group Specify - Dutch                                                        | 8236<br>8236<br>8236<br>8236<br>8236<br>8236<br>8236<br>8236 | E8C<br>E8C<br>E8C<br>E8C<br>E8C<br>E8C<br>E8C<br>E8C<br>E8C<br>E8C | 9300<br>9440<br>9442<br>9443<br>9444<br>9445<br>9446<br>9447<br>9461<br>9462<br>9463<br>9464<br>9465<br>9466<br>9466<br>9700                 |
| USB Mouse<br>Order Routing Indicator- System Plant<br>Language Group Specify - US English<br>New AIX License Core Counter<br>New Red Hat License Core Counter<br>Other AIX License Core Counter<br>Other AIX License Core Counter<br>Other Linux License Core Counter<br>3rd Party Linux License Core Counter<br>VIOS Core Counter<br>Month Indicator<br>Day Indicator<br>Hour Indicator<br>Minute Indicator<br>Qty Indicator<br>Countable Member Indicator<br>Language Group Specify - Dutch<br>Language Group Specify - French | 8236<br>8236<br>8236<br>8236<br>8236<br>8236<br>8236<br>8236 | E8C<br>E8C<br>E8C<br>E8C<br>E8C<br>E8C<br>E8C<br>E8C<br>E8C<br>E8C | 9300<br>9440<br>9442<br>9443<br>9444<br>9445<br>9446<br>9447<br>9461<br>9462<br>9463<br>9464<br>9465<br>9466<br>9700<br>9703                 |
| USB Mouse<br>Order Routing Indicator- System Plant<br>Language Group Specify - US English<br>New AIX License Core Counter<br>New Red Hat License Core Counter<br>Other AIX License Core Counter<br>Other AIX License Core Counter<br>Other Linux License Core Counter<br>3rd Party Linux License Core Counter<br>VIOS Core Counter<br>Month Indicator<br>Day Indicator<br>Hour Indicator<br>Minute Indicator<br>Qty Indicator<br>Countable Member Indicator<br>Language Group Specify - Dutch<br>Language Group Specify - French | 8236<br>8236<br>8236<br>8236<br>8236<br>8236<br>8236<br>8236 | E8C<br>E8C<br>E8C<br>E8C<br>E8C<br>E8C<br>E8C<br>E8C<br>E8C<br>E8C | 9300<br>9440<br>9442<br>9443<br>9444<br>9445<br>9446<br>9447<br>9461<br>9462<br>9463<br>9464<br>9465<br>9466<br>9466<br>9700                 |
| USB Mouse<br>Order Routing Indicator- System Plant<br>Language Group Specify - US English<br>New AIX License Core Counter<br>New Red Hat License Core Counter<br>Other AIX License Core Counter<br>Other AIX License Core Counter<br>Other Linux License Core Counter<br>3rd Party Linux License Core Counter<br>VIOS Core Counter<br>Month Indicator<br>Day Indicator<br>Hour Indicator<br>Minute Indicator<br>Qty Indicator<br>Countable Member Indicator<br>Language Group Specify - Dutch<br>Language Group Specify - German | 8236<br>8236<br>8236<br>8236<br>8236<br>8236<br>8236<br>8236 | E8C<br>E8C<br>E8C<br>E8C<br>E8C<br>E8C<br>E8C<br>E8C<br>E8C<br>E8C | 9300<br>9440<br>9442<br>9443<br>9444<br>9445<br>9446<br>9447<br>9461<br>9462<br>9463<br>9465<br>9466<br>9465<br>9466<br>9700<br>9703<br>9704 |
| USB Mouse<br>Order Routing Indicator- System Plant<br>Language Group Specify - US English<br>New AIX License Core Counter<br>New Red Hat License Core Counter<br>Other AIX License Core Counter<br>Other AIX License Core Counter<br>Other Linux License Core Counter<br>3rd Party Linux License Core Counter<br>VIOS Core Counter<br>Month Indicator<br>Day Indicator<br>Hour Indicator<br>Minute Indicator<br>Qty Indicator<br>Countable Member Indicator<br>Language Group Specify - Dutch<br>Language Group Specify - French | 8236<br>8236<br>8236<br>8236<br>8236<br>8236<br>8236<br>8236 | E8C<br>E8C<br>E8C<br>E8C<br>E8C<br>E8C<br>E8C<br>E8C<br>E8C<br>E8C | 9300<br>9440<br>9442<br>9443<br>9444<br>9445<br>9446<br>9447<br>9461<br>9462<br>9463<br>9464<br>9465<br>9466<br>9700<br>9703                 |

| Language Group<br>Language Group<br>Language Group<br>Language Group                                                                                                    | Specify - Portuguese<br>Specify - Spanish<br>Specify - Italian<br>Specify - Canadian French<br>Specify - Japanese<br>Specify - Traditional Chinese                                                                                                    | 8236<br>8236<br>8236<br>8236<br>8236<br>8236                 | E8C<br>E8C<br>E8C<br>E8C<br>E8C<br>E8C                             | 9707<br>9708<br>9711<br>9712<br>9714                                                                         |
|----------------------------------------------------------------------------------------------------|----------------------------------------------------------------------------------------------------|--------------------------------------------------------------|--------------------------------------------------------------------|----------------------------------------------------------------------------------------------------|
| (Taiwan)<br>Language Group<br>Language Group<br>Language Group<br>Language Group<br>Language Group<br>Language Group<br>Language Group<br>Language Group<br>Language Group<br>Language Group<br>Language Group | Specify - Korean<br>Specify - Turkish<br>Specify - Hungarian<br>Specify - Slovakian<br>Specify - Russian<br>Specify - Simplified Chinese (PRC)<br>Specify - Czech<br>Specify - Romanian<br>Specify - Croatian<br>Specify - Slovenian<br>Specify - Brazilian Portuguese<br>Specify - Thai | 8236<br>8236<br>8236<br>8236<br>8236<br>8236<br>8236<br>8236 | E8C<br>E8C<br>E8C<br>E8C<br>E8C<br>E8C<br>E8C<br>E8C<br>E8C<br>E8C | 9715<br>9716<br>9718<br>9719<br>9720<br>9721<br>9722<br>9724<br>9725<br>9726<br>9726<br>9727<br>9728<br>9729 |

#### **Model conversions**

Not applicable

#### **Feature conversions**

Not applicable

#### **Business Partner information**

If you are a Direct Reseller - System Reseller acquiring products from IBM, you may link directly to Business Partner information for this announcement. A PartnerWorld® ID and password are required (use IBM ID).

https://www.ibm.com/partnerworld/mem/sla.jsp?num=110-008

#### 19-inch racks

The Model 8236-E8C and its I/O drawers are designed to mount in the 25U 7014-S25 (#0555), 36U 7014-T00 (#0551), or the 42U 7014-T42 (#0553) rack. These racks are built to the 19-inch EIA standard. When you order a new 8233 system, you can also order the appropriate 7014 rack model with the system hardware on the same initial order. IBM is making the racks available as features of the 8233-E8B when you order additional I/O drawer hardware for an existing system (MES order). The rack feature number should be used if you want IBM to integrate the newly ordered I/O drawer in a 19-inch rack before shipping the MES order.

#### 1.8-Meter Rack (#0551)

The 1.8-Meter Rack (#0551) is a 36 EIA unit rack. The rack that is delivered as feature 0551 is the same rack delivered when you order the 7014-T00 rack; the included features may be different. Some features that are delivered as part of the 7014-T00 must be ordered separately with the feature 0551. Order the feature 0551 only when required to support rack integration of MES orders prior to shipment from IBM.

#### 2.0-Meter Rack (#0553)

The 2.0-Meter Rack (#0553) is a 42 EIA unit tall rack. The rack that is delivered as feature 0553 is the same rack delivered when you order the 7014-T42 rack; the included features may be different. Some features that are delivered as part of the 7014-T42 must be ordered separately with the feature 0553. Order the feature 0553 only when required to support rack integration of MES orders prior to shipment from IBM.

## Publications

IBM Power Systems hardware documentation provides you with the following topical information:

System overview Planning for the system Installing and configuring the system Working with consoles, terminals, and interfaces Managing system resources Working with operating systems and software applications Troubleshooting, service, and support

You can access the product documentation at

http://publib.boulder.ibm.com/infocenter/systems/scope/hw/index.jsp

Product documentation is also available on DVD, SK5T-7087.

The following information is shipped with the 8236-E8C:

8236-E8C Service DVD SK5T-7087-04 Installation Road Map Safety Information Statement of Warranty

Hardware documentation such as installation instructions, user's information, and service information is available to download or view at

http://www.ibm.com/systems/support

AIX documentation can be found at the IBM AIX Information Center

http://publib.boulder.ibm.com/infocenter/pseries/index.jsp

Visit the IBM System Support Site, which contains the documentation for the hardware

http://www.ibm.com/systems/support

The IBM Systems Information Center provides you with a single information center where you can access product documentation for IBM systems hardware, operating systems, and server software. Through a consistent framework, you can efficiently find information and personalize your access. The IBM Systems Information Center is at

http://publib14.boulder.ibm.com/infocenter/systems

#### **IBM Publications Center Portal**

http://www.ibm.com/shop/publications/order

The Publications Center is a worldwide central repository for IBM product publications and marketing material with a catalog of 70,000 items. Extensive search facilities are provided, as well as payment options via credit card. A large number of publications are available online in various file formats, which can currently be downloaded free of charge.

#### Services

#### **Global Technology Services**

IBM services include business consulting, outsourcing, hosting services, applications, and other technology management.

These services help you learn about, plan, install, manage, or optimize your IT infrastructure to be an On Demand Business. They can help you integrate your high-speed networks, storage systems, application servers, wireless protocols, and an array of platforms, middleware, and communications software for IBM and many non-IBM offerings. IBM is your one-stop shop for IT support needs.

For details on available services, contact your IBM representative or visit

```
http://www.ibm.com/services/
```

For details on available IBM Business Continuity and Recovery Services, contact your IBM representative or visit

http://www.ibm.com/services/continuity

For details on education offerings related to specific products, visit

http://www.ibm.com/services/learning/index.html

Select your country, and then select the product as the category.

## **Technical information**

#### Specified operating environment

#### **Physical specifications**

```
Rack-Mount:
width: 440 mm (17.3 in)
Depth: 730 mm (28.7 in)
Height: 173 mm (6.81 in)
weight: 48.7 kg (107.4 lb)
```

#### **Operating environment**

- Temperature: (nonoperating) 5°C to 45° C (41°F to 113°F); recommended temperature (operating) 18°C to 27°C (64°F to 80°F); allowable operating temperature 5°C to 35°C (41°F to 95°F)
- Relative humidity: Nonoperating 8% to 80%; recommended 5.5°C (42° F) dew point to 60% RH and 15°C (59°F) dew point
- Maximum dew point: 28°C (84°F)(operating)
- Operating voltage: 200 to 240 V ac
- Operating frequency: 47/63 Hz
- Maximum measured power consumption: 1950 watts (maximum)
- Power factor: 0.98
- Thermal output: 6,655 Btu/hour (maximum)
- Power-source loading
  - 2.0 kVa (maximum configuration)
  - Maximum altitude: 3,050 m (10,000 ft)

#### Noise level and sound power

- Two 3.3 GHz 6-core processors, sixteen 8 GB DIMMs, two power supplies, eight SFF disks, one DVD, three PCI adapters: 6.4 bels idle/6.2 bels operating
- Two 3.3 GHz 6-core processors, sixteen 8 GB DIMMs, two power supplies, eight SFF disks, one DVD, three PCI adapters with acoustical doors: 5.8 bels idle/5.6 bels operating
- Four 3.3 GHz 6-core processors, thirty-two 8 GB DIMMs, two power supplies, eight SFF disks, one DVD, three PCI adapters: 7.1 bels idle/7.1 bels operating
- Four 3.3 GHz 6-core processors, thirty-two 8 GB DIMMs, two power supplies, eight SFF disks, one DVD, three PCI adapters with acoustical doors: 6.5 bels idle/6.5 bels operating

**EMC conformance classification:** This equipment is subject to FCC rules and shall comply with the appropriate FCC rules before final delivery to the buyer or centers of distribution.

- U.S.: FCC Class A
- Europe: CISPR 22 Class A
- Japan: VCCI-A
- Korea: Korean Requirement Class A
- China: People's Republic of China commodity inspection law Class A

## Homologation -- Telecom environmental testing (Safety and EMC):

Homologation approval for specific countries has been initiated with the IBM Homologation and Type Approval (HT&A) organization in LaGaude, France. This Power Systems model and applicable features meet the environmental testing requirements of the country telecom and have been designed and tested in compliance with the Full Quality Assurance Approval (FQAA) process as delivered by the British Approval Board for Telecom (BABT), the U.K. Telecom regulatory authority.

## Product safety/Country testing/Certification

- UL 60950 Underwriters Laboratory, Safety Information
- CSA C22.2 No. 60950-00, Canadian Standards Association
- EN60950 European Norm
- IEC 60950, Edition 1, International Electrotechnical Commission, Safety Information
- GS Mark (Safety, TUV, EN60950)- Germany, Europe
- Nordic deviations to IEC 60950-1 1st Edition

**General requirements:** The product is in compliance with IBM Corporate Bulletin C-B 0-2594-000 Statement of Conformity of IBM Product to External Standard (Suppliers Declaration).

#### Hardware requirements

**Power 755 minimum system configuration:** The Power 755 has four processor slots, each of which must contain an 8-core 3.3 GHz POWER7 processor card. The system can contain up to 256 GB of system memory (64 GB maximum per processor card), eight HDD or SDD DASD, five PCI adapters, and a mandatory DVD-RAM, as desired. This flexibility is made available through the many optional features for the Power 755.

Each Power 755 order must include a minimum of the following items:

- One system Central Electronics Complex (CEC) enclosure with the following items:
  - Two power cords (#6470-#6478, #6487-#6494, #6496, #6497, #6577, #6580, #6586, #6651, #6653-#6660, #6662, #6665, #6669, #6671, #6672, #6680)

21

- One Language Group, Specify (#9300 or #97xx)

- Four 8-core 3.3 GHz POWER7 processor cards (#8332)
- Thirty-two zero-priced processor activations (#2325)
- Choose 128 GB minimum memory from:
  - 8 GB (2 x 4 GB) Memory DIMMs, 1066 MHz, 2 Gb (#4526)
  - 16 GB (2 x 8 GB) Memory DIMMs, 1066 MHz, 2 Gb (#4527)

**Note:** The 8 GB memory feature (#4526) is planned to be available on March 16, 2010.

- DASD/Media Backplane with external SAS port, 8 x 2.5-inch DASD (#8340)
- Choose Ethernet daughter card from:
  - 4-port 1 Gb Integrated Virtual Ethernet Daughter Card (#5624)
  - Dual-port 10 Gb Integrated Virtual Ethernet Daughter Card (#5613)
- Choose two DASD from:
  - 73.4 GB SAS 2.5-inch 15,000 RPM (#1883) (AIX/Linux/VIOS)
  - 146.8 GB SAS 2.5-inch 10,000 RPM (#1882) (AIX/Linux/VIOS)
  - 146.8 GB SAS 2.5-inch 15,000 RPM (#1886) (AIX/Linux/VIOS)
  - 300 GB SAS 2.5-inch 15,000 RPM (#1885) (AIX/Linux/VIOS)
  - 69 GB SAS 2.5-inch Solid State Drive (#1890) (AIX/Linux/VIOS)

**Note:** No internal DASD is required if feature 0837 (Boot from SAN) is selected. In this case, a Fibre Channel or Fibre Channel over Ethernet adapter must also be ordered.

- Cable for rack-mount drawer with 2.5-inch DASD Backplane (#1878)
- SATA DVD-RAM (#5762)
- 2 x 1725 Watt AC, Hot-swap Power Supply (2 x #7740)
- Choose Primary Operating System Indicator from:
  - AIX (#2146)
  - Linux (#2147)

**Note:** The GX Dual-port 12X Channel Attach Adapter Card (#5609) will be defaulted on every 8236-E8C order but may be deselected.

**RAID:** Internal RAID is not available on the Power 755.

# Software requirements

If installing the AIX operating system (one of these):

- AIX Version 6.1 with the 6100-04 Technology Level and Service Pack 2, or later
- AIX Version 6.1 with the 6100-03 Technology Level and Service Pack 5, or later (planned availability: June 25, 2010)
- AIX Version 6.1 with the 6100-02 Technology Level and Service Pack 8, or later (planned availability: June 25, 2010)
- AIX Version 5.3 with the 5300-11 Technology Level and Service Pack 2, or later (planned availability: March 16, 2010)
- AIX Version 5.3 with the 5300-10 Technology Level and Service Pack 4, or later (planned availability: May 28, 2010)
- AIX Version 5.3 with the 5300-09 Technology Level and Service Pack 7, or later (planned availability: May 28, 2010)

Visit the IBM Prerequisite Web site for compatibility information for hardware features and the corresponding AIX Technology Levels

#### http://www-912.ibm.com/e\_dir/eserverprereq.nsf

If installing the Linux operating system (one of these):

- SUSE Linux Enterprise Server 11 for the Power 755 Server, or later, with current maintenance updates available from Novell to enable all planned functionality
- SUSE Linux Enterprise Server 10 Service Pack 3 for the Power 755 Server, with current maintenance updates available from Novell to enable all planned functionality

Users should also update their systems with the latest Linux for Power service and productivity tools available from IBM's Web site

http://www14.software.ibm.com/webapp/set2/sas/f/lopdiags/home.html

If installing VIOS:

• VIOS 2.1.2.11 with Fix Pack 22.1 and Service Pack 1, or later

#### Java 1.4.2 on POWER7

There are unique considerations when running Java 1.4.2 on POWER7. For best exploitation of the outstanding performance capabilities and most recent improvements of POWER7, IBM recommends upgrading Java-based applications to Java 6 or Java 5 whenever possible.

For more information, visit

http://www.ibm.com/developerworks/java/jdk/aix/service.html

#### Limitations

#### System

- When an HMC is connected to the system, the integrated system ports are rendered nonfunctional. In this case, the customer must install an asynchronous adapter for serial port usage.
- Integrated system ports are not supported under AIX or Linux when the HMC ports are connected to an HMC. Either the HMC ports or the integrated system ports can be used, but not both.
- The integrated system ports are supported for modem and async terminal connections. Any other application using serial ports requires a serial port adapter to be installed in a PCI slot. The integrated system ports do not support HACMP<sup>™</sup> configurations.

#### **Processor cards**

- Four processor cards are required.
- All processors must be activated.
  - Because four processor cards are required in the 8236-E8C system, a minimum and maximum of 32 processor activations are required: 32 x #2325 must be on the order.

#### **Power supply**

• The base machine contains two ac power supplies (#7740).

#### **Redundant fans**

• Redundant fans standard

#### **Power cords**

Two power cords are required.

The Power 755 requires 200-240 V power cords for all configurations.

#### System memory

- A minimum 128 GB of memory is required on the Power 755 system.
- Eight memory DIMM slots are on a processor card. The maximum system memory is 256 GB with four processor cards.
- Different system memory feature numbers may not be mixed on the same processor card. However, a system with more than one processor card may use different memory feature numbers on the same system.
- Memory must be installed in groups of one feature (two DIMMs), two features (four DIMMs), or four features (eight DIMMs) per processor card. Installation of three features (six DIMMs) is not permitted.
- It is generally recommended that memory be installed evenly across all processor cards in the system. Balancing memory across the installed processor cards allows memory access in a consistent manner and typically results in the best possible performance for your configuration. However, balancing memory fairly evenly across multiple processor cards, compared to balancing memory exactly evenly typically has a very small performance difference.

Plans for future memory upgrades should be taken into account when deciding which memory feature size to use at the time of initial system order.

Figure 1. Memory features

| Feature                             | Feature<br>number | Minimum<br>quantity | Maximum<br>quantity |
|-------------------------------------|-------------------|---------------------|---------------------|
| 8 GB 1066 MHz<br>(2 x 4 GB RDIMMS)  | 4526              | 0                   | 16                  |
| 16 GB 1066 MHz<br>(2 x 8 GB RDIMMs) | 4527              | 0                   | 16                  |

**Note:** The 8 GB memory feature (#4526) is planned to be available on March 16, 2010.

#### **Drawer/tower attachment:**

- EXP12S SAS DASD Expansion Drawer (#5886)
  - Feature number 8340 supports one feature number 5886 drawer directly off the system unit's SAS port. EXP12S drawers are attached to a PCI-X or PCIe SAS adapter via SAS cables.
  - A system maximum of 13 is allowed.

The following list shows I/O drawers that are supported or available on the 8236 machine type and the correct interface to use for each of the drawers.

| Feature | Description                | Order<br>Status | Interface |
|---------|----------------------------|-----------------|-----------|
| 5886    | Exp 12S SAS<br>Disk Drawer | Available       | SAS       |

Maximum number of attached I/O drawers per system:

Power 755 (32-core)

Feature

5886 13 13

#### PCI card slots

The Power 755 has a maximum of five hot-plug slots.

- Slot 1 is a PCIe x8 short-length slot. A GX++ slot shares this slot.
- Slot 2 is a PCIe x8 short-length slot.
- Slot 3 is a PCIe x8 full-length slot.
- Slots 4 and 5 are PCIX DDR 266 MHz full-length slots.
- All slots are hot pluggable except slot 1 when used as a GX slot.

#### **Graphics adapters**

- A graphics adapter, keyboard, and mouse are not required in the minimum configuration.
- The maximum number of graphics adapters supported in the Power 755 is three.

#### I/O adapters

- Integrated Virtual Ethernet feature (#5613, #5623, #5624), and the SAS RAID Enablement feature (#5679) are not plugged into a slot, leaving the slots available for PCI adapters or GX adapters.
- Refer to Figure 2 for additional I/O adapter information.
- The adapter installed in slot 1 or 2 must be short.

Figure 2. I/O adapter features

| I/O Adapter                                                                                                    | Orderable<br>feature<br>number                       | Supported<br>feature<br>number | Мах                                  | Size                                                        |
|----------------------------------------------------------------------------------------------------|------------------------------------------------------|--------------------------------|--------------------------------------|-------------------------------------------------------------|
| 4-port USB PCIe                                                                                                    | 2728                                                 |                                | 3                                    | Short                                                       |
| PCIe 2-Line WAN w/Modem                                                                                                    | 2893                                                 |                                | 3                                    | Short                                                       |
| PCIe 2-Line WAN w/Modem CIM                                                                                                    | 2894                                                 |                                | 3                                    | Short                                                       |
| PCI-X Cryptographic Coprocessor                                                                                                    | 4764                                                 |                                | 2                                    | Long                                                        |
| GX Dual-port 12X Channel Attach                                                                                                    | 5609                                                 |                                | 1                                    | GX++ slot                                                   |
| 2-port 10 Gb IVE Daughter Card                                                                                                    | 5613                                                 |                                | 1                                    | N/A                                                         |
| 4-port 1 Gb IVE Daughter Card                                                                                                    | 5624                                                 |                                | 1                                    | N/A                                                         |
| 2-port 10/100/1000 Ethernet<br>10 Gigabit FCOE PCIE Dual Port<br>ISCI TOE Gb Ethernet (Copper)<br>4-port 1 Gb Ethernet PCI-e 4x<br>10 Gigabit Ethernet-CX4 PCI Exp.<br>8 Gb Dual-port Fibre Channel<br>GXT145 PCIE Graphics Accelerator | 5706<br>5708<br>5713<br>5717<br>5732<br>5735<br>5748 |                                | 2<br>3<br>2<br>3<br>3<br>3<br>3<br>3 | Short<br>Short<br>Short<br>Short<br>Short<br>Short<br>Short |
| 2-port 4 Gb Fibre Channel                                                                                                    | 5759                                                 |                                | 2                                    | Short                                                       |
| 2-port 1 Gb Ethernet (UTP) PCIe                                                                                                    | 5767                                                 |                                | 3                                    | Short                                                       |
| 2-port 1 Gb Ethernet (Fiber) PCIe                                                                                                    | 5768                                                 |                                | 3                                    | Short                                                       |
| 10 Gb Ethernet-SR                                                                                                    | 5769                                                 |                                | 3                                    | Short                                                       |
| 10 Gb Ethernet-LR                                                                                                    | 5772                                                 |                                | 3                                    | Short                                                       |
| 2-port 4 Gb Fibre Channel                                                                                                    | 5774                                                 |                                | 3                                    | Short                                                       |
| 4-port Asynch EIA-232 PCIe                                                                                                    | 5785                                                 |                                | 3                                    | Short                                                       |
| PCIE Dual-x4 SAS                                                                                                    | 5901                                                 |                                | 3                                    | Short                                                       |
| PCIE 380MB Cache Dual-x4 SAS RAID                                                                                                    | 5903                                                 |                                | 3                                    | Short                                                       |
| PCI 4-Modem WAN IOA, no IOP                                                                                                    | 6808                                                 |                                | 2                                    | Short                                                       |
| PCI 4-Modem WAN IOA, no IOP, CIM                                                                                                    | 6809                                                 |                                | 2                                    | Short                                                       |

**Note:** Maximums are for CEC only.

25

#### Storage devices/bays

- The Power 755 has a slim media bay that contains a mandatory DVD-RAM (#5762 or follow-on).
- Feature number 8340 must be selected and supports only SFF or SSD; 3.5-inch drives are not supported with feature 8340:
  - Feature number 1878 must be selected.
  - One of feature numbers 1882, 1883, 1885, 1886, or 1890 must be selected<sup>1</sup>.
  - If connection of a feature 5886 EXP12S drawer is desired using the external SAS port on feature 8340, feature number 3668 is required.

No internal DASD is required if feature 0837 (Boot from SAN) is selected. In this case, a Fibre Channel or Fibre Channel over Ethernet adapter must also be ordered.

- Split DASD is not supported on the 8236-E8C.
- SSDs (#1890 and #3586) support restrictions:
  - Feature 1890 is supported in the Power 755 CEC.
  - SFF feature 3586 is not supported in the Power 755 CEC.
  - SSDs and disk drives (HDDs) are not allowed to mirror each other.
  - SSDs are not supported by features 5900, 5901, and 5912.
  - A maximum of eight per feature 5886 EXP12S drawer is allowed. There can be no mixing of SSDs and HDDs in a feature 5886. A maximum of one feature 5886 containing SSDs attached to a single controller or pair of controllers is allowed. A feature 5886 containing SSD drives cannot be connected to other feature 5886s. A feature 5886 containing SSD drives cannot be attached to the CEC external SAS portion of the Power 755.

Figure 3. Storage device features

| Device         | Maximum<br>quantity | Вау  | Orderable<br>feature<br>number |
|----------------|---------------------|------|--------------------------------|
| DVD-RAM (SATA) | 1                   | slim | 5762                           |

| Device                         | Maximum<br>quantity |          | Вау  |     | Orderable<br>feature<br>number |
|--------------------------------|---------------------|----------|------|-----|--------------------------------|
|                                | AIX                 | Linux    |      |     |                                |
| 146.8 GB 15K,<br>SAS, SFF,     | 8                   | 8        | DASD | 1-8 | 1882                           |
| 73.4 GB 15K,<br>SAS, SFF,      | 8                   | 8        | DASD | 1-8 | 1883                           |
| 300 GB 10K,<br>SAS, SFF,       | 8                   | 8        | DASD | 1-8 | 1885                           |
| 146.8 GB 15K,<br>SAS, SFF,     | 8                   | 8        | DASD | 1-8 | 1886                           |
| 69 GB SAS, SFF,<br>Solid-state | 8                   | 8        | DASD | 1-8 | 1890                           |
| 69 GB SAS, SFF,<br>Solid-state | 24                  | 24<br>24 | in   | 3 x | 3586<br>#5886                  |

#### Notes:

- Eight disks or solid-state drives maximum can be installed internally.
- Feature 3586 cannot be installed internally.
- Eight of feature 3586 can be placed in each feature 5886.
- Only one feature 5886 can be attached to a feature 5903 when it contains solidstate drives.

• A feature 5886 cannot be attached to the CEC external SAS port when it contains solid-state drives.

| Device                   | Maxi<br>quar | mum<br>ntity | Вау | Orderable<br>feature<br>number | Supported<br>feature<br>number |
|--------------------------|--------------|--------------|-----|--------------------------------|--------------------------------|
|                          | AIX          | Linux        |     |                                |                                |
| 146.8 GB 15K RPM,<br>SAS | 156          | 156          |     | 13 x #5886                     | 3647                           |
| 300 GB 15K RPM,          | 156          | 156          |     | 13 x #5886                     | 3648                           |
| SAS<br>450 GB 15K RPM,   | 156          | 156          |     | 13 x #5886                     | 3649                           |
| SAS                      |              |              |     |                                |                                |

Note: 3.5-inch DASD is not supported in the 8236-E8C CEC.

#### **Planning information**

#### Cable orders

No cables required.

#### Security, auditability, and control

This product uses the security and auditability features of host software and application software.

The customer is responsible for evaluation, selection, and implementation of security features, administrative procedures, and appropriate controls in application systems and communications facilities.

## **IBM Electronic Services**

IBM has transformed its delivery of hardware and software support services to help you achieve higher system availability. Electronic Services is a Web-enabled solution that offers an exclusive, no-additional-charge enhancement to the service and support available for IBM servers. These services are designed to provide the opportunity for greater system availability with faster problem resolution and preemptive monitoring. Electronic Services comprises two separate, but complementary, elements: Electronic Services news page and Electronic Services Agent.

The Electronic Services news page is a single Internet entry point that replaces the multiple entry points traditionally used to access IBM Internet services and support. The news page enables you to gain easier access to IBM resources for assistance in resolving technical problems.

The Electronic Service Agent is no-additional-charge software that resides on your server. It monitors events and transmits system inventory information to IBM on a periodic, client-defined timetable. The Electronic Service Agent automatically reports hardware problems to IBM. Early knowledge about potential problems enables IBM to deliver proactive service that may result in higher system availability and performance. In addition, information collected through the Service Agent is made available to IBM service support representatives when they help answer your questions or diagnose problems. Installation and use of IBM Electronic Service Agent for problem reporting enables IBM to provide better support and service for your IBM server.

To learn how Electronic Services can work for you, visit

http://www.ibm.com/support/electronic

Volume orders: Contact your IBM representative.

#### IBM Global Financing

Yes

#### Warranty period

One year

Alternative warranty options are available on a special bid basis from your IBM representative or Business Partner.

#### Warranty service

If required, IBM provides repair or exchange service depending on the types of warranty service specified for the machine. An IBM technician will attempt to resolve your problem over the telephone, or electronically via an IBM Web site. You must follow the problem determination and resolution procedures that IBM specifies. Scheduling of service will depend upon the time of your call and is subject to parts availability. If applicable to your product, parts considered Customer Replaceable Units (CRUs) will be provided as part of the machine's standard warranty service.

Service levels are response time objectives and are not guaranteed. The specified level of warranty service may not be available in all worldwide locations. Additional charges may apply outside IBM's normal service area. Contact your local IBM representative or your reseller for country- and location-specific information. This product is covered by the following types of service.

Customer Replaceable Unit Service and On-site for other selected parts.

Customer Replaceable Unit Service: IBM provides replacement CRUs to you for you to install. CRU information and replacement instructions are shipped with your machine and are available from IBM upon your request. CRUs are designated as being either a Tier 1 or a Tier 2 CRU.

Tier 1 CRU: Installation of Tier 1 CRUs is your responsibility. If IBM installs a Tier 1 CRU at your request, you will be charged for the installation. For machines with onsite same-day response service, IBM will replace a Tier 1 CRU at your request, at no additional charge.

Tier 2 CRU: You may install a Tier 2 CRU yourself or request IBM to install it, at no additional charge.

Based upon availability, CRUs will be shipped for next-business-day delivery. IBM specifies, in the materials shipped with a replacement CRU, whether a defective CRU must be returned to IBM. When return is required, 1) return instructions and a container are shipped with the replacement CRU and 2) you may be charged for the replacement CRU if IBM does not receive the defective CRU within 15 days of your receipt of the replacement.

The following parts have been designated as Tier 1 CRU parts:

- DASD Drive
- DVD Drive
- Dedicated Ethernet
- Fan Air Baffle
- Fan
- All PCI Adapters

- Power Supply
- Thermal Card (TPMD)
- VPD card
- Line/power cord
- Keyboard
- Mouse
- External cables
- Display
- Operator Panel
- TOD Battery
- DIMMs

On-site Service: IBM will repair the failing machine at your location and verify its operation. You must provide a suitable working area to allow disassembly and reassembly of the IBM machine. The area must be clean, well-lit, and suitable for the purpose.

• 9 hours per day, Monday through Friday, excluding holidays, next-business-day response

Calls must be received by 5 p.m. local time in order to qualify for Next-Business-Day Service.

# Non-IBM parts support

Warranty service: IBM is now shipping machines with selected non-IBM parts that contain an IBM field replaceable unit (FRU) part number label. These parts are to be serviced during the IBM machine warranty period. IBM is covering the service on these selected non-IBM parts as an accommodation to their customers, and normal warranty service procedures for the IBM machine apply.

## Warranty service upgrades

During the warranty period, warranty service upgrades provide an enhanced level of On-site Service for an additional charge. A warranty service upgrade must be purchased during the warranty period and is for a fixed term (duration). It is not refundable or transferable and may not be prorated. If required, IBM will provide the warranty service upgrade enhanced level of On-site Service acquired by the customer. Service levels are response time objectives and are not guaranteed.

IBM will attempt to resolve your problem over the telephone or electronically by access to an IBM Web site. You must follow the problem determination and resolution procedures that IBM specifies. Scheduling of service will depend upon the time of your call and is subject to parts availability.

On-site Service: IBM will repair the failing machine at your location and verify its operation. You must provide a suitable working area to allow disassembly and reassembly of the IBM machine. The area must be clean, well-lit, and suitable for the purpose. The following service selections are available as warranty upgrades for your machine.

- 9 hours per day, Monday through Friday, excluding holidays, 4-hour average, same-business-day response
- 24 hours per day, 7 days a week, 4-hour average response
- 24 hours per day, 7 days a week, 2-hour average response

Customer Replaceable Units (CRUs) may be provided as part of the machine's standard warranty CRU Service except that you may install a CRU yourself or request IBM installation, at no additional charge, under one of the On-site Service levels specified above. For additional information on the CRU Service, see the warranty information.

#### Maintenance Services:

If required, IBM provides repair or exchange service depending on the types of maintenance service specified for the machine. IBM will attempt to resolve your problem over the telephone or electronically, via an IBM Web site. You must follow the problem determination and resolution procedures that IBM specifies. Scheduling of service will depend upon the time of your call and is subject to parts availability. Service levels are response time objectives and are not guaranteed. The specified level of maintenance service may not be available in all worldwide locations. Additional charges may apply outside IBM's normal service area. Contact your local IBM representative or your reseller for country- and location-specific information. The following service selections are available as maintenance options for your machine type.

On-site Service: IBM will repair the failing machine at your location and verify its operation. You must provide a suitable working area to allow disassembly and reassembly of the IBM machine. The area must be clean, well-lit, and suitable for the purpose.

- 9 hours per day, Monday through Friday, excluding holidays, next-business-day response
- 9 hours per day, Monday through Friday, excluding holidays, 4-hour average response
- 24 hours per day, 7 days a week, 4-hour average response
- 24 hours per day, 7 days a week, 2-hour average response

Customer Replaceable Unit Service:

If your problem can be resolved with a CRU (for example, keyboard, mouse, speaker, memory, or hard disk drive), and depending upon the maintenance service offerings in your geography, IBM will ship the CRU to you for you to install. CRU information and replacement instructions are shipped with your machine and are available from IBM upon your request.

Based upon availability, CRUs will be shipped for next-business-day delivery. IBM specifies, in the materials shipped with a replacement CRU, whether a defective CRU must be returned to IBM. When return is required, 1) return instructions and a container are shipped with the replacement CRU and 2) you may be charged for the replacement CRU if IBM does not receive the defective CRU within 15 days of your receipt of the replacement.

CRUs may be provided as part of the machine's standard maintenance service except that you may install a CRU yourself or request IBM installation, at no additional charge, under any of the On-site Service levels specified above.

Machine Exchange Service: IBM will initiate shipment of a replacement machine to your location. You are responsible for its installation and verification of operation. You must pack the failed machine into the shipping container that contained the replacement machine and return the failed machine to IBM. Transportation charges, both ways, are paid by IBM. You may be charged for the replacement machine if IBM does not receive the failed machine within 15 days of your receipt of the replacement.

#### Non-IBM parts support

Under certain conditions, IBM repairs selected non-IBM parts at no additional charge for machines that are covered under warranty service upgrades or maintenance services.

IBM Service provides hardware problem determination on non-IBM parts (for example, adapter cards, PCMCIA cards, disk drives, memory) installed within IBM machines covered under warranty service upgrades or maintenance services and provides the labor to replace the failing parts at no additional charge.

If IBM has a Technical Service Agreement with the manufacturer of the failing part, or if the failing part is an accommodations part (a part with an IBM FRU label), IBM may also source and replace the failing part at no additional charge. For all other non-IBM parts, customers are responsible for sourcing the parts. Installation labor is provided at no additional charge, if the machine is covered under a warranty service upgrade or a maintenance service.

#### Warranty service upgrades

#### Usage plan machine

No

## IBM hourly service rate classification

Two

When a type of service involves the exchange of a machine part, the replacement may not be new, but will be in good working order.

## Field-installable features

Yes

## Model conversions

No

## Machine installation

Customer setup. Customers are responsible for installation according to the instructions IBM provides with the machine.

#### Graduated program license charges apply

Yes. The applicable processor tier is Small.

## Licensed machine code

IBM Machine Code is licensed for use by a customer on the IBM machine for which it was provided by IBM under the terms and conditions of the IBM License Agreement for Machine Code, to enable the machine to function in accordance with its specifications, and only for the capacity authorized by IBM and acquired by the customer. You can obtain the agreement by contacting your IBM representative or visiting

http://www-1.ibm.com/servers/support/machine\_warranties/ machine\_code.html

Machine using LMC Type Model -xxx

IBM may release changes to the Machine Code. IBM plans to make the Machine Code changes available for download from the IBM pSeries  $\ensuremath{\mathbb{R}}$  technical support Web site

http://www14.software.ibm.com/webapp/set2/firmware

If the machine does not function as warranted and your problem can be resolved through your application of downloadable machine code, you are responsible for downloading and installing these designated machine code changes as IBM specifies. If you would prefer, you may request IBM to install downloadable Machine Code changes; however, you may be charged for that service.

## Educational allowance

A reduced charge is available to qualified education customers. The educational allowance may not be added to any other discount or allowance.

The educational allowance is 8% for the products in this announcement.

# Prices

For additional information and current prices, contact your local IBM representative.

| Description            | Model<br>number | Feature<br>number |
|------------------------|-----------------|-------------------|
| Widescreen LCD Monitor | E8C             | 3632              |

**Note:** This feature is subject to a \$16.00 electronic waste recycling fee (15-inch to 34-inch video device.)

The following are newly announced features on the specific models of the IBM Power Systems 8236 machine type:

| Description          | Model Fe<br>Number Nu |                | Purchase<br>Price | Monthly  | Initial/<br>MES/<br>Both/<br>Support | CSU    | RP<br>MES |
|----------------------|-----------------------|----------------|-------------------|----------|--------------------------------------|--------|-----------|
| IBM Power 755        | E8C                   |                |                   |          |                                      | Yes    |           |
| AIX Partition Specif | <sup>-</sup> у<br>Е8С | 0265           |                   |          | Both                                 | Yes    | No        |
| Linux Partition Spec | ify                   |                |                   |          |                                      | 105    | NO        |
| CSC Specify          | E8C                   | 0266           |                   |          | Both                                 | Yes    | NO        |
|                      | E8C                   | 0275           |                   |          | Both                                 | N/A    | NO        |
| V.24/EIA232 6.1m (20 | E8C                   | .abie<br>0348  |                   |          | Both                                 | Yes    | NO        |
| V.35 6.1m (20-Ft) PC | I Cable<br>E8C        | 0353           |                   |          | Both                                 | Yes    | No        |
| X.21 6.1m (20-Ft) PC | I Cable               |                |                   |          |                                      |        |           |
| Customer Specified F | E8C<br>lacement       | 0359           |                   |          | Both                                 | Yes    | NO        |
| SSD Placement Indica | E8C                   | 0456           |                   |          | Initial                              | N/A    | NO        |
| SSD Placement Inuica | E8C                   | 0462           |                   |          | Both                                 | N/A    | NO        |
| SSD Placement Indica | tor - 5886<br>F8C     | 6<br>0464      |                   |          | Initial                              | N/A    | No        |
| 19 inch, 1.8 meter h | nigh rack             |                |                   |          |                                      |        |           |
| 19 inch, 2.0 meter ł | E8C<br>nigh rack      | 0551           |                   |          | MES                                  | Yes    | NO        |
| Rack Filler Panel Ki | E8C                   | 0553           |                   |          | MES                                  | Yes    | NO        |
|                      | E8C                   | 0599           |                   |          | Both                                 | Yes    | NO        |
| SAN Load Source Spec | E8C                   | 0837           |                   |          | Both                                 | Yes    | NO        |
| US TAA Compliance Ir | ndicator<br>E8C       | 0002           | NG                |          | Initial                              | NI / A | No        |
| 1.5 Meter 12x to 4x  |                       | 0983<br>nverst | NC<br>ion Cable   |          | Inicial                              | N/A    | NO        |
| 3 Meter 12x to 4x Ch | E8C<br>annel Conv     | 1828<br>ersior | ı Cable           |          | Both                                 | Yes    | NO        |
|                      | E8C                   | 1841           |                   | - 17     | Both                                 | Yes    | NO        |
| 10 Meter 12X to 4X E | Enhanced Cr<br>E8C    | 1854 1854      | conversio         | on Cable | Both                                 | Yes    |           |
| 0.6 Meter 12X DDR Ca | ıble                  |                |                   |          |                                      |        |           |

| E8C 1861                                                         | Both               | Yes No             |
|------------------------------------------------------------------|--------------------|--------------------|
| Op Panel Cable for Rack-mount Drawer w/2.5" DASD<br>E8C 1878     | Initial            |                    |
| 146.8GB 10K RPM SAS SFF Disk Drive<br>E8C 1882                   | Both               | Yes No             |
| 73.4 GB 15K RPM SAS SFF Disk Drive<br>E8C 1883                   | Both               | Yes No             |
| 300GB 10K RPM SFF SAS Disk Drive                                 |                    |                    |
| E8C 1885<br>146GB 15K RPM SFF SAS Disk Drive                     | Both               | Yes No             |
| E8C 1886<br>69GB SFF SAS Solid State Drive                       | Both               | Yes No             |
| E8C 1890<br>Primary OS - AIX                                     | Both               | Yes No             |
| E8C 2146<br>Primary OS - Linux                                   | Both               | Yes No             |
| E8C 2147<br>Zero-priced Processor Activation for #8332           | Both               | Yes No             |
| E8C 2325<br>2M LC-SC 50 Micron Fiber Converter Cable             | Both               | Yes No             |
| E8C 2456<br>2M LC-SC 62.5 Micron Fiber Converter Cable           | Both               | Yes No             |
| E8C 2459                                                         | Both               | Yes No             |
| 4 port USB PCIe Adapter<br>E8C 2728                              | Both               | Yes No             |
| PCIe 2-Line WAN w/Modem<br>E8C 2893                              | Both               | Yes No             |
| 3M Asynchronous Terminal/Printer Cable EIA-232<br>E8C 2934       | Both               | Yes No             |
| Asynchronous Cable EIA-232/V.24 3M<br>E8C 2936                   | Both               | Yes No             |
| Serial-to-Serial Port Cable for Drawer/Drawer- 3.7M<br>E8C 3124  | Both               | Yes No             |
| Serial-to-Serial Port Cable for Rack/Rack- 8M<br>E8C 3125        | Both               | Yes No             |
| 69GB 3.5" SAS Solid State Drive<br>E8C 3586                      | Both               | Yes No             |
| Widescreen LCD Monitor<br>E8C 3632                               | Both               | Yes No             |
| 146GB 15K RPM SAS Disk Drive                                     |                    |                    |
| E8C 3647<br>300GB 15K RPM SAS Disk Drive                         | Both               | Yes No             |
| E8C 3648<br>450GB 15K RPM SAS Disk Drive                         | Both               | Yes No             |
| E8C 3649<br>SAS Cable (EE) Drawer to Drawer 1M                   | Both               | Yes No             |
| E8C 3652<br>SAS Cable (EE) Drawer to Drawer 3M                   | Both               | Yes No             |
| E8C 3653<br>SAS Cable (EE) Drawer to Drawer 6M                   | Both               | Yes No             |
| E8C 3654<br>SAS Cable (X) Adapter to SAS Enclosure, Dual Control | Both<br>ler/Dual   | Yes No<br>Path 3M: |
| E&C 3661<br>SAS Cable (X) Adapter to SAS Enclosure, Dual Control | Both               | Yes No             |
| E8C 3662                                                         | Both               | Yes No             |
| SAS Cable (X) Adapter to SAS Enclosure, Dual Control 15M:        |                    |                    |
| E8C 3663<br>SAS Cable, DASD Backplane to Rear Bulkhead           | Both               | Yes No             |
| E8C 3668<br>SAS Cable (AI)- Adapter to Internal drive 1M         | Both               | Yes No             |
| E8C 3679<br>3M SAS CABLE, ADPTR TO ADPTR (AA)                    | Both               | Yes No             |
| E8C 3681<br>6M SAS CABLE, ADPTR TO ADPTR (AA)                    | Both               | Yes No             |
| E&C 3682<br>SAS Cable (AE) Adapter to Enclosure, single controll | Both               | Yes No             |
| E8C 3684                                                         | Both               | Yes No             |
| SAS Cable (AE) Adapter to Enclosure, single controll<br>E8C 3685 | Both               | Yes No             |
| SAS Cable (YI) System to SAS Enclosure, Single Contr<br>1.5M     |                    |                    |
| E8C 3686<br>SAS Cable (YI) System to SAS Enclosure, Single Contr | Both<br>coller/Dua | Yes No<br>al Path  |

33

3687 E8C Both Yes No SAS Cable (YO) Adapter to SAS Enclosure, Single Controller/Dual Path 1.5 M E8C 3691 Both Yes No SAS Cable (YO) Adapter to SAS Enclosure, Single Controller/Dual Path 3 M 3692 F8C Both Yes No SAS Cable (YO) Adapter to SAS Enclosure, Single Controller/Dual Path 6 M 3693 Both E8C Yes No SAS Cable (YO) Adapter to SAS Enclosure, Single Controller/Dual Path 15 M E8C 3694 Both Yes No 0.3M Serial Port Converter Cable, 9-Pin to 25-Pin Both E8C 3925 Yes No Asynch Printer/Terminal Cable, 9-pin to 25-pin, 4M E8C 3926 Both Yes No Serial Port Null Modem Cable, 9-pin to 9-pin, 3.7M E8C 3927 Both Yes No Serial Port Null Modem Cable, 9-pin to 9-pin, 10M Yes No E8C 3928 Both 1.8 M (6-ft) Extender Cable for Displays (15-pin D-shell to 15-pin D-shell) E8C 4242 Both Yes No Extender Cable - USB Keyboards, 2M E8C 4256 Both Yes No VGA to DVI Connection Converter E8C 4276 Both Yes No 8GB (2x4GB) Memory DIMMs, 1066 MHz, 2Gb DDR3 DRAM E8C 4526 Both Yes No 16GB (2x8GB) Memory DIMMs, 1066 MHz, 2Gb DDR3 DRAM F8C 4527 Both Yes No One and only one rack indicator features is required onall orders (#4650 to #4666). Rack Indicator- Not Factory Integrated Initial N/A NO E8C 4650 Rack Indicator, Rack #1 F8C 4651 Initial N/A NO Rack Indicator, Rack #2 E8C 4652 Initial N/A NO Rack Indicator, Rack #3 E8C 4653 Initial N/A NO Rack Indicator, Rack #4 Initial F8C 4654 N/A NO Rack Indicator, Rack #5 E8C 4655 Initial N/A NO Rack Indicator, Rack #6 E8C 4656 Initial N/A NO Rack Indicator, Rack #7 E8C 4657 Initial N/A NO Rack Indicator, Rack #8 E8C 4658 Initial N/A NO Rack Indicator, Rack #9 E8C 4659 Initial N/A NO Rack Indicator, Rack #10 4660 Initial E8C N/A NO Rack Indicator, Rack #11 E8C 4661 Initial N/A NO Rack Indicator, Rack #12 4662 Initial N/A NO E8C Rack Indicator, Rack #13 E8C 4663 Initial N/A NO Rack Indicator, Rack #14 F8C 4664 Initial N/A NO Rack Indicator, Rack #15 4665 Initial E8C N/A NO Rack Indicator, Rack #16 4666 Initial F8C N/A NO PCI-X Cryptographic Coprocessor (FIPS 4) 4764 Both E8C Yes No RFID TAGS FOR SERVERS, BLADES, BLADECENTERS, RACKS, AND HMCS E8C 5524 Initial N/A NO GX Dual-port 12X Channel Attach 5609 F8C Both Yes No

3м

| Dual Port (SR) Integrated Virtual Ethernet 10Gb Daugh             | ter Card      |     |    |
|-------------------------------------------------------------------|---------------|-----|----|
| E8C 5613                                                          | Both          | Yes | NO |
| 4-Port 1Gb Integrated Virtual Ethernet Daughter Card<br>E8C 5624  | Both          | Yes | NO |
| Blind Swap Type III Cassette- PCIe, Short Slot<br>E8C 5646        | MES           | Yes | NO |
| Blind Swap Type III Cassette- PCI-X or PCIe, Standard<br>E8C 5647 | d Slot<br>MES | Yes | No |
| IBM 2-Port 10/100/1000 Base-TX Ethernet PCI-X Adapter<br>E8C 5706 |               | Yes |    |
| 10Gb FCoE PCIe Dual Port Adapter<br>E8C 5708                      | Both          | Yes |    |
| 1 Gigabit iSCSI TOE PCI-X on Copper Media Adapter                 |               |     |    |
| E8C 5713<br>4-Port 10/100/1000 Base-TX PCI Express Adapter        | Both          | Yes |    |
| E8C 5717<br>10 Gigabit Ethernet-CX4 PCI Express Adapter           | Both          | Yes | NO |
| E&C 5732<br>8 Gigabit PCI Express Dual Port Fibre Channel Adapter | Both          | Yes | NO |
| E8C 5735<br>POWER GXT145 PCI Express Graphics Accelerator         | Both          | Yes | NO |
| ESC 5748<br>4 Gb Dual-Port Fibre Channel PCI-X 2.0 DDR Adapter    | Both          | Yes | NO |
| E8C 5759                                                          | Both          | Yes | NO |
| SATA Slimline DVD-RAM Drive<br>E8C 5762                           | Both          | Yes | NO |
| 2-Port 10/100/1000 Base-TX Ethernet PCI Express Adapt<br>E8C 5767 | ter<br>Both   | Yes | NO |
| 2-Port Gigabit Ethernet-SX PCI Express Adapter<br>E8C 5768        | Both          | Yes | NO |
| 10 Gigabit Ethernet-SR PCI Express Adapter<br>E8C 5769            | Both          | Yes |    |
| 10 Gigabit Ethernet-LR PCI Express Adapter                        |               |     |    |
| E8C 5772<br>4 Gigabit PCI Express Dual Port Fibre Channel Adapter |               | Yes |    |
| E8C 5774<br>4 Port Async EIA-232 PCIe Adapter                     | Both          | Yes | NO |
| E8C 5785<br>EXP 12S Expansion Drawer                              | Both          | Yes | NO |
| E8C 5886<br>PCIE Dual-x4 SAS Adapter                              | Both          | Yes | NO |
| E8C 5901<br>PCIE 380MB Cache Dual - x4 3Gb SAS RAID Adapter       | Both          | Yes | NO |
| E8C 5903                                                          | Both          | Yes | NO |
| Non-paired PCIe SAS RAID Indicator<br>E8C 5923                    | Both          | Yes | NO |
| Full Width Keyboard USB, US English, #103P<br>E8C 5951            | Both          | Yes | NO |
| Full Width Keyboard USB, French, #189<br>E8C 5952                 | Both          | Yes | NO |
| Full Width Keyboard USB, Italian, #142<br>E8C 5953                | Both          | Yes | NO |
| Full width Keyboard USB, German/Austrian, #129<br>E8C 5954        | Both          | Yes |    |
| Full width Keyboard USB, UK English, #166P<br>E8C 5955            | Both          |     |    |
| Full Width Keyboard USB, Spanish, #172                            |               | Yes |    |
| E8C 5956<br>Full width Keyboard USB, Japanese, #194               | Both          | Yes | NO |
| E8C 5957<br>Full Width Keyboard USB, Brazilian Portuguese, #23    | Both<br>75    | Yes | NO |
| E8C 5958<br>Full Width Keyboard USB, Hungarian, #208              | Both          | Yes | NO |
| E8C 5959<br>Full width Keyboard USB, Korean, #413                 | Both          | Yes | NO |
| E8C 5960<br>Full Width Keyboard USB, Chinese, #467                | Both          | Yes | NO |
| E8C 5961                                                          | Both          | Yes | NO |
| Full Width Keyboard USB, French Canadian, #445<br>E8C 5962        | Both          | Yes | NO |
| Full Width Keyboard USB, Belgian/UK, #120<br>E8C 5964             | Both          | Yes | NO |
| Full Width Keyboard USB, Swedish/Finnish, #153<br>E8C 5965        | Both          | Yes | NO |
|                                                                   |               |     |    |

| Full width KeyboardUSB, Bulgarian, #42BothYes NoFull width KeyboardUSB, Swiss/French/German, #150BothYes NoFull width KeyboardUSB, Swiss/French/German, #150BothYes NoFull width KeyboardUSB, Norwegian, #155BothYes NoFull width KeyboardUSB, Dutch, #143BothYes NoFull width KeyboardUSB, Portuguese, #163BothYes NoFull width KeyboardUSB, Greck, #319BothYes NoFull width KeyboardUSB, Greck, #319BothYes NoFull width KeyboardUSB, Slovakian, #245BothYes NoFull width KeyboardUSB, Slovakian, #245BothYes NoFull width KeyboardUSB, Turkish, #179BothYes NoFull width KeyboardUSB, Turkish, #179BothYes NoFull width KeyboardUSB, Arabic, #233BothYes NoFull width KeyboardUSB, Arabic, #233BothYes NoFull width KeyboardUSB, Narbic, #233BothYes NoFull width KeyboardUSB, Narbic, #234BothYes NoFull width KeyboardUSB, Slovenian, #234BothYes NoFull width KeyboardUSB, Narbic, #235BothYes NoFull width KeyboardUSB, Slovenian, #234BothYes NoFull width KeyboardUSB, Slovenian, #234BothYes NoFull width KeyboardUSB, Narbic, #433BothYes NoFull wi                                                                                                    | Full width Keyboard USB, Danish, #159                |      |     |    |
|----------------------------------------------------------------------------------------------------|------------------------------------------------------|------|-----|----|
|                                                                                                    | E8C 5966                                             | Both | Yes | NO |
|                                                                                                    |                                                      | Both | Yes | NO |
| Full width Keyboard USB, Norwegian,#155<br>Full width Keyboard USB, putch, #143<br>E8C 5971<br>Full width Keyboard USB, potch, #143<br>E8C 5971<br>Full width Keyboard USB, Portuguese, #163<br>E8C 5972<br>Full width Keyboard USB, Herkew, #212<br>E8C 5973<br>Full width Keyboard USB, Herkew, #212<br>E8C 5973<br>Full width Keyboard USB, Herkew, #212<br>E8C 5974<br>Full width Keyboard USB, Polts, #214<br>E8C 5975<br>Full width Keyboard USB, Solvakian, #245<br>E8C 5976<br>Full width Keyboard USB, Turkish, #179<br>Full width Keyboard USB, Turkish, #179<br>Full width Keyboard USB, Turkish, #179<br>Full width Keyboard USB, Turkish, #179<br>Full width Keyboard USB, Turkish, #179<br>Full width Keyboard USB, Turkish, #179<br>E8C 5976<br>Full width Keyboard USB, Turkish, #171<br>E8C 5978<br>Full width Keyboard USB, Turkish, #171<br>E8C 5978<br>Full width Keyboard USB, Turkish, #171<br>E8C 5978<br>Full width Keyboard USB, Turkish, #171<br>E8C 5980<br>Full width Keyboard USB, Turkish, #171<br>E8C 5980<br>Full width Keyboard USB, Turkish, #181<br>E8C 5980<br>Full width Keyboard USB, Slovenian, #234<br>E8C 5983<br>Full width Keyboard USB, Slovenian, #234<br>E8C 5983<br>Full width Keyboard USB, Slovenian, #234<br>E8C 6668<br>MES Yes NO<br>Opt Front Door for 1.8m Rack<br>E8C 6248<br>MES Yes NO<br>Det Front Door for 1.8m Rack<br>E8C 6248<br>MES Yes NO<br>Det Front Door for 2.0m Rack<br>E8C 6248<br>2.0m Rack Acoustic Doors<br>E8C 6248<br>Power Cable Drawer to IEM PDU, L4-foot, 250V/10A<br>E8C 6458<br>Power Cable Drawer to IEM PDU, L4-foot, 250V/10A<br>E8C 6458<br>Power Cad 4.3m (14-fot), Drawer to OEM PDU, (250V, 15A)<br>Power Cad 1.8m(6-foot), To wall (125V, 15A)<br>E8C 6471<br>Power Cad 2.7m (9-foot), To wall (25V, 15A)<br>E8C 6472<br>Power Cad 2.7m (9-foot), To wall (25V, 15A)<br>E8C 6474<br>Power Cad 2.7m (9-foot), To wall MEM PDU, (250V, 16A)<br>E8C 6475<br>Power Cad 2.7m (9-foot), To wall MEM PDU, (250V, 16A)<br>E8C 6474<br>Power Cad 2.7m (9-foot), To wall MEM PDU, (250V, 16A)<br>E8C 6474<br>Power Cad 2.7m (9-foot), To wall MEM PDU, (250V, 16A)<br>E8C 6474<br>Power Cad 2.7m (9-foot), To wa                                             | · · · · ·                                            |      | Yes | NO |
| Full width Keyboard USB, DUTCh, #143       Both Yes No         Full width Keyboard USB, Greek, #319       Both Yes No         Full width Keyboard USB, Greek, #319       Both Yes No         Full width Keyboard USB, Borberw, #212       Both Yes No         Full width Keyboard USB, Borberw, #212       Both Yes No         Full width Keyboard USB, Borberw, #214       Both Yes No         Full width Keyboard USB, Slowakian, #245       Both Yes No         Full width Keyboard USB, Clocch, #243       Both Yes No         Full width Keyboard USB, Clocch, #243       Both Yes No         Full width Keyboard USB, LA Spanish, #171       Both Yes No         Full width Keyboard USB, Arabic, #253       Both Yes No         Full width Keyboard USB, Russian, #443       E8C         E8C       5970       Both Yes No         Full width Keyboard USB, Slovenian, #234       Both Yes No         Full width Keyboard USB, Slovenian, #234       Both Yes No         Full width Keyboard USB, USE nglish Euro, #103P       Both Yes No         Full width Keyboard USB, Slovenian, #234       Both Yes No         Full width Keyboard USB, No Slovenian, #234       Both Yes No         Full width Keyboard USB, USE nglish Euro, #103P       E8C       6068       MES Yes No         Full width Keyboard -                                                                                                    | Full Width Keyboard USB, Norwegian,#155              |      |     |    |
| Full width Keyboard USB, Fortuguese, #163       Both       Yes No         Full width Keyboard USB, Greek, #319       Both       Yes No         Full width Keyboard USB, Berew, #212       Both       Yes No         Full width Keyboard USB, Berew, #212       Both       Yes No         Full width Keyboard USB, Fortuguese, #143       Both       Yes No         Full width Keyboard USB, Closekian, #245       Both       Yes No         Full width Keyboard USB, Czech, #243       Both       Yes No         Full width Keyboard USB, Czech, #243       Both       Yes No         Full width Keyboard USB, Turkish, #179       Both       Yes No         Full width Keyboard USB, Stowstain, #4171       E8C       5978       Both       Yes No         Full width Keyboard USB, Stowstain, #413       Both       Yes No       Feastowstain, #413       Both       Yes No         Full width Keyboard USB, Stowstain, #234       E8C       5981       Both       Yes No         Full width Keyboard USB, Stowstain, #234       E8C       5982       Both       Yes No         Full width Keyboard USB, Stowstain, #234       E8C       5982       Both       Yes No         Full width Keyboard USB, Stowstain, #244       E8C       5983       Both       Yes                                                                                                    | Full Width Keyboard USB, Dutch, #143                 |      |     |    |
| Full width Keyboard USB, Greek, #319       Both       Yes No         Full width Keyboard USB, Hebrew, #212       Both       Yes No         Full width Keyboard USB, Flebrew, #212       Both       Yes No         Full width Keyboard USB, Slowakian, #245       Both       Yes No         Full width Keyboard USB, Slowakian, #245       Both       Yes No         Full width Keyboard USB, Turkish, #179       Both       Yes No         Full width Keyboard USB, Turkish, #171       Both       Yes No         Full width Keyboard USB, Turkish, #171       Both       Yes No         Full width Keyboard USB, Turkish, #171       Both       Yes No         Full width Keyboard USB, Russian, #443       E8C       5979       Both       Yes No         Full width Keyboard USB, Slovenian, #234       Both       Yes No       Yes No         Full width Keyboard USB, Slovenian, #234       Both       Yes No         Full width Keyboard USB, Slovenian, #234       Both       Yes No         Full width Keyboard USB, Slovenian, #234       Both       Yes No         Full width Keyboard USB, USE Slovenian, #234       Both       Yes No         Full width Keyboard USB, Slovenian, #234       Both       Yes No         Full width Keyboard USB, Slovenian, #234                                                                                                    | Full Width Keyboard USB, Portuguese, #163            |      |     |    |
| Full width Keyboard USB, Hebrew, #212       Both Yes No         Full width Keyboard USB, Polish, #214       Both Yes No         Full width Keyboard USB, Stovakian, #245       E8C       S975       Both Yes No         Full width Keyboard USB, Czech, #243       E8C       S976       Both Yes No         Full width Keyboard USB, Czech, #243       E8C       S977       Both Yes No         Full width Keyboard USB, LA Spanish, #179       E8C       S977       Both Yes No         Full width Keyboard USB, Arabic, #253       E8C       S978       Both Yes No         Full width Keyboard USB, Arabic, #253       E8C       S980       Both Yes No         Full width Keyboard USB, Thai, #191       Both Yes No       Full width Keyboard USB, Stovenian, #234         E8C       S981       Both Yes No       Full width Keyboard USB, US contin, #234         E8C       S982       Both Yes No         Full width Keyboard USB, Stovenian, #234       E8C       S983         Full width Keyboard USB, Rack       E8C       S983         Full width Keyboard USB, Rack       E8C       S983         Full width Keyboard USB, Stovenian, #234       E8C       S983         Full width Keyboard USB, Stovenian, #234       E8C       S980         Full wid                                                                                                    | Full Width Keyboard USB, Greek, #319                 |      |     |    |
| Full width Keyboard USB, Polish, #214<br>E8C 5974 Both Yes No<br>Full width Keyboard USB, Slovakian, #245<br>E8C 5975 Both Yes No<br>Full width Keyboard USB, Czech, #243<br>E8C 5976 Both Yes No<br>Full width Keyboard USB, Czech, #243<br>E8C 5977 Both Yes No<br>Full width Keyboard USB, LA Spanish, #171<br>E8C 5978 Both Yes No<br>Full width Keyboard USB, Arabic, #253<br>E8C 5979 Both Yes No<br>Full width Keyboard USB, Thai, #191<br>E8C 5980 Both Yes No<br>Full width Keyboard USB, Russian, #443<br>E8C 5981 Both Yes No<br>Full width Keyboard USB, Russian, #234<br>E8C 5983 Both Yes No<br>Full width Keyboard USB, Slovenian, #234<br>E8C 5983 Both Yes No<br>Opt Front Door for 1.8m Rack<br>Opt Front Door for 1.8m Rack<br>Opt Front Door for 2.0m Rack<br>E8C 6068 MES Yes No<br>0pt Front Door for 2.0m Rack<br>E8C 6249 MES Yes No<br>1.8m Rack Acoustic Doors<br>E8C 6249 MES Yes No<br>1.8m Rack Acoustic Doors<br>E8C 6249 MES Yes No<br>1.8m Rack Acoustic Doors<br>E8C 6249 MES Yes No<br>2.0m Rack Acoustic Doors<br>E8C 6249 MES Yes No<br>2.0m Rack Trim Kit<br>E8C 6272 Both Yes No<br>Power Cable Drawer to ISM PDU, 14-foot, 250V/10A<br>E8C 6468 Both Yes No<br>Power Cord 4.3m (14-foot), Drawer to OEM PDU (125V, 15A)<br>E8C 6478 Both Yes No<br>Power Cord 4.3m (14-foot), Drawer to OEM PDU, (250V, 15A)<br>E8C 6470 Both Yes No<br>Power Cord 2.7m (9-foot), To wall/OEM PDU, (250V, 15A)<br>E8C 6473 Both Yes No<br>Power Cord 2.7m (9-foot), To wall/OEM PDU, (250V, 15A)<br>E8C 6473 Both Yes No<br>Power Cord 2.7m (9-foot), To wall/OEM PDU, (250V, 16A)<br>E8C 6473 Both Yes No<br>Power Cord 2.7m (9-foot), To wall/OEM PDU, (250V, 16A)<br>E8C 6473 Both Yes No<br>Power Cord 2.7m (9-foot), To wall/OEM PDU, (250V, 16A)<br>E8C 6473 Both Yes No<br>Power Cord 2.7M (9-foot), To wall/OEM PDU, (250V, 16A)<br>E8C 6473 Both Yes No<br>Power Cord 2.7M (9-foot), To wall/OEM PDU, (250V, 16A)<br>E8C 6473 Both Yes No<br>Power Cord 2.7M (9-foot), To wall/OEM PDU, (250V, 16A)<br>E8C 6473 Both Yes No<br>Power Cord 2.7M (9-foot), To wall/OEM PDU, (250V, 16A)<br>E8C 6473 Both Yes No<br>Power Cord 2.7M (9-foot), To wall/OEM PDU, (250V, 16A)<br>E8C 6478 Bo                      |                                                      | Both | Yes | NO |
| Full width Keyboard USB, Slovakian, #245       Both       Yes No         Full width Keyboard USB, Czech, #243       ESC       S976       Both       Yes No         Full width Keyboard USB, Turkish, #179       ESC       S977       Both       Yes No         Full width Keyboard USB, La Spanish, #171       ESC       S977       Both       Yes No         Full width Keyboard USB, La Spanish, #171       ESC       S979       Both       Yes No         Full width Keyboard USB, Thai, #191       ESC       S980       Both       Yes No         Full width Keyboard USB, Russian, #443       ESC       S981       Both       Yes No         Full width Keyboard USB, USE nglish Euro, #103P       ESC       S983       Both       Yes No         Full width Keyboard USB, USE nglish Euro, #103P       ESC       S084       MES       Yes No         Opt Front Door for 1.8m Rack       ESC       6068       MES       Yes No         Opt Front Door for 2.0m Rack       ESC       6248       MES       Yes No         2.0m Rack Acoustic Doors       ESC       6248       MES       Yes No         2.0m Rack Arim Kit       ESC       6272       Both       Yes No         Power Cable Drawer to ISM PDU, 14-foot, 250V/10A                                                                                                    |                                                      | Both | Yes | NO |
| EBC 5975 Both Yes No<br>Full width Keyboard USB, Czech, #243<br>EBC 5977 Both Yes No<br>Full width Keyboard USB, Turkish, #179<br>EBC 5978 Both Yes No<br>Full width Keyboard USB, Arabic, #253<br>EC 5978 Both Yes No<br>Full width Keyboard USB, Arabic, #253<br>EBC 5979 Both Yes No<br>Full width Keyboard USB, Thai, #191<br>EBC 5980 Both Yes No<br>Full width Keyboard USB, Thai, #191<br>EBC 5981 Both Yes No<br>Full width Keyboard USB, Stani, #443<br>EBC 5982 Both Yes No<br>Full width Keyboard USB, Stani, #234<br>EBC 5982 Both Yes No<br>Full width Keyboard USB, Stani, #234<br>EBC 5983 Both Yes No<br>Opt Front Door for 1.8m Rack<br>EBC 6068 MES Yes No<br>Opt Front Door for 2.0m Rack<br>EBC 6248 MES Yes No<br>2.0m Rack Acoustic Doors<br>EBC 6248 MES Yes No<br>2.0m Rack Acoustic Doors<br>EBC 6248 MES Yes No<br>2.0m Rack Acoustic Doors<br>EBC 6263 Both Yes No<br>2.0m Rack Acoustic Doors<br>EBC 6263 Both Yes No<br>2.0m Rack Arrim Kit<br>EBC 6272 Both Yes No<br>Power Cadle Drawer to IBM PDU, 14-foot, 250V/10A<br>EBC 6478 Both Yes No<br>Power Cadle Drawer to IBM PDU, 14-foot, 250V/10A<br>EBC 6478 Both Yes No<br>Power Cord 4.3m (14-ft), Drawer to OEM PDU (125V, 15A)<br>EBC 6470 Both Yes No<br>Power Cord 4.3m (14-foot), To wall /0EM PDU, (250V, 15A)<br>EBC 6470 Both Yes No<br>Power Cord 2.7m (9-foot), To wall/0EM PDU, (250V, 15A)<br>EBC 6473 Both Yes No<br>Power Cord 2.7m (9-foot), To wall/0EM PDU, (250V, 16A)<br>EBC 6473 Both Yes No<br>Power Cord 2.7m (9-foot), To wall/0EM PDU, (250V, 16A)<br>EBC 6474 Both Yes No<br>Power Cord 2.7m (9-foot), To wall/0EM PDU, (250V, 16A)<br>EBC 6473 Both Yes No<br>Power Cord 2.7m (9-foot), To wall/0EM PDU, (250V, 16A)<br>EBC 6473 Both Yes No<br>Power Cord 2.7m (9-foot), To wall/0EM PDU, (250V, 16A)<br>EBC 6474 Both Yes No<br>Power Cord 2.7M (9-foot), To wall/0EM PDU, (250V, 16A)<br>EBC 6476 Both Yes No<br>Power Cord 2.7M (9-foot), To wall/0EM PDU, (250V, 16A)<br>EBC 6477 Both Yes No<br>Power Cord 2.7M (9-foot), To wall/0EM PDU, (250V, 16A)<br>EBC 6478 Both Yes No<br>Power Cord 2.7M (9-foot), To wall/0EM PDU, (250V, 16A)<br>EBC 6478 Both Yes No<br>Power Cord 2.7M (9-foot), To wal                      |                                                      | Both | Yes | NO |
| ESC 5976 Both Yes No<br>Full width Keyboard USB, Turkish, #179<br>ESC 5977 Both Yes No<br>Full width Keyboard USB, LA Spanish, #171<br>ESC 5978 Both Yes No<br>Full width Keyboard USB, Arabic, #253<br>ESC 5979 Both Yes No<br>Full width Keyboard USB, Thai, #191<br>ESC 5980 Both Yes No<br>Full width Keyboard USB, Thai, #191<br>ESC 5982 Both Yes No<br>Full width Keyboard USB, Slovenian, #234<br>ESC 5982 Both Yes No<br>Full width Keyboard USB, Slovenian, #234<br>ESC 5983 Both Yes No<br>Full width Keyboard USB, Slovenian, #234<br>ESC 6068 MES Yes No<br>Opt Front Door for 1.8m Rack<br>ESC 6068 MES Yes No<br>Opt Front Door for 2.0m Rack<br>ESC 6069 MES Yes No<br>1.8m Rack Acoustic Doors<br>ESC 6248 MES Yes No<br>2.0m Rack Acoustic Doors<br>ESC 6248 MES Yes No<br>2.0m Rack Acoustic Doors<br>ESC 6248 MES Yes No<br>2.0m Rack Acoustic Doors<br>ESC 6249 MES Yes No<br>2.0m Rack Acoustic Doors<br>ESC 6249 MES Yes No<br>2.0m Rack Arim Kit<br>ESC 6263 Both Yes No<br>Power Cable Drawer to IBM PDU, 14-foot, 250V/10A<br>ESC 6458 Both Yes No<br>Power Cord 4.3m (14-frt), Drawer to OEM PDU, (250V, 15A), U. S.<br>ESC 6470 Both Yes No<br>Power Cord 4.3m (14-foot), Drawer to OEM PDU, (250V, 15A), U. S.<br>ESC 6470 Both Yes No<br>Power Cord 2.7m (9-foot), To wall/(25V, 15A)<br>ESC 6471 Both Yes No<br>Power Cord 2.7m (9-foot), To wall/0EM PDU, (250V, 15A), U. S.<br>Power Cord 2.7m (9-foot), To wall/0EM PDU, (250V, 15A)<br>ESC 6472 Both Yes No<br>Power Cord 2.7m (9-foot), To wall/0EM PDU, (250V, 15A)<br>ESC 6471 Both Yes No<br>Power Cord 2.7m (9-foot), To wall/0EM PDU, (250V, 16A)<br>ESC 6472 Both Yes No<br>Power Cord 2.7m (9-foot), To wall/0EM PDU, (250V, 16A)<br>ESC 6473 Both Yes No<br>Power Cord 2.7m (9-foot), To wall/0EM PDU, (250V, 16A)<br>ESC 6475 Both Yes No<br>Power Cord 2.7m (9-foot), To wall/0EM PDU, (250V, 16A)<br>ESC 6475 Both Yes No<br>Power Cord 2.7M (9-foot), To wall/0EM PDU, (250V, 16A)<br>ESC 6477 Both Yes No<br>Power Cord 2.7M (9-foot), To wall/0EM PDU, (250V, 16A)<br>ESC 6477 Both Yes No<br>Power Cord 2.7M (9-foot), To wall/0EM PDU, (250V, 16A)<br>ESC 6478 Both Yes No<br>Power Cord 2.7M (9-foot), To wall/0EM PD                  | E8C 5975                                             | Both | Yes | NO |
| ESC 5977 Both Yes No<br>Full width Keyboard USB, LA Spanish, #171<br>ESC 5978 Both Yes No<br>Full width Keyboard USB, Arabic, #253<br>ESC 5979 Both Yes No<br>Full width Keyboard USB, Thai, #191<br>ESC 5980 Both Yes No<br>Full width Keyboard USB, Kussian, #443<br>ESC 5981 Both Yes No<br>Full width Keyboard USB, Slovenian, #234<br>ESC 5982 Both Yes No<br>Full width Keyboard USB, Slovenian, #234<br>ESC 5983 Both Yes No<br>Full width Keyboard USB, US English Euro, #103P<br>ESC 5983 Both Yes No<br>Opt Front Door for 1.8m Rack<br>ESC 6068 MES Yes No<br>Opt Front Door for 2.0m Rack<br>ESC 6069 MES Yes No<br>0pt Front Door for 2.0m Rack<br>ESC 6248 MES Yes No<br>2.0m Rack Acoustic Doors<br>ESC 6248 MES Yes No<br>2.0m Rack Acoustic Doors<br>ESC 6248 MES Yes No<br>2.0m Rack Acoustic Doors<br>ESC 6248 MES Yes No<br>2.0m Rack Acoustic Doors<br>ESC 6248 MES Yes No<br>2.0m Rack Trim Kit<br>ESC 6263 Both Yes No<br>2.0m Rack Trim Kit<br>ESC 6263 Both Yes No<br>Power Cable Drawer to IBM PDU, 14-foot, 250V/10A<br>ESC 6460 Both Yes No<br>Power Cord 4.3m (14-foot), Drawer to OEM PDU (125V, 15A)<br>ESC 6460 Both Yes No<br>Power Cord 4.3m (14-foot), To wall (125V, 15A)<br>ESC 6470 Both Yes No<br>Power Cord 4.3m (14-foot), To wall (125V, 15A)<br>ESC 6471 Both Yes No<br>Power Cord 2.7m (9-foot), To wall/OEM PDU, (250V, 16A)<br>ESC 6472 Both Yes No<br>Power Cord 2.7m (9-foot), To wall/OEM PDU, (250V, 16A)<br>ESC 6473 Both Yes No<br>Power Cord 2.7m (9-foot), To wall/OEM PDU, (250V, 16A)<br>ESC 6473 Both Yes No<br>Power Cord 2.7m (9-foot), To wall/OEM PDU, (250V, 16A)<br>ESC 6473 Both Yes No<br>Power Cord 2.7m (9-foot), To wall/OEM PDU, (250V, 16A)<br>ESC 6475 Both Yes No<br>Power Cord 2.7M (9-foot), To wall/OEM PDU, (250V, 16A)<br>ESC 6475 Both Yes No<br>Power Cord 2.7M (9-foot), To wall/OEM PDU, (250V, 16A)<br>ESC 6475 Both Yes No<br>Power Cord 2.7M (9-foot), To wall/OEM PDU, (250V, 16A)<br>ESC 6475 Both Yes No<br>Power Cord 2.7M (9-foot), To wall/OEM PDU, (250V, 16A)<br>ESC 6476 Both Yes No<br>Power Cord 2.7M (9-foot), To wall/OEM PDU, (250V, 16A)<br>ESC 6478 Both Yes No<br>Power Cord 2.7M (9-foot), To wall/OEM PDU, (250V, 16A)               | E8C 5976                                             | Both | Yes | NO |
| E&C 5978 Both Yes No<br>Full width Keyboard USB, Arabic, #253<br>E&C 5979 Both Yes No<br>Full width Keyboard USB, Thai, #191<br>E&C 5980 Both Yes No<br>Full width Keyboard USB, Russian, #443<br>E&C 5981 Both Yes No<br>Full width Keyboard USB, Slovenian, #234<br>E&C 5982 Both Yes No<br>Full width Keyboard USB, US English Euro, #103P<br>E&C 5983 Both Yes No<br>Opt Front Door for 1.8m Rack<br>E&C 5086 MES Yes No<br>Opt Front Door for 2.0m Rack<br>E&C 6068 MES Yes No<br>Opt Front Door for 2.0m Rack<br>E&C 6068 MES Yes No<br>0pt Front Door for 2.0m Rack<br>E&C 6069 MES Yes No<br>2.0m Rack Acoustic Doors<br>2.0m Rack Acoustic Doors<br>2.0m Rack Acoustic Doors<br>2.0m Rack Trim Kit<br>E&C 6263 Both Yes No<br>2.0m Rack Trim Kit<br>E&C 6263 Both Yes No<br>Power Cable Drawer to IBM PDU, 14-foot, 250V/10A<br>E&C 6458 Both Yes No<br>Power Cord 4.3m (14-fot), Drawer to OEM PDU (125V, 15A)<br>E&C 6469 Both Yes No<br>Power Cord 4.3m (14-fot), To wall (125V, 15A)<br>E&C 6470 Both Yes No<br>Power Cord 2.7m (9-foot), To wall (25V, 15A)<br>E&C 6471 Both Yes No<br>Power Cord 2.7m (9-foot), To wall/OEM PDU, (250V, 16A)<br>E&C 6472 Both Yes No<br>Power Cord 2.7m (9-foot), To wall/OEM PDU, (250V, 16A)<br>E&C 6473 Both Yes No<br>Power Cord 2.7m (9-foot), To wall/OEM PDU, (250V, 15A)<br>E&C 6473 Both Yes No<br>Power Cord 2.7m (9-foot), To wall/OEM PDU, (250V, 16A)<br>E&C 6473 Both Yes No<br>Power Cord 2.7m (9-foot), To wall/OEM PDU, (250V, 16A)<br>E&C 6473 Both Yes No<br>Power Cord 2.7m (9-foot), To wall/OEM PDU, (250V, 16A)<br>E&C 6473 Both Yes No<br>Power Cord 2.7m (9-foot), To wall/OEM PDU, (250V, 16A)<br>E&C 6473 Both Yes No<br>Power Cord 2.7M (9-foot), To wall/OEM PDU, (250V, 16A)<br>E&C 6473 Both Yes No<br>Power Cord 2.7M (9-foot), To wall/OEM PDU, (250V, 16A)<br>E&C 6477 Both Yes No<br>Power Cord 2.7M (9-foot), To wall/OEM PDU, (250V, 16A)<br>E&C 6477 Both Yes No<br>Power Cord 2.7M (9-foot), To wall/OEM PDU, (250V, 16A)<br>E&C 6477 Both Yes No<br>Power Cord 2.7M (9-foot), To wall/OEM PDU, (250V, 16A)<br>E&C 6477 Both Yes No<br>Power Cord 2.7M (9-foot), To wall/OEM PDU, (250V, 16A)<br>E&C 6477 Both Yes No<br>Power Cord 2.7M (9-f         | E8C 5977                                             | Both | Yes | NO |
| $\begin{array}{cccccccccccccccccccccccccccccccccccc$                                                                                                    | E8C 5978                                             | Both | Yes | NO |
| $ \begin{array}{cccccccccccccccccccccccccccccccccccc$                                                                                                    | E8C 5979                                             | Both | Yes | NO |
|                                                                                                    |                                                      | Both | Yes | NO |
|                                                                                                    | - · · ·                                              | Both | Yes | NO |
| Full width Keyboard USB, US English Euro, #103P<br>E8C 5983 Both Yes No<br>Opt Front Door for 1.8m Rack<br>E8C 6068 MES Yes No<br>Opt Front Door for 2.0m Rack<br>E8C 6069 MES Yes No<br>1.8m Rack Acoustic Doors<br>E8C 6248 MES Yes No<br>2.0m Rack Acoustic Doors<br>E8C 6249 MES Yes No<br>1.8m Rack Acoustic Doors<br>E8C 6249 MES Yes No<br>1.8m Rack Acoustic Doors<br>E8C 6263 Both Yes No<br>2.0m Rack Trim Kit<br>E8C 6272 Both Yes No<br>Power Cable Drawer to IBM PDU, 14-foot, 250V/10A<br>E8C 6458 Both Yes No<br>Power Cord 4.3m (14-ft), Drawer To OEM PDU (125V, 15A)<br>E8C 6458 Both Yes No<br>Power Cord 4.3m (14-ft), Drawer to OEM PDU (125V, 15A)<br>E8C 6469 Both Yes No<br>Power Cord 4.3m (14-ft), To wall (125V, 15A)<br>E8C 6470 Both Yes No<br>Power Cord 2.7m (9-foot), To Wall/OEM PDU, (250V, 15A)<br>E8C 6471 Both Yes No<br>Power Cord 2.7m (9-foot), To Wall/OEM PDU, (250V, 16A)<br>E8C 6472 Both Yes No<br>Power Cord 2.7m (9-foot), To Wall/OEM PDU, (250V, 13A)<br>E8C 6473 Both Yes No<br>Power Cord 2.7m (9-foot), To Wall/OEM PDU, (250V, 13A)<br>E8C 6474 Both Yes No<br>Power Cord 2.7m (9-foot), To Wall/OEM PDU, (250V, 13A)<br>E8C 6473 Both Yes No<br>Power Cord 2.7m (9-foot), To Wall/OEM PDU, (250V, 13A)<br>E8C 6474 Both Yes No<br>Power Cord 2.7M (9-foot), To Wall/OEM PDU, (250V, 13A)<br>E8C 6475 Both Yes No<br>Power Cord 2.7M (9-foot), To Wall/OEM PDU, (250V, 16A)<br>E8C 6476 Both Yes No<br>Power Cord 2.7M (9-foot), To Wall/OEM PDU, (250V, 16A)<br>E8C 6476 Both Yes No<br>Power Cord 2.7M (9-foot), To Wall/OEM PDU, (250V, 16A)<br>E8C 6476 Both Yes No<br>Power Cord 2.7M (9-foot), To Wall/OEM PDU, (250V, 16A)<br>E8C 6476 Both Yes No<br>Power Cord 2.7M (9-foot), To Wall/OEM PDU, (250V, 16A)<br>E8C 6477 Both Yes No<br>Power Cord 2.7M (9-foot), To Wall/OEM PDU, (250V, 16A)<br>E8C 6478 Both Yes No<br>Power Cord 2.7M (9-foot), To Wall/OEM PDU, (250V, 16A)<br>E8C 6478 Both Yes No<br>Power Cord 2.7M (9-foot), To Wall/OEM PDU, (250V, 16A)<br>E8C 6478 Both Yes No<br>Power Cord 2.7M (9-foot), To Wall/OEM PDU, (250V, 16A)<br>E8C 6478 Both Yes No<br>Power Cord 2.7M (9-foot), To Wall/OEM PDU, (250V, 16A)<br>E8C 6478 Both Yes No<br>Power Cord 2. | - · · ·                                              | Both | Yes | NO |
| Opt Front Door for 1.8m Rack       E8C       6068       MES       Yes No         Opt Front Door for 2.0m Rack       E8C       6069       MES       Yes No         1.8m Rack Acoustic Doors       E8C       6248       MES       Yes No         2.0m Rack Acoustic Doors       E8C       6248       MES       Yes No         1.8m Rack Acoustic Doors       E8C       6249       MES       Yes No         2.0m Rack Acoustic Doors       E8C       6263       Both       Yes No         2.0m Rack Trim Kit       E8C       6263       Both       Yes No         Power Cable Drawer to IBM PDU, 14-foot, 250V/10A       E8C       6458       Both       Yes No         Power Cord 4.3m (14-fot), Drawer to OEM PDU (125V, 15A)       E8C       6469       Both       Yes No         Power Cord 4.3m (14-foot), To Wall (125V, 15A)       E8C       6470       Both       Yes No         Power Cord 1.8m(6-foot), To Wall (125V, 15A)       E8C       6471       Both       Yes No         Power Cord 2.7m (9-foot), To Wall/OEM PDU, (250V, 16A)       E8C       6473       Both       Yes No         Power Cord 2.7m (9-foot), To Wall/OEM PDU, (250V, 16A)       E8C       6474       Both       Yes No         Power Cord 2.7M (9-foot), To Wall/OEM                                                                                                    | Full Width Keyboard USB, US English Euro, #103P      |      |     |    |
| Opt Front Door for 2.0m Rack       E8C       6069       MES       Yes No         1.8m Rack Acoustic Doors       E8C       6248       MES       Yes No         2.0m Rack Acoustic Doors       E8C       6249       MES       Yes No         1.8m Rack Acoustic Doors       E8C       6249       MES       Yes No         1.8m Rack Acoustic Doors       E8C       6249       MES       Yes No         2.0m Rack Trim Kit       E8C       6263       Both       Yes No         Power Cable Drawer to IBM PDU, 14-foot, 250V/10A       E8C       6458       Both       Yes No         Power Cord 4.3m (14-ft), Drawer To OEM PDU (125V, 15A)       E8C       6460       Both       Yes No         Power Cord 4.3m (14-foot), Drawer to OEM PDU, (250V, 15A), U.S.       E8C       6460       Both       Yes No         Power Cord 1.8m(6-foot), To Wall/0EM PDU, (125V, 15A)       E8C       6470       Both       Yes No         Power Cord 2.7m (9-foot), To Wall/OEM PDU, (250V, 16A)       E8C       6472       Both       Yes No         Power Cord 2.7m (9-foot), To Wall/OEM PDU, (250V, 10A)       E8C       6473       Both       Yes No         Power Cord 2.7m (9-foot), To Wall/OEM PDU, (250V, 16A)       E8C       6475       Both       Yes No      <                                                                                                    | Opt Front Door for 1.8m Rack                         |      |     |    |
| $\begin{array}{c c c c c c c c c c c c c c c c c c c $                                                                                                    | Opt Front Door for 2.0m Rack                         |      |     |    |
| 2.0m Rack Acoustic Doors<br>E8C 6249 MES Yes No<br>1.8m Rack Trim Kit<br>E8C 6263 Both Yes No<br>2.0m Rack Trim Kit<br>E8C 6272 Both Yes No<br>Power Cable Drawer to IBM PDU, 14-foot, 250V/10A<br>E8C 6458 Both Yes No<br>Power Cord 4.3m (14-ft), Drawer To OEM PDU (125V, 15A)<br>E8C 6460 Both Yes No<br>Power Cord 4.3m (14-foot), Drawer to OEM PDU, (250V, 15A), U. S.<br>E8C 6469 Both Yes No<br>Power Cord 1.8m(6-foot), To Wall (125V, 15A)<br>E8C 6470 Both Yes No<br>Power Cord 2.7m (9-foot), To Wall/OEM PDU, (125V, 15A)<br>E8C 6471 Both Yes No<br>Power Cord 2.7m (9-foot), To Wall/OEM PDU, (250V, 16A)<br>E8C 6472 Both Yes No<br>Power Cord 2.7m (9-foot), To Wall/OEM PDU, (250V, 16A)<br>E8C 6473 Both Yes No<br>Power Cord 2.7m (9-foot), To Wall/OEM PDU, (250V, 16A)<br>E8C 6474 Both Yes No<br>Power Cord 2.7M (9-foot), To Wall/OEM PDU, (250V, 16A)<br>E8C 6474 Both Yes No<br>Power Cord 2.7M (9-foot), To Wall/OEM PDU, (250V, 16A)<br>E8C 6474 Both Yes No<br>Power Cord 2.7M (9-foot), To Wall/OEM PDU, (250V, 16A)<br>E8C 6476 Both Yes No<br>Power Cord 2.7M (9-foot), To Wall/OEM PDU, (250V, 16A)<br>E8C 6476 Both Yes No<br>Power Cord 2.7M (9-foot), To Wall/OEM PDU, (250V, 16A)<br>E8C 6476 Both Yes No<br>Power Cord 2.7M (9-foot), To Wall/OEM PDU, (250V, 16A)<br>E8C 6476 Both Yes No<br>Power Cord 2.7M (9-foot), To Wall/OEM PDU, (250V, 16A)<br>E8C 6477 Both Yes No<br>Power Cord 2.7M (9-foot), To Wall/OEM PDU, (250V, 16A)<br>E8C 6476 Both Yes No<br>Power Cord 2.7M (9-foot), To Wall/OEM PDU, (250V, 16A)<br>E8C 6477 Both Yes No<br>Power Cord 2.7M (9-foot), To Wall/OEM PDU, (250V, 16A)<br>E8C 6477 Both Yes No<br>Power Cord 2.7M (9-foot), To Wall/OEM PDU, (250V, 16A)<br>E8C 6477 Both Yes No<br>Power Cord 2.7M (9-foot), To Wall/OEM PDU, (250V, 16A)<br>E8C 6478 Both Yes No<br>Power Cord 2.7 M(9-foot), To Wall/OEM PDU, (250V, 16A)<br>E8C 6478 Both Yes No<br>Power Cord 1.8M (6-foot), To Wall, (250V, 15A), United States                                                                                                    | 1.8m Rack Acoustic Doors                             |      |     |    |
| 1.8m Rack Trim Kit<br>E8C 6263 Both Yes No<br>2.0m Rack Trim Kit<br>E8C 6272 Both Yes No<br>Power Cable Drawer to IBM PDU, 14-foot, 250V/10A<br>E8C 6458 Both Yes No<br>Power Cord 4.3m (14-ft), Drawer To OEM PDU (125V, 15A)<br>E8C 6460 Both Yes No<br>Power Cord 4.3m (14-foot), Drawer to OEM PDU, (250V, 15A), U. S.<br>Power Cord 4.3m (14-foot), Drawer to OEM PDU, (250V, 15A), U. S.<br>Power Cord 1.8m(6-foot), To Wall (125V, 15A)<br>E8C 6470 Both Yes No<br>Power Cord 2.7m (9-foot), To Wall/OEM PDU, (125V, 15A)<br>E8C 6471 Both Yes No<br>Power Cord 2.7m (9-foot), To Wall/OEM PDU, (250V, 16A)<br>E8C 6473 Both Yes No<br>Power Cord 2.7m (9-foot), To Wall/OEM PDU, (250V, 10A)<br>E8C 6473 Both Yes No<br>Power Cord 2.7m (9-foot), To Wall/OEM PDU, (250V, 13A)<br>E8C 6475 Both Yes No<br>Power Cord 2.7M (9-foot), To Wall/OEM PDU, (250V, 16A)<br>E8C 6475 Both Yes No<br>Power Cord 2.7M (9-foot), To Wall/OEM PDU, (250V, 10A)<br>E8C 6475 Both Yes No<br>Power Cord 2.7M (9-foot), To Wall/OEM PDU, (250V, 10A)<br>E8C 6475 Both Yes No<br>Power Cord 2.7M (9-foot), To Wall/OEM PDU, (250V, 10A)<br>E8C 6476 Both Yes No<br>Power Cord 2.7M (9-foot), To Wall/OEM PDU, (250V, 16A)<br>E8C 6476 Both Yes No<br>Power Cord 2.7M (9-foot), To Wall/OEM PDU, (250V, 16A)<br>E8C 6476 Both Yes No<br>Power Cord 2.7M (9-foot), To Wall/OEM PDU, (250V, 16A)<br>E8C 6477 Both Yes No<br>Power Cord 2.7 M(9-foot), To Wall/OEM PDU, (250V, 16A)<br>E8C 6478 Both Yes No<br>Power Cord 2.7 M(9-foot), To Wall/OEM PDU, (250V, 16A)<br>E8C 6478 Both Yes No<br>Power Cord 1.8M (6-foot), To Wall, (250V, 15A), United States                                                                                                    | 2.0m Rack Acoustic Doors                             |      |     |    |
| 2.0m Rack Trim Kit<br>E8C 6272 Both Yes No<br>Power Cable Drawer to IBM PDU, 14-foot, 250V/10A<br>E8C 6458 Both Yes No<br>Power Cord 4.3m (14-ft), Drawer To OEM PDU (125V, 15A)<br>E8C 6460 Both Yes No<br>Power Cord 4.3m (14-foot), Drawer to OEM PDU, (250V, 15A), U. S.<br>E8C 6469 Both Yes No<br>Power Cord 1.8m(6-foot), To Wall (125V, 15A)<br>E8C 6470 Both Yes No<br>Power Cord 2.7m (9-foot), To Wall/OEM PDU, (125V, 15A)<br>E8C 6471 Both Yes No<br>Power Cord 2.7m (9-foot), To Wall/OEM PDU, (250V, 16A)<br>E8C 6472 Both Yes No<br>Power Cord 2.7m (9-foot), To Wall/OEM PDU, (250V, 16A)<br>E8C 6473 Both Yes No<br>Power Cord 2.7m (9-foot), To Wall/OEM PDU, (250V, 10A)<br>E8C 6473 Both Yes No<br>Power Cord 2.7m (9-foot), To Wall/OEM PDU, (250V, 10A)<br>E8C 6474 Both Yes No<br>Power Cord 2.7M (9-foot), To Wall/OEM PDU, (250V, 16A)<br>E8C 6475 Both Yes No<br>Power Cord 2.7M (9-foot), To Wall/OEM PDU, (250V, 16A)<br>E8C 6476 Both Yes No<br>Power Cord 2.7M (9-foot), To Wall/OEM PDU, (250V, 16A)<br>E8C 6476 Both Yes No<br>Power Cord 2.7M (9-foot), To Wall/OEM PDU, (250V, 16A)<br>E8C 6476 Both Yes No<br>Power Cord 2.7M (9-foot), To Wall/OEM PDU, (250V, 16A)<br>E8C 6477 Both Yes No<br>Power Cord 2.7M (9-foot), To Wall/OEM PDU, (250V, 16A)<br>E8C 6477 Both Yes No<br>Power Cord 2.7M (9-foot), To Wall/OEM PDU, (250V, 16A)<br>E8C 6478 Both Yes No<br>Power Cord 2.7 M(9-foot), To Wall/OEM PDU, (250V, 16A)<br>E8C 6478 Both Yes No<br>Power Cord 2.7 M(9-foot), To Wall/OEM PDU, (250V, 16A)<br>E8C 6478 Both Yes No<br>Power Cord 2.7 M(9-foot), To Wall/OEM PDU, (250V, 16A)<br>E8C 6478 Both Yes No<br>Power Cord 2.7 M(9-foot), To Wall/OEM PDU, (250V, 16A)<br>E8C 6478 Both Yes No<br>Power Cord 1.8M (6-foot), To Wall, (250V, 15A), United States                                                                                                    | 1.8m Rack Trim Kit                                   |      | Yes | NO |
| Power Cable Drawer to IBM PDU, 14-foot, 250V/10A<br>E8C 6458 Both Yes No<br>Power Cord 4.3m (14-ft), Drawer To OEM PDU (125V, 15A)<br>E8C 6460 Both Yes No<br>Power Cord 4.3m (14-foot), Drawer to OEM PDU, (250V, 15A), U. S.<br>E8C 6469 Both Yes No<br>Power Cord 1.8m(6-foot), To wall (125V, 15A)<br>E8C 6470 Both Yes No<br>Power Cord 2.7m (9-foot), To Wall/OEM PDU, (125V, 15A)<br>E8C 6471 Both Yes No<br>Power Cord 2.7m (9-foot), To Wall/OEM PDU, (250V, 16A)<br>E8C 6472 Both Yes No<br>Power Cord 2.7m (9-foot), To Wall/OEM PDU, (250V, 16A)<br>E8C 6473 Both Yes No<br>Power Cord 2.7m (9-foot), To Wall/OEM PDU, (250V, 10A)<br>E8C 6473 Both Yes No<br>Power Cord 2.7M (9-foot), To Wall/OEM PDU, (250V, 13A)<br>E8C 6474 Both Yes No<br>Power Cord 2.7M (9-foot), To Wall/OEM PDU, (250V, 16A)<br>E8C 6475 Both Yes No<br>Power Cord 2.7M (9-foot), To Wall/OEM PDU, (250V, 16A)<br>E8C 6475 Both Yes No<br>Power Cord 2.7M (9-foot), To Wall/OEM PDU, (250V, 16A)<br>E8C 6476 Both Yes No<br>Power Cord 2.7M (9-foot), To Wall/OEM PDU, (250V, 16A)<br>E8C 6476 Both Yes No<br>Power Cord 2.7M (9-foot), To Wall/OEM PDU, (250V, 16A)<br>E8C 6476 Both Yes No<br>Power Cord 2.7M (9-foot), To Wall/OEM PDU, (250V, 16A)<br>E8C 6476 Both Yes No<br>Power Cord 2.7M (9-foot), To Wall/OEM PDU, (250V, 16A)<br>E8C 6477 Both Yes No<br>Power Cord 2.7M (9-foot), To Wall/OEM PDU, (250V, 16A)<br>E8C 6477 Both Yes No<br>Power Cord 2.7M (9-foot), To Wall/OEM PDU, (250V, 16A)<br>E8C 6477 Both Yes No<br>Power Cord 2.7 M(9-foot), To Wall/OEM PDU, (250V, 16A)<br>E8C 6478 Both Yes No<br>Power Cord 1.8M (6-foot), To Wall, (250V, 15A), United States                                                                                                    |                                                      | Both | Yes | NO |
| Power Cord 4.3m (14-ft), Drawer To OEM PDU (125V, 15A)<br>E8C 6460 Both Yes NO<br>Power Cord 4.3m (14-foot), Drawer to OEM PDU, (250V, 15A), U. S.<br>E8C 6469 Both Yes NO<br>Power Cord 1.8m(6-foot), To Wall (125V, 15A)<br>E8C 6470 Both Yes NO<br>Power Cord 2.7m (9-foot), To Wall/OEM PDU, (125V, 15A)<br>E8C 6471 Both Yes NO<br>Power Cord 2.7m (9-foot), To Wall/OEM PDU, (250V, 16A)<br>E8C 6472 Both Yes NO<br>Power Cord 2.7m (9-foot), To Wall/OEM PDU, (250V, 10A)<br>E8C 6473 Both Yes NO<br>Power Cord 2.7m (9-foot), To Wall/OEM PDU, (250V, 10A)<br>E8C 6474 Both Yes NO<br>Power Cord 2.7M (9-foot), To Wall/OEM PDU, (250V, 13A)<br>E8C 6474 Both Yes NO<br>Power Cord 2.7M (9-foot), To Wall/OEM PDU, (250V, 16A)<br>E8C 6475 Both Yes NO<br>Power Cord 2.7M (9-foot), To Wall/OEM PDU, (250V, 16A)<br>E8C 6476 Both Yes NO<br>Power Cord 2.7M (9-foot), To Wall/OEM PDU, (250V, 16A)<br>E8C 6476 Both Yes NO<br>Power Cord 2.7M (9-foot), To Wall/OEM PDU, (250V, 16A)<br>E8C 6477 Both Yes NO<br>Power Cord 2.7M (9-foot), To Wall/OEM PDU, (250V, 16A)<br>E8C 6477 Both Yes NO<br>Power Cord 2.7M (9-foot), To Wall/OEM PDU, (250V, 16A)<br>E8C 6477 Both Yes NO<br>Power Cord 2.7M (9-foot), To Wall/OEM PDU, (250V, 16A)<br>E8C 6477 Both Yes NO<br>Power Cord 2.7 M(9-foot), To Wall/OEM PDU, (250V, 16A)<br>E8C 6478 Both Yes NO<br>Power Cord 2.7 M(9-foot), To Wall/OEM PDU, (250V, 16A)<br>E8C 6478 Both Yes NO<br>Power Cord 1.8M (6-foot), To Wall, (250V, 15A), United States                                                                                                    |                                                      | Both | Yes | NO |
| $\begin{array}{cccccccccccccccccccccccccccccccccccc$                                                                                                    |                                                      |      | Yes | NO |
| $\begin{array}{c ccccccccccccccccccccccccccccccccccc$                                                                                                    | E8C 6460                                             | Both |     | NO |
| $\begin{array}{cccccccccccccccccccccccccccccccccccc$                                                                                                    |                                                      |      |     | NO |
| Power Cord 2.7m (9-foot), To Wall/OEM PDU, (125V, 15A)<br>E8C 6471 Both Yes No<br>Power Cord 2.7m (9-foot), To Wall/OEM PDU, (250V, 16A)<br>E8C 6472 Both Yes No<br>Power Cord 2.7m (9-foot), To Wall/OEM PDU, (250V, 10A)<br>E8C 6473 Both Yes No<br>Power Cord 2.7M (9-foot), To Wall/OEM PDU, (250V, 13A)<br>E8C 6474 Both Yes No<br>Power Cord 2.7M (9-foot), To Wall/OEM PDU, (250V, 16A)<br>E8C 6475 Both Yes No<br>Power Cord 2.7M (9-foot), To Wall/OEM PDU, (250V, 16A)<br>E8C 6475 Both Yes No<br>Power Cord 2.7M (9-foot), To Wall/OEM PDU, (250V, 10A)<br>E8C 6476 Both Yes No<br>Power Cord 2.7M (9-foot), To Wall/OEM PDU, (250V, 16A)<br>E8C 6477 Both Yes No<br>Power Cord 2.7 M(9-foot), To Wall/OEM PDU, (250V, 16A)<br>E8C 6478 Both Yes No<br>Power Cord 2.7 M(9-foot), To Wall/OEM PDU, (250V, 16A)<br>E8C 6478 Both Yes No<br>Power Cord 1.8M (6-foot), To Wall, (250V, 15A), United States                                                                                                    |                                                      | Both | Ves | No |
| Power Cord 2.7m (9-foot), To Wall/OEM PDU, (250V, 16A)<br>E8C 6472 Both Yes NO<br>Power Cord 2.7m (9-foot), To Wall/OEM PDU, (250V, 10A)<br>E8C 6473 Both Yes NO<br>Power Cord 2.7M (9-foot), To Wall/OEM PDU, (250V, 13A)<br>E8C 6474 Both Yes NO<br>Power Cord 2.7M (9-foot), To Wall/OEM PDU, (250V, 16A)<br>E8C 6475 Both Yes NO<br>Power Cord 2.7M (9-foot), To Wall/OEM PDU, (250V, 10A)<br>E8C 6476 Both Yes NO<br>Power Cord 2.7M (9-foot), To Wall/OEM PDU, (250V, 10A)<br>E8C 6476 Both Yes NO<br>Power Cord 2.7M (9-foot), To Wall/OEM PDU, (250V, 16A)<br>E8C 6477 Both Yes NO<br>Power Cord 2.7 M(9-foot), To Wall/OEM PDU, (250V, 16A)<br>E8C 6477 Both Yes NO<br>Power Cord 2.7 M(9-foot), To Wall/OEM PDU, (250V, 16A)<br>E8C 6478 Both Yes NO<br>Power Cord 1.8M (6-foot), To Wall, (250V, 15A), United States                                                                                                    | Power Cord 2.7m (9-foot), To Wall/OEM PDU, (125V, 15 | A)   |     |    |
| Power Cord 2.7m (9-foot), To Wall/OEM PDU, (250V, 10A)<br>E8C 6473 Both Yes NO<br>Power Cord 2.7M (9-foot), To Wall/OEM PDU, (250V, 13A)<br>E8C 6474 Both Yes NO<br>Power Cord 2.7M (9-foot), To Wall/OEM PDU, (250V, 16A)<br>E8C 6475 Both Yes NO<br>Power Cord 2.7M (9-foot), To Wall/OEM PDU, (250V, 10A)<br>E8C 6476 Both Yes NO<br>Power Cord 2.7M (9-foot), To Wall/OEM PDU, (250V, 16A)<br>E8C 6477 Both Yes NO<br>Power Cord 2.7 M(9-foot), To Wall/OEM PDU, (250V, 16A)<br>E8C 6477 Both Yes NO<br>Power Cord 2.7 M(9-foot), To Wall/OEM PDU, (250V, 16A)<br>E8C 6478 Both Yes NO<br>Power Cord 1.8M (6-foot), To Wall, (250V, 15A), United States                                                                                                    | Power Cord 2.7m (9-foot), To Wall/OEM PDU, (250V, 16 | A)   |     |    |
| Power Cord 2.7M (9-foot), To Wall/OEM PDU, (250V, 13A)<br>E8C 6474 Both Yes No<br>Power Cord 2.7M (9-foot), To Wall/OEM PDU, (250V, 16A)<br>E8C 6475 Both Yes No<br>Power Cord 2.7M (9-foot), To Wall/OEM PDU, (250V, 10A)<br>E8C 6476 Both Yes No<br>Power Cord 2.7M (9-foot), To Wall/OEM PDU, (250V, 16A)<br>E8C 6477 Both Yes No<br>Power Cord 2.7 M(9-foot), To Wall/OEM PDU, (250V, 16A)<br>E8C 6478 Both Yes No<br>Power Cord 1.8M (6-foot), To Wall, (250V, 15A), United States                                                                                                    | Power Cord 2.7m (9-foot), To Wall/OEM PDU, (250V, 10 | A)   |     |    |
| Power Cord 2.7M (9-foot), To Wall/OEM PDU, (250V, 16A)<br>E8C 6475 Both Yes No<br>Power Cord 2.7M (9-foot), To Wall/OEM PDU, (250V, 10A)<br>E8C 6476 Both Yes No<br>Power Cord 2.7M (9-foot), To Wall/OEM PDU, (250V, 16A)<br>E8C 6477 Both Yes No<br>Power Cord 2.7 M(9-foot), To Wall/OEM PDU, (250V, 16A)<br>E8C 6478 Both Yes No<br>Power Cord 1.8M (6-foot), To Wall, (250V, 15A), United States                                                                                                    | Power Cord 2.7M (9-foot), To Wall/OEM PDU, (250V, 13 |      | Yes | NO |
| Power Cord 2.7M (9-foot), To Wall/OEM PDU, (250V, 10A)         E8C       6476       Both       Yes No         Power Cord 2.7M (9-foot), To Wall/OEM PDU, (250V, 16A)       E8C       6477       Both       Yes No         Power Cord 2.7 M (9-foot), To Wall/OEM PDU, (250V, 16A)       E8C       6477       Both       Yes No         Power Cord 2.7 M (9-foot), To Wall/OEM PDU, (250V, 16A)       E8C       6478       Both       Yes No         Power Cord 1.8M (6-foot), To Wall, (250V, 15A), United States       Yes No                                                                                                    |                                                      |      | Yes | NO |
| E8C 6476 Both Yes No<br>Power Cord 2.7M (9-foot), To Wall/OEM PDU, (250V, 16A)<br>E8C 6477 Both Yes No<br>Power Cord 2.7 M(9-foot), To Wall/OEM PDU, (250V, 16A)<br>E8C 6478 Both Yes No<br>Power Cord 1.8M (6-foot), To Wall, (250V, 15A), United States                                                                                                    |                                                      |      | Yes | NO |
| E8C 6477 Both Yes No<br>Power Cord 2.7 M(9-foot), To Wall/OEM PDU, (250V, 16A)<br>E8C 6478 Both Yes No<br>Power Cord 1.8M (6-foot),To Wall, (250V, 15A), United States                                                                                                    | E8C 6476                                             | Both | Yes | NO |
| E8C 6478 Both Yes No<br>Power Cord 1.8M (6-foot),To Wall, (250V, 15A), United States                                                                                                    | E8C 6477                                             | Both | Yes | NO |
|                                                                                                    | E8C 6478                                             | Both | Yes | NO |
|                                                                                                    |                                                      |      | Yes | No |

| Power Cord 2.7M (9-foot), To Wall/OEM PDU, (125V, 15             | A or 250V     | 104 )  |
|------------------------------------------------------------------|---------------|--------|
| E8C 6488                                                         | Both          | Yes No |
| 4.3m (14-Ft) 3PH/24A Power Cord<br>E8C 6489                      | MES           | Yes No |
| 4.3m (14-Ft) 1PH/48A Pwr Cord<br>E8C 6491                        | MES           | Yes No |
| 4.3m (14-Ft) 1PH/48-60A Pwr Cord<br>E8C 6492                     | MES           |        |
| Power Cord 2.7M (9-foot), To Wall/OEM PDU, (250V, 10             | A)            | Yes No |
| E8C 6493<br>Power Cord 2.7M (9-foot), To Wall/OEM PDU, (250V, 10 | Both<br>A)    | Yes No |
| E8C 6494<br>Power Cord 2.7M (9-foot), To Wall/OEM PDU, (250V, 10 | Both<br>A)    | Yes No |
| E8C 6496<br>Power Cable - Drawer to IBM PDU, 200-240V/10A        | Both          | Yes No |
| E8C 6577<br>Optional Rack Security Kit                           | Initial       | N/A NO |
| E8C 6580<br>Modem Tray for 19-Inch Rack                          | MES           | Yes No |
| E8C 6586                                                         | MES           | Yes No |
| Power Cord 2.7M (9-foot), To Wall/OEM PDU, (125V, 15<br>E8C 6651 | A)<br>Both    | Yes No |
| 4.3m (14-Ft) 1PH/24-30A Pwr Cord<br>E8C 6654                     | MES           | Yes No |
| 4.3m (14-Ft) 1PH/24-30A WR Pwr Cord<br>E8C 6655                  | MES           | Yes No |
| 4.3m (14-Ft)1PH/24A Power Cord<br>E8C 6656                       | MES           | Yes No |
| Power Cord 2.7M (9-foot), To Wall/OEM PDU, (250V, 15             | A)            |        |
| E8C 6659<br>Power Cord (14-foot), Drawer To OEM PDU (125V, 15A)  | Both          | Yes No |
| E8C 6660<br>Power Cord 3 M (10 ft), Drawer to IBM PDU, 250V/10A  | Both          | Yes No |
| E8C 6665<br>Power Cord 4.3M (14-foot), Drawer to OEM PDU, (250V, | Both<br>15A)  | Yes No |
| E8C 6669<br>Power Cord 2.7M (9-foot), Drawer to IBM PDU, 250V/10 | Both<br>A     | Yes No |
| E8C 6671<br>Power Cord 1.5M (5-foot), Drawer to IBM PDU, 250V/10 | Both          | Yes No |
| E8C 6672                                                         | Both          | Yes No |
| Power Cord 2.7M (9-foot), To Wall/OEM PDU, (250V, 10<br>E8C 6680 | A)<br>Both    | Yes No |
| PCI 4-Modem WAN IOA NO IOP<br>E8C 6808                           | Both          | Yes No |
| Intelligent PDU+, 1 EIA Unit, Universal UTG0247 Conn<br>E8C 7109 | ector<br>MES  | Yes No |
| Environmental Monitoring Probe<br>E8C 7118                       | Both          | Yes No |
| Power Distribution Unit<br>E8C 7188                              |               |        |
| Quantity 150 of #3586                                            | MES           | Yes No |
| E8C 7535<br>Quantity 150 of #3647                                | Both          | Yes No |
| E8C 7549<br>Quantity 150 of #3648                                | Both          | Yes No |
| E8C 7564<br>Quantity 150 of #3649                                | Both          | Yes No |
| E8C 7565<br>Power Supply, 1725 Watt AC, Hot-swap, Base or Redund | Both          | Yes No |
| E8C 7740                                                         | Initial       | N/A NO |
| Ethernet Cable, 15m, Hardware Management Console to<br>E8C 7802  | Both          | Yes No |
| PCI Blind Swap Cassette Kit, Double Wide Adapters, T<br>E8C 7863 | ype II<br>MES | Yes No |
| Linux Software Preinstall<br>E8C 8143                            | Initial       | N/A NO |
| Linux Software Preinstall (Business Partners)<br>E8C 8144        | Initial       | N/A NO |
| 8-core 3.3 GHz POWER7 Processor Card<br>E8C 8332                 | Both          | Yes No |
| Enhanced DASD/Media Backplane for 2.5" DASD/SATA DVD             |               |        |
| External SAS Port<br>E8C 8340                                    | Initial       | N/A NO |
| USB Mouse                                                        |               |        |

|                        | E8C             | 8845            |                      | Both    | Yes No |
|------------------------|-----------------|-----------------|----------------------|---------|--------|
| Order Routing Indicato | r- Syste<br>E8C | m Plant<br>9169 | NC                   | Initial | N/A NO |
| Language Group Specify | – US En<br>E8C  | glish<br>9300   | NC                   | Initial | N/A NO |
| New AIX License Core C | ounter<br>E8C   | 9440            | NC                   | Initial | N/A NO |
| New Red Hat License Co |                 |                 | NC                   | Initial | N/A NO |
| New SUSE License Core  | Counter         |                 |                      |         |        |
| Other AIX License Core | -               | 9443            | NC                   | Initial | N/A NO |
| Other Linux License Co |                 |                 | NC                   | Initial | N/A NO |
| 3rd Party Linux Licens | E8C<br>e Core C | 9445<br>ounter  | NC                   | Initial | N/A NO |
| VIOS Core Counter      | E8C             | 9446            | NC                   | Initial | N/A NO |
| Month Indicator        | E8C             | 9447            | NC                   | Initial | N/A NO |
| Day Indicator          | E8C             | 9461            | NC                   | Initial | N/A NO |
| Hour Indicator         | E8C             | 9462            | NC                   | Initial | N/A NO |
| Minute Indicator       | E8C             | 9463            | NC                   | Initial | N/A NO |
|                        | E8C             | 9464            | NC                   | Initial | N/A NO |
| Qty Indicator          | E8C             | 9465            | NC                   | Initial | N/A NO |
| Countable Member Indic | E8C             | 9466            | NC                   | Initial | N/A NO |
| Language Group Specify | E8C             | 9700            | NC                   | Initial | N/A NO |
| Language Group Specify | - Frenc<br>E8C  | h<br>9703       | NC                   | Initial | N/A NO |
| Language Group Specify | - Germa<br>E8C  | n<br>9704       | NC                   | Initial | N/A NO |
| Language Group Specify | - Polis<br>E8C  | h<br>9705       | NC                   | Initial | N/A NO |
| Language Group Specify | - Norwe<br>E8C  | gian<br>9706    | NC                   | Initial | N/A NO |
| Language Group Specify |                 | guese<br>9707   | NC                   | Initial | N/A NO |
| Language Group Specify |                 |                 | NC                   | Initial | N/A NO |
| Language Group Specify | - Itali         | an              |                      | Initial |        |
| Language Group Specify |                 |                 |                      |         | N/A NO |
| Language Group Specify | -               |                 | NC                   | Initial | N/A NO |
| Language Group Specify |                 |                 | NC<br>inese (Taiwan) |         | N/A NO |
| Language Group Specify | E8C<br>- Korea  | 9715<br>n       | NC                   | Initial | N/A NO |
| Language Group Specify | E8C<br>- Turki  | 9716<br>sh      | NC                   | Initial | N/A NO |
| Language Group Specify | E8C<br>- Hunga  | 9718<br>rian    | NC                   | Initial | N/A NO |
| Language Group Specify | E8C<br>- Slova  | 9719<br>kian    | NC                   | Initial | N/A NO |
| Language Group Specify | E8C             | 9720            | NC                   | Initial | N/A NO |
| Language Group Specify | E8C             | 9721            | NC                   | Initial | N/A NO |
| Language Group Specify | E8C             | 9722            | NC                   | Initial | N/A NO |
|                        | E8C             | 9724            | NC                   | Initial | N/A NO |
| Language Group Specify | E8C             | 9725            | NC                   | Initial | N/A NO |
| Language Group Specify | E8C             | 9726            | NC                   | Initial | N/A NO |
| Language Group Specify | E8C             | 9727            | NC                   | Initial | N/A NO |
| Language Group Specify | - Brazi         | lian Portu      | ıguese               |         |        |

| Land | juage Group Specify         | E8C        | 9728                | NC                     | Initial                                                                                        | N/A NO                     |
|------|-----------------------------|------------|---------------------|------------------------|------------------------------------------------------------------------------------------------|----------------------------|
| Lang | Juage Group Spectry         | E8C        | 9729                | NC                     | Initial                                                                                        | N/A NO                     |
|      | <b>Machine type</b><br>8236 |            | <b>Model</b><br>E8C | <b>Descr</b><br>BASE / | <b>iption</b><br>ATLAS HPC                                                                     | One-time charge<br>\$7,498 |
| Nev  | v features                  |            |                     |                        |                                                                                                |                            |
|      | Machine type                | Model      |                     | Feature<br>number      | Description                                                                                    | n One-time<br>charge       |
|      | 8236                        | E8C<br>E8C |                     | 4526<br>4527           | 8GB (2x4GE<br>Memory<br>DIMMs, 106<br>MHz, 1Gb<br>DDR3 DRAM<br>16GB (2x8G<br>Memory            | 8) \$1,065<br>7            |
|      | 0226                        | 500        |                     | (2(2)                  | DIMMs, 106<br>MHz, 2Gb<br>DDR3 DRAM                                                            | I                          |
|      | 8236                        | E8C        |                     | 6263                   | 1.8M Rack T<br>Kit                                                                             | rim \$399                  |
|      | 8236                        | E8C        |                     | 6272                   | 2.0M Rack T<br>Kit                                                                             | rim \$399                  |
|      | 8236                        | E8C        |                     | 7118                   | Environmen<br>Monitoring<br>Probe                                                              | tal \$280                  |
|      | 8236                        | E8C        |                     | 7740                   | Power Supp<br>1725 Watt A<br>Hot-swap, B<br>or Redundar                                        | ase                        |
|      | 8236                        | E8C        |                     | 8332                   | 8-core 3.3<br>GHz POWER<br>Processor C                                                         | \$12,400<br>7              |
|      | 8236                        | E8C        |                     | 8340                   | Enhanced<br>DASD/Media<br>Backplane fo<br>2.5" DASD/<br>SATA DVD/T<br>with Externa<br>SAS Port | or<br>ape                  |
| Exis | sting features              |            |                     |                        |                                                                                                |                            |
|      | Machine type                | Model      |                     | Feature<br>number      | Descriptio                                                                                     | on One-time<br>charge      |
|      | 8236                        | E8C        |                     | 0348                   | V.24/EIA232<br>6.1M 20FT F                                                                     |                            |
|      | 8236                        | E8C        |                     | 0353                   | V.35 6.1M 2<br>PCI CBL                                                                         |                            |
|      | 8236                        | E8C        |                     | 0359                   | X.21 6.1M<br>20FT PCI CE                                                                       | \$371<br>BL                |
|      | 8236                        | E8C        |                     | 0456                   | CUSTOMER<br>SPECIFIED<br>PLACEME                                                               | \$400                      |
|      | 8236                        | E8C        |                     | 0551                   | 19 INCH, 1.<br>METER HIGH<br>RA                                                                |                            |
|      | 8236                        | E8C        |                     | 0553                   | 19 INCH, 2.<br>METER HIGH<br>RA                                                                |                            |
|      | 8236                        | E8C        |                     | 0599                   | RACK FILLE                                                                                     | R \$74                     |
|      | 8236                        | E8C        |                     | 1828                   | 1.5 M 12X T<br>4X CHANNE<br>CO                                                                 |                            |
|      | 8236                        | E8C        |                     | 1841                   | 3 M 12X TO<br>4X CHANNE<br>CONV                                                                | \$375<br>L                 |
|      | 8236                        | E8C        |                     | 1854                   |                                                                                                | \$600                      |

|      |     |      | 10 METER<br>12X TO 4X                   |         |
|------|-----|------|-----------------------------------------|---------|
| 8236 | E8C | 1861 | ENHANCE<br>0.6 METER 12X                | \$350   |
| 8236 | E8C | 1878 | DDR CABLE<br>OP PANEL CBL<br>RACK MOUNT | \$6     |
| 8236 | E8C | 1882 | SY<br>146.8 GB 10K<br>RPM SAS SFF D     | \$650   |
| 8236 | E8C | 1883 | 73.4 GB 15K<br>RPM SAS SFF<br>DI        | \$498   |
| 8236 | E8C | 1885 | 300GB 10K<br>RPM SFF SAS<br>DISK        | \$1,050 |
| 8236 | E8C | 1886 | 146GB 15K<br>RPM SFF SAS<br>DISK        | \$798   |
| 8236 | E8C | 1890 | 69GB SFF SAS<br>SOLID STATE D           | \$5,200 |
| 8236 | E8C | 2456 | MICRON FIBER<br>CONVERTER<br>CAB        | \$83    |
| 8236 | E8C | 2459 | MICRON FIBER<br>CONVERTER<br>CAB        | \$83    |
| 8236 | E8C | 2728 | 4 PORT USB<br>PCIE ADAPTER              | \$150   |
| 8236 | E8C | 2893 | PCIE 2 LINE<br>WAN W/<br>MODEM          | \$579   |
| 8236 | E8C | 2934 | TERMINAL/<br>PRINTER CBL<br>EIA 2       | \$37    |
| 8236 | E8C | 2936 | ASYNCHRONOUS<br>CBL. EIA 232/           | \$61    |
| 8236 | E8C | 3124 | PORT CBL.<br>FOR DRAWER/<br>DRAWE       | \$67    |
| 8236 | E8C | 3125 | PORT CBL. FOR<br>RACK/RACK              | \$67    |
| 8236 | E8C | 3586 | 69GB 3.5'' SAS<br>SOLID STATE           | \$5,200 |
| 8236 | E8C | 3632 | WIDESCREEN<br>LCD MONITOR               | \$999   |
| 8236 | E8C | 3647 | 146 GB 15K<br>RPM SAS DISK<br>DR        | \$498   |
| 8236 | E8C | 3648 | 300 GB 15K<br>RPM SAS DISK<br>DR        | \$1,150 |
| 8236 | E8C | 3649 | 450GB 15K<br>RPM SAS DISK<br>DRI        | \$1,599 |
| 8236 | E8C | 3652 | SAS CBL (EE)<br>DRAWER TO<br>DRA        | \$50    |
| 8236 | E8C | 3653 | SAS CBL (EE)<br>DRAWER TO<br>DRA        | \$70    |
| 8236 | E8C | 3654 | SAS CBL (EE)<br>DRAWER TO<br>DRA        | \$120   |
| 8236 | E8C | 3661 | SAS CBL<br>(X) ADP<br>ENCLOSURE         | \$150   |

| 8236 | E8C | 3662 | SAS CBL<br>(X) ADP                 | \$301   |
|------|-----|------|------------------------------------|---------|
| 8236 | E8C | 3663 | ENCLOSURE<br>SAS CBL<br>(X) ADP    | \$611   |
| 8236 | E8C | 3668 | ENCLOSURE<br>SAS CABLE,<br>DASD    | \$80    |
| 8236 | E8C | 3679 | BACKPLANE<br>SAS CABLE<br>(AI) 1 M | \$53    |
| 8236 | E8C | 3681 | 3M SAS CABLE,<br>ADPTR TO ADP      | \$75    |
| 8236 | E8C | 3682 | 6M SAS CABLE,<br>ADPTR TO ADP      | \$150   |
| 8236 | E8C | 3684 | SAS CBL<br>(AE) ADP<br>ENCLOSURE   | \$150   |
| 8236 | E8C | 3685 | SAS CBL<br>(AE) ADP<br>ENCLOSURE   | \$301   |
| 8236 | E8C | 3686 | SAS CABLE<br>(YI) SYSTEM<br>TO S   | \$90    |
| 8236 | E8C | 3687 | SAS CABLE<br>(YI) SYSTEM<br>TO S   | \$110   |
| 8236 | E8C | 3691 | SAS CBL (YO)<br>ADP TO SAS         | \$90    |
| 8236 | E8C | 3692 | SAS CBL (YO)<br>ADP TO SAS         | \$110   |
| 8236 | E8C | 3693 | SAS CBL (YO)<br>ADP TO SAS         | \$150   |
| 8236 | E8C | 3694 | SAS CBL<br>(YO) ADP<br>ENCLOSURE   | \$528   |
| 8236 | E8C | 3925 | SERIAL PORT<br>CONVERTER<br>CABL   | \$21    |
| 8236 | E8C | 3926 | ASYNCH<br>PRINTER/<br>TERMINAL CB  | \$146   |
| 8236 | E8C | 3927 | SERIAL PORT<br>NULL MODEM<br>CAB   | \$67    |
| 8236 | E8C | 3928 | SERIAL PORT<br>NULL MODEM<br>CAB   | \$67    |
| 8236 | E8C | 4242 | 6 FOOT<br>EXTENDER<br>CABLE        | \$83    |
| 8236 | E8C | 4256 | EXTENDER<br>CBL. USB<br>KEYBOARD   | \$42    |
| 8236 | E8C | 4276 | VGA TO DVI<br>CONNECT.<br>CONVER   | \$8     |
| 8236 | E8C | 4764 | CRYPTOGRAPHIC<br>COPROCESSOR       | \$9,000 |
| 8236 | E8C | 5524 | RFID TAGS<br>FOR SERVERS<br>BLAD   | \$20    |
| 8236 | E8C | 5609 | GX DUALPORT<br>12X CHANNEL<br>AT   | \$2,200 |
| 8236 | E8C | 5613 | DUAL PORT<br>(SR) INTEG<br>VIRTU   | \$3,500 |
|      |     |      |                                    |         |

| 8236 | E8C | 5624 | VIRTUAL<br>ETHERNET                         | \$528   |
|------|-----|------|---------------------------------------------|---------|
| 8236 | E8C | 5646 | DAUGHTER<br>BLIND SWAP<br>TYPE III          | \$38    |
| 8236 | E8C | 5647 | CASSET<br>BLIND SWAP<br>TYPE III            | \$38    |
| 8236 | E8C | 5706 | CASSET<br>BASE TX<br>ETHERNET PCI<br>X ADP  | \$755   |
| 8236 | E8C | 5708 | 10GB FCOE<br>PCIE DUAL<br>PORT A            | \$4,154 |
| 8236 | E8C | 5713 | TOE PCI X ON<br>COPPER MEDIA                | \$900   |
| 8236 | E8C | 5717 | 4 PORT<br>BASE TX PCI<br>EXPRESS            | \$830   |
| 8236 | E8C | 5732 | 10 GB ETH CX4<br>PCI EXPRESS                | \$3,626 |
| 8236 | E8C | 5735 | 8GB PCI<br>EXPRESS DUAL<br>PRT F            | \$3,499 |
| 8236 | E8C | 5748 | POWER<br>GXT145 PCI<br>EXPRESS              | \$378   |
| 8236 | E8C | 5759 | 4 GB DUAL<br>PORT FIBRE<br>CHANN            | \$2,499 |
| 8236 | E8C | 5762 | SATA SLIMLINE<br>DVD RAM DRIV               | \$299   |
| 8236 | E8C | 5767 | BASE TX<br>ETHER. PCI<br>EXPRESS            | \$528   |
| 8236 | E8C | 5768 | ETHERNET SX<br>PCI EXPRESS<br>AD            | \$1,322 |
| 8236 | E8C | 5769 | 10 GB ETH SR<br>PCI EXPRESS A               | \$4,003 |
| 8236 | E8C | 5772 | 10 GB<br>ETHERNET LR<br>PCI EXPR            | \$4,742 |
| 8236 | E8C | 5774 | DUAL PORT<br>FIBRE<br>CHANNEL AD            | \$2,499 |
| 8236 | E8C | 5785 | 4 PORT ASYNC<br>EIA 232 PCIE                | \$699   |
| 8236 | E8C | 5886 | EXP 12S                                     | \$4,500 |
| 8236 | E8C | 5901 | PCIE DUAL X4<br>SAS ADAPTER                 | \$749   |
| 8236 | E8C | 5903 | PCIE DUAL X4<br>3GB SAS RAID                | \$2,199 |
| 8236 | E8C | 5951 | KEYBOARD<br>USB, US                         | \$83    |
| 8236 | E8C | 5952 | ENGLISH,<br>KEYBOARD<br>USB, FRENCH,<br>189 | \$83    |
| 8236 | E8C | 5953 | KEYBOARD<br>USB, ITALIAN,<br>142            | \$83    |
| 8236 | E8C | 5954 | USB, GERMAN/<br>AUSTRIAN, 129               | \$83    |
| 8236 | E8C | 5955 | KEYBOARD<br>USB, UK<br>ENGLISH,             | \$83    |
|      |     |      |                                             |         |

| 8236 | E8C | 5956 | KEYBOARD<br>USB, SPANISH,<br>172   | \$83 |
|------|-----|------|------------------------------------|------|
| 8236 | E8C | 5957 | KEYBOARD<br>USB,<br>JAPANESE, 19   | \$83 |
| 8236 | E8C | 5958 | USB,<br>BRAZILIAN<br>PORTUGUESE,   | \$83 |
| 8236 | E8C | 5959 | KEYBOARD<br>USB,<br>HUNGARIAN, 2   | \$83 |
| 8236 | E8C | 5960 | KEYBOARD<br>USB, KOREAN,<br>413    | \$83 |
| 8236 | E8C | 5961 | KEYBOARD<br>USB, CHINESE,<br>467   | \$83 |
| 8236 | E8C | 5962 | USB, FRENCH<br>CANADIAN,<br>445    | \$83 |
| 8236 | E8C | 5964 | KEYBOARD<br>USB, BELGIAN/<br>UK,   | \$83 |
| 8236 | E8C | 5965 | USB,<br>SWEDISH/<br>FINNISH, 153   | \$83 |
| 8236 | E8C | 5966 | KEYBOARD<br>USB, DANISH,<br>159    | \$83 |
| 8236 | E8C | 5967 | KEYBOARD<br>USB,<br>BULGARIAN, 4   | \$83 |
| 8236 | E8C | 5968 | USB, SWISS/<br>FRENCH/<br>GERMAN 1 | \$83 |
| 8236 | E8C | 5969 | KEYBOARD<br>USB,<br>NORWEGIAN, 1   | \$83 |
| 8236 | E8C | 5970 | KEYBOARD<br>USB, DUTCH,<br>143     | \$83 |
| 8236 | E8C | 5971 | KEYBOARD<br>USB,<br>PORTUGUESE,    | \$83 |
| 8236 | E8C | 5972 | KEYBOARD<br>USB, GREEK,<br>319     | \$83 |
| 8236 | E8C | 5973 | KEYBOARD<br>USB, HEBREW,<br>212    | \$83 |
| 8236 | E8C | 5974 | KEYBOARD<br>USB, POLISH,<br>214    | \$83 |
| 8236 | E8C | 5975 | KEYBOARD<br>USB,<br>SLOVAKIAN, 2   | \$83 |
| 8236 | E8C | 5976 | KEYBOARD<br>USB, CZECH,<br>243     | \$83 |
| 8236 | E8C | 5977 | KEYBOARD<br>USB, TURKISH,<br>179   | \$83 |
| 8236 | E8C | 5978 | KEYBOARD<br>USB, LA<br>SPANISH,    | \$83 |
| 8236 | E8C | 5979 | KEYBOARD<br>USB, ARABIC,<br>253    | \$83 |
|      |     |      |                                    |      |

| 8236 | E8C | 5980 | KEYBOARD<br>USB, THAI, 191       | \$83    |
|------|-----|------|----------------------------------|---------|
| 8236 | E8C | 5981 | KEYBOARD<br>USB, RUSSIAN,<br>443 | \$83    |
| 8236 | E8C | 5982 | KEYBOARD<br>USB,<br>SLOVENIAN, 2 | \$83    |
| 8236 | E8C | 5983 | USB, US<br>ENGLISH<br>EURO, 103P | \$83    |
| 8236 | E8C | 6068 | OPT FRONT<br>DOOR FOR<br>1.8M RA | \$340   |
| 8236 | E8C | 6069 | OPT FRONT<br>DOOR FOR<br>2.0M RA | \$416   |
| 8236 | E8C | 6248 | 1.8M RACK<br>ACOUSTIC<br>DOORS   | \$3,513 |
| 8236 | E8C | 6249 | 2.0M RACK<br>ACOUSTIC<br>DOORS   | \$3,513 |
| 8236 | E8C | 6458 | POWER CBL.<br>14 FOOT,<br>250V/1 | \$14    |
| 8236 | E8C | 6460 | DRAWER TO<br>OEM PDU<br>(125V, 1 | \$14    |
| 8236 | E8C | 6469 | DRAWER TO<br>OEM PDU,<br>(250V,  | \$14    |
| 8236 | E8C | 6470 | TO WALL<br>(125V, 15A)           | \$14    |
| 8236 | E8C | 6471 | TO WALL/OEM<br>PDU, (125V, 15    | \$14    |
| 8236 | E8C | 6472 | TO WALL/OEM<br>PDU, (250V, 16    | \$14    |
| 8236 | E8C | 6473 | TO WALL/OEM<br>PDU, (250V, 10    | \$14    |
| 8236 | E8C | 6474 | TO WALL/OEM<br>PDU, (250V, 13    | \$14    |
| 8236 | E8C | 6475 | TO WALL/OEM<br>PDU, (250V, 16    | \$14    |
| 8236 | E8C | 6476 | TO WALL/OEM<br>PDU, (250V, 10    | \$14    |
| 8236 | E8C | 6477 | TO WALL/OEM<br>PDU, (250V, 16    | \$14    |
| 8236 | E8C | 6478 | TO WALL/OEM<br>PDU, (250V, 16    | \$14    |
| 8236 | E8C | 6487 | TO WALL/OEM<br>PDU, (250V, 15    | \$14    |
| 8236 | E8C | 6488 | PDU, (125V,<br>15A OR 250V,<br>1 | \$40    |
| 8236 | E8C | 6489 | 4.3M 14FT<br>3PH/24A<br>POWER CO | \$275   |
| 8236 | E8C | 6491 | 4.3M 14FT<br>1PH/48A PWR<br>CORD | \$302   |
| 8236 | E8C | 6492 | 4.3M 14FT<br>1PH/48 60A<br>PWR C | \$302   |
| 8236 | E8C | 6493 | TO WALL/OEM<br>PDU, (250V, 10    | \$14    |
| 8236 | E8C | 6494 | TO WALL/OEM<br>PDU, (250V, 10    | \$14    |

| 8236 | E8C | 6496 | TO WALL/OEM<br>PDU, (250V, 10                    | \$14      |
|------|-----|------|--------------------------------------------------|-----------|
| 8236 | E8C | 6580 | OPTIONAL<br>RACK                                 | \$136     |
| 8236 | E8C | 6586 | SECURITY KIT<br>MODEM TRAY<br>FOR 19 INCH<br>RAC | \$189     |
| 8236 | E8C | 6651 | TO WALL/OEM<br>PDU, (125V, 15                    | \$14      |
| 8236 | E8C | 6654 | 4.3M 14FT<br>1PH/24 30A<br>PWR C                 | \$181     |
| 8236 | E8C | 6655 | 4.3M 14FT<br>1PH/24 30A<br>WR PW                 | \$400     |
| 8236 | E8C | 6656 | 4.3M 14FT<br>1PH/24A WR<br>PWR C                 | \$181     |
| 8236 | E8C | 6659 | TO WALL/OEM<br>PDU, (250V, 15                    | \$14      |
| 8236 | E8C | 6660 | DRAWER TO<br>OEM PDU,<br>(125V,                  | \$14      |
| 8236 | E8C | 6665 | PWR CD 3M<br>10FT DRAWER<br>PDU                  | \$14      |
| 8236 | E8C | 6669 | DRAWER TO<br>OEM PDU,<br>(250V,                  | \$14      |
| 8236 | E8C | 6671 | DRAWER<br>TO PDU,<br>(250V/10A)                  | \$14      |
| 8236 | E8C | 6672 | DRAWER<br>TO PDU,<br>(250V/10A)                  | \$14      |
| 8236 | E8C | 6680 | TO WALL/OEM<br>PDU, (250V, 10                    | \$14      |
| 8236 | E8C | 6808 | PCI 4 MODEM<br>WAN IOA NO<br>IOP                 | \$1,583   |
| 8236 | E8C | 7109 | INTELLIGENT<br>PDU+ 1 EIA<br>UNI                 | \$1,099   |
| 8236 | E8C | 7188 | POWER<br>DISTRIBUTION<br>UNIT                    | \$756     |
| 8236 | E8C | 7535 | QUANTITY 150<br>OF 3586                          | \$780,000 |
| 8236 | E8C | 7549 | QUANTITY 150<br>OF 3647                          | \$74,700  |
| 8236 | E8C | 7564 | QUANTITY 150<br>OF 3648                          | \$172,500 |
| 8236 | E8C | 7565 | QUANTITY 150<br>OF 3649                          | \$239,850 |
| 8236 | E8C | 7802 | ETHERNET<br>CABLE, 15M,<br>HW                    | \$26      |
| 8236 | E8C | 7863 | PCI BLIND<br>SWAP<br>CASSETTE KI                 | \$50      |
| 8236 | E8C | 8143 | LINUX<br>SOFTWARE<br>PREINSTALL                  | \$60      |
| 8236 | E8C | 8144 | LINUX<br>SOFTWARE<br>PREINSTALL                  | \$60      |
| 8236 | E8C | 8845 | USB MOUSE                                        | \$30      |

| Machine type | Model/ Feature<br>number | Description                                                    | мммс     |
|--------------|--------------------------|----------------------------------------------------------------|----------|
| 8236         | E8C                      | p7 755                                                         | \$146    |
| 8236         | 0551                     | 19 inch, 1.8 meter<br>high rack                                | \$40     |
| 8236         | 0553                     | 19 inch, 2.0 meter<br>high rack                                | \$47     |
| 8236         | 1890                     | 69GB SS SFF Disk                                               | \$73     |
| 8236         | 3586                     | 69 GB SS 3.5" Disk                                             | \$73     |
| 8236         | 8332                     | 0/8W 3.3 GHz PROC<br>CD, P7 SCM(8GC),<br>8XDIMMS,<br>(KAPALUA) | \$273    |
| 8236         | 5886                     | EXP 12S Expansion<br>Drawer                                    | \$228    |
| 8236         | 7535                     | 150 x 3586                                                     | \$10,920 |
|              |                          |                                                                |          |

#### ServicePac prices

For ServiceElect (ESA) maintenance service charges, contact IBM Global Services at 888-IBM-4343 (426-4343).

#### **IBM Global Financing**

IBM Global Financing offers competitive financing of hardware, software, and services, from both IBM and other manufacturers or vendors.

Financing Power Systems solutions from IBM Global Financing can help customers acquire more from existing budgets while helping them conserve cash, and provides a comprehensive end to end multi vendor IT financing solution. This end-to-end approach helps form the foundation of a cohesive technology management strategy that can be superior to ownership. We can help reduce costs compared to purchase, increase ROI, lower Total Cost of Ownership, minimize risk, improve accountability, and enable customers to focus on their core business strategies while giving customers the ability to make flexible equipment decisions throughout the entire technology life cycle.

Through our IBM Project Financing<sup>™</sup> program, credit qualified customers can obtain funding to design and build their entire IT infrastructure, aligning up-front costs to expected project benefits. This could include financing for select facility design and construction, building and structural upgrades, infrastructure equipment, IT hardware, software, services and consulting. Through our Global Asset Recovery Services buyback program customers can obtain cash for marketable IT assets and dispose of non-marketable assets in a way that complies with environmental laws and regulations.

In addition for certain mid-range and high-end systems, customers leasing their Power Systems can upgrade to new technology at mid-lease for little or no change in their existing monthly payment. We offer options for clients for perform either inplace upgrades or side-by-side, nondisruptive migrations (IBM Power Exchange) to the latest POWER technology.

IBM Global Financing offerings are provided through IBM Credit LLC in the United States, and other IBM subsidiaries and divisions worldwide to qualified commercial and government customers. For all customer segments offerings, rates, financing terms, offering type, equipment type, and options, may vary by country. Other restrictions may apply. Rates and offerings are subject to change, extension, or withdrawal without notice.

For more information contact your local IBM Global Financing organization or visit the Web site

#### http://www.ibm.com/financing

46

#### Order now

To order, contact the Americas Call Centers or your local IBM representative, or your IBM Business Partner.

To identify your local IBM representative or IBM Business Partner, call 800-IBM-4YOU (426-4968).

```
Phone: 800-IBM-CALL (426-2255)
Fax: 800-2IBM-FAX (242-6329)
For IBM representative: callserv@ca.ibm.com
For IBM Business Partner: pwswna@us.ibm.com
Mail: IBM Teleweb Customer Support
ibm.com® Sales Execution Center, Americas North
3500 Steeles Ave. East, Tower 3/4
Markham, Ontario
Canada
L3R 221
```

Reference: YE001

The Americas Call Centers, our national direct marketing organization, can add your name to the mailing list for catalogs of IBM products.

Note: Shipments will begin after the planned availability date.

#### Trademarks

EnergyScale, Hypervisor, POWER6, POWER5, Electronic Service Agent, HACMP and IBM Project Financing are trademarks of IBM Corporation in the United States, other countries, or both.

Power, IBM, AIX, POWER, PartnerWorld, pSeries and ibm.com are registered trademarks of IBM Corporation in the United States, other countries, or both.

Linux is a registered trademark of Linus Torvalds in the United States, other countries, or both.

Java and all Java-based trademarks are trademarks of Sun Microsystems, Inc. in the United States, other countries, or both.

Other company, product, and service names may be trademarks or service marks of others.

#### Terms of use

IBM products and services which are announced and available in your country can be ordered under the applicable standard agreements, terms, conditions, and prices in effect at the time. IBM reserves the right to modify or withdraw this announcement at any time without notice. This announcement is provided for your information only. Additional terms of use are located at

http://www.ibm.com/legal/us/en/

For the most current information regarding IBM products, consult your IBM representative or reseller, or visit the IBM worldwide contacts page

http://www.ibm.com/planetwide/us/